Objekttyp: **Issue**

#### Zeitschrift: **Orion : Zeitschrift der Schweizerischen Astronomischen Gesellschaft**

Band (Jahr): **69 (2011)**

Heft 365

PDF erstellt am: **29.04.2024**

#### **Nutzungsbedingungen**

Die ETH-Bibliothek ist Anbieterin der digitalisierten Zeitschriften. Sie besitzt keine Urheberrechte an den Inhalten der Zeitschriften. Die Rechte liegen in der Regel bei den Herausgebern. Die auf der Plattform e-periodica veröffentlichten Dokumente stehen für nicht-kommerzielle Zwecke in Lehre und Forschung sowie für die private Nutzung frei zur Verfügung. Einzelne Dateien oder Ausdrucke aus diesem Angebot können zusammen mit diesen Nutzungsbedingungen und den korrekten Herkunftsbezeichnungen weitergegeben werden.

Das Veröffentlichen von Bildern in Print- und Online-Publikationen ist nur mit vorheriger Genehmigung der Rechteinhaber erlaubt. Die systematische Speicherung von Teilen des elektronischen Angebots auf anderen Servern bedarf ebenfalls des schriftlichen Einverständnisses der Rechteinhaber.

#### **Haftungsausschluss**

Alle Angaben erfolgen ohne Gewähr für Vollständigkeit oder Richtigkeit. Es wird keine Haftung übernommen für Schäden durch die Verwendung von Informationen aus diesem Online-Angebot oder durch das Fehlen von Informationen. Dies gilt auch für Inhalte Dritter, die über dieses Angebot zugänglich sind.

Ein Dienst der ETH-Bibliothek ETH Zürich, Rämistrasse 101, 8092 Zürich, Schweiz, www.library.ethz.ch

#### **http://www.e-periodica.ch**

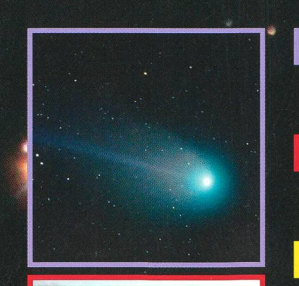

# Aktuelles am Himmel<br>Komet Elenin fliegt «nahe» an der Erde vorbei 4/71

## Technik, Tipps & Tricks

Selbstbau einer All-Sky-Kamera zur Meteorbeobachtung

## **Schule und Astronomie**

Was tun, wenn die Sternwartenführung zur Nervenprobe wird?

## **Astrofotografie**

Die «ferngesteuerte» Sternwarte in Vermes

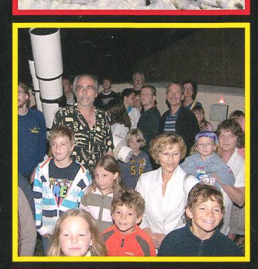

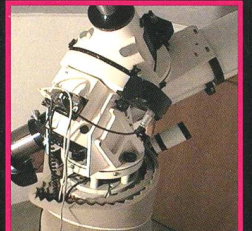

Zeitschrift der Schweizerischen Astronomischen Gesellschaft SAG

## Meade LightBridge

Die MEADE LightBridge sind nicht einfach nur große Teleskope, sondern dabei durch die Gitterrohrbauweise viel transportabler als ein gleich großer tubus. Trotzdem sind die LightBridge enorm stabil und verwindungssteif. Sie sind überall in kürzester Zeit zerlegt oder aufgebaut, so dass sie ihr großes "Fenster zum All" bequem unter einen dunklen Himmel transportieren können. LightBridge Dobsons vereinen hochwertige Optik, Premium-Komponenten und hohe Transportabilität zum attraktiven Preis. Mit einem LightBridge Dobson gehen Sie keine Kompromisse ein. Leichte und dennoch präzise Nachfühgenau gefertigte Nadellager in Azimut und große Vollaluminium-Höhenräder mit einstellbarer Friktionsbremse ermöglichen komfortable Bedienung auch mit schwerem Zubehör. Mit einem Meade Lightbridge Dobson sind unzählige glanzvolle Himmelsobjekte in Reichweite!

• Hochwertige Optik - Die Optik der LightBridge Dobson garantiert Ihnen eine detaillierte, scharfe und kontrastreiche Abbildung.

• Hochreflektierende BeSchichtung - Die Beschichtung mit 94% Reflektivität mit Magnesiumfluorid-Schutzschicht bringt ihnen ein Maximum an Lichtausbeute - für eine hellere, detailreichere Abbildung.

• Eingebauter Lüfter - Für schnellere Auskühlzeiten nutzen Sie den batteriebetriebenen Lüfter an der Rückseite der Spiegelzelle. Nur ein temperierter Spiegel zeigt seine maximal mögliche Abbildung qualität

• Metalltubus mit 2" Crayford-style Okularauszug; Leichte Aluminiumstreben; Metalltubus mit Haup spiegelzelle; Solide Basis mit Nadellager

• Leuchtpunktsucher - Der MEADE LED-Reflexsucher mit vier wählbaren Leuchtpunktmustern und

regelbarer Helligkeit lässt sich immer optimal an ihre Beobachtungssituation anpassen.<br>• Hochwertiges 50,8mm (2'') QX Okular - Mit 70° scheinbarem Gesichtsfeld ist das QX-Okular mit <sup>Offnungs-</sup> f/6 f/5 f/5 f/5<br>26mm Brennwe 5,2mm bzw. 5,8mm Austrittspupille bei den LightBridge Dobsons erreichen Sie maximalen Kontrast. •Aluminium Crayford-style-Okularauszug mit 10:1 Untersetzung - Mit Steckadapter für 50,8mm (2"), Verlängerungshülse und Reduzierung auf 31,7mm (1,25"). Die Messing-Ringklemmung klemmt steme Grenzar Stem 13,5mag 14mag 14,5mag 16mag präzise und schont Ihr wertvolles Zubehör. Die 10:1 Untersetzung ermöglicht präzises und feinfühli- präzisen ges Fokussieren auch bei hoher Vergrößerung. Gute Innenschwärzung verhindert Reflexionen und Kontrastverlust.

• Präzise Azimutlager - Nadellager ermöglichen eine genaue und trotzdem leichtgängige Verstellung in Azimut.

• Zentrierklammern für die Fangspiegelzelle - Unverzichtbar - für müheloses Aufsetzen der Fangspie gelzelle beim Aufbau.

• Streulichtschutz inklusive - Schirmt die offene Gitterrohrkonstruktion gegen unerwünschten seitlicher Lichteinfall ab und verhindert Kontrastverlust.

• Geschwärzte Tubusringe - Unterbindet Reflexionen im Strahlengang im Vergleich zum ursprünglichen Lightbridge Design.

alle<sub>F</sub>

 $8"$ 

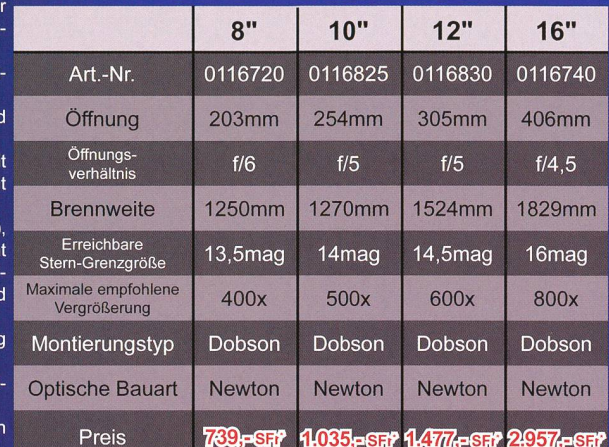

Metalltubus mit 2" Crayford-style

**Okularauszug** 

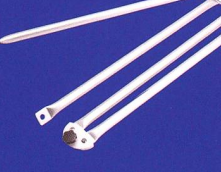

Leichte Aluminiumstrebe

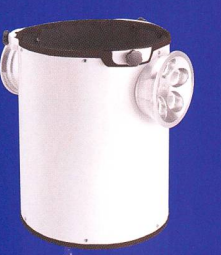

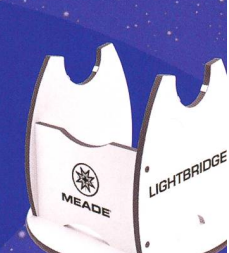

Metalltubus mit Hauptspiegelzelle

Ì

Solide Basis mit Nadellager

16"

 $\overline{\mathbf{u}}$ 10

LIGHTBRIDGE

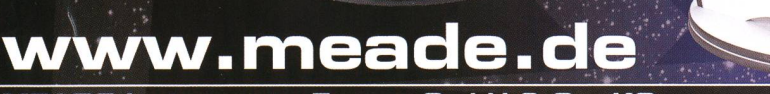

**LIGHTBRIDGE** 

爹

MEAOE Instruments Europe GmbH S Co. KG Gutenbergstraße 2 • DE-46414 Rhede • E-Mail: info.apd@meade.de Tel.: +43 COJ SS 72 / SO 74 - 3DO • FAX: +43 tOJ 2B 72 / BO 74 - 333 MEADE

**Streulichtschutz** inklusive

•Unverbindliche Preisempfehlung in SFr. (CH). Irrtümer und Fehler vorbehalten.

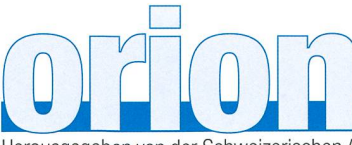

#### 69. Jahrgang/année - N° 365 August/Août 4/2011 - ISSN 0030-557-X

Herausgegeben von der Schweizerischen Astronomischen Gesellschaft - Edité par la Société Astronomique de Suisse - Edito dalla Società Astronomica Svizzera

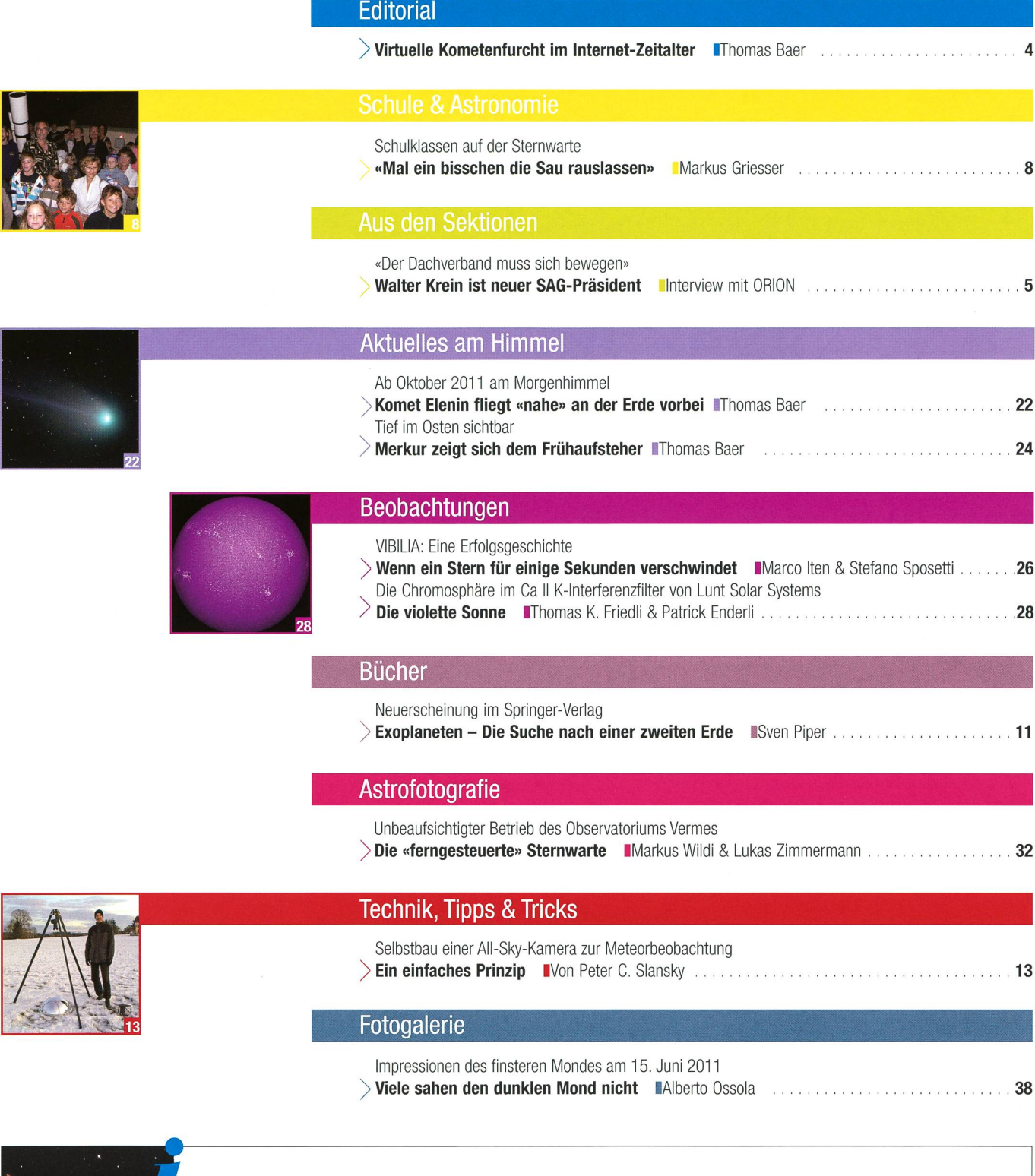

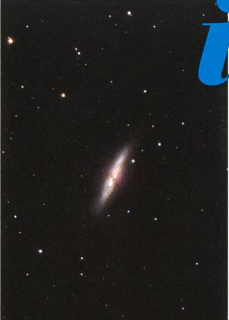

## **Titelbild**

<sup>I</sup> Diese eindrückliche Aufnahe von Kaspar Flükiger zeigt die Galaxie M 82 im Sternbild Grosser Bär. Lange Zeit wurde M 82 dem regulären Galaxietyp zugeordnet. Neuere Untersuchungen im Nahen Infrarot zeigten jedoch Spiralarme. Die Galaxie entspricht dawahrscheinlich dem morphologischen Typ einer Balkenspiralgalaxie (Sbc), was heisst, dass ihre Arme an den Enden eines, in diesem Fall nicht besonders langen, Balkens entspringen. Die Galaxie M 82 hat eine turbulente Vergangenheit. Durch die selwirkung mit M 81 bei einem nahen Vorbeiflug vor etwa 500 Millionen Jahren ist die Galaxie M 82 dramatisch verändert wor-Sie ist eine der hellsten Infrarotgalaxien und strahlt intensiv im Radiobereich. (Bild: Kaspar Flükiger)

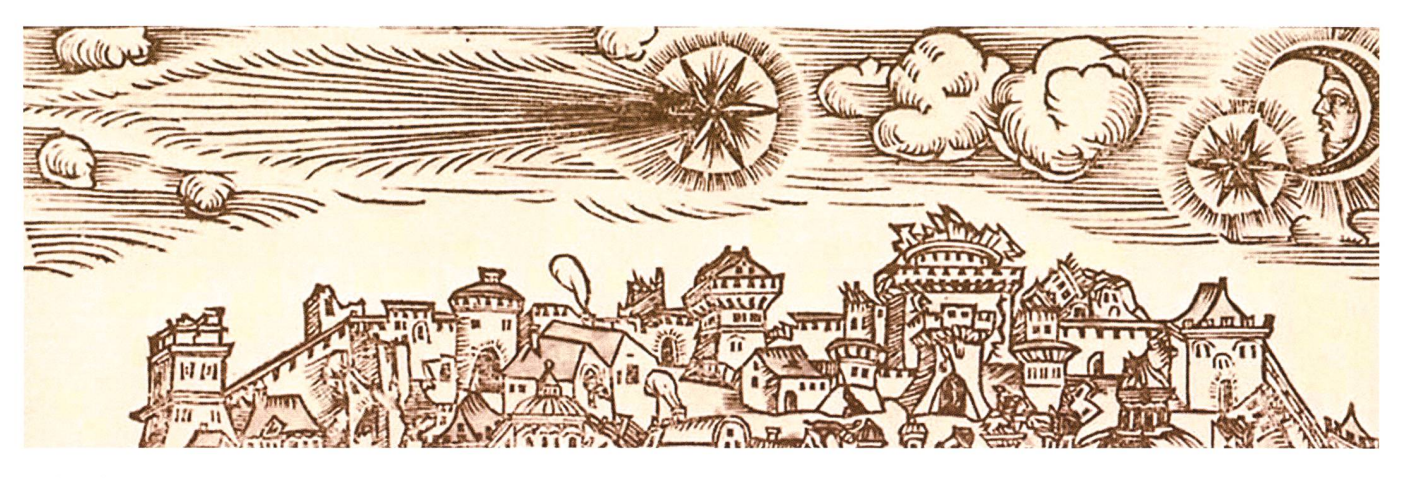

Lieber Leser, liebe Leserin,

Am 15. August 2011 wird der periodische Komet 45P/ Honda-Mrkos-Pajdusakova in «nur» 9 Millionen Kilometern an der Erde vorbei ziehen, und Ende tember 2011 erscheint Komet C/2010 X1 (Elenin) für die SOHO-Koronographen, in der ersten Oktoberwoche dann auch für uns Mitteleuropäer am Morgenhimmel. Soviel sei vorab gesagt; ausser einer möglichen Feldstecher-Show wird uns Komet Elenin nichts «antun».

Die Kometenfurcht, so dachte ich, hätten wir Menschen längst überwunden. Oder ist an mir etwas vorbeigegangen, das ich schlicht verpasst habe? Als ich für meine Recherchen betreffend der Sichtbarkeit und Flugbahn zu Komet Elenin googelte, staunte ich nicht schiecht, auf wieviele unseriöse Seiten mit noch viel unseriöserem Inhalt ich da stiess! Selbsternannte Pseudowissenschafter mit esoterisch-hellseherischem Anhauch verbreiten im Netz in Dutzenden von Foren einen solchen Blödsinn, dass mir als Herausgeber einer astronomischen Fachzeitschrift fast die Galle hochkommt. Da wird doch tatsächlich geschrieben: «Kurz vor der unmittelbar bevorstehenden geometrischen Ausrichtung von Komet Elenin, Erde und Sonne am 15. März 2011 (?) – in nur ein paar Tagen - gab es ein Erdbeben in China, ein großes Erdbeben in Japan, nen späten Wintersturm in der Türkei und Griechenland und einen Vulkanausbruch in Indonesien. Ich (die Autorin dieses Eintrags) bemerkte auch eine Klasse X Sonneneruption vor ein paar Tagen. All diese Dinge könnten sich auf die Näherung des Kometen Elenin beziehen.» Auf einer anderen Seite wird wie anno dazumal der Mahnfinger gehoben: «Ich (der Autor dieses Eintrags) denke, dass das ein sehr interessanter Komet ist! Wenn es sich noch mehr herausstellen sollte, dass die Berechnungen laufend interessantere Details zutage fördern, so können wir umso mehr ein Zeichen darin sehen, das uns aufrütteln will. Andere Zeichen sprechen auch für zunehmende Verunsicherung der Menschheit und noch katastrophalere Folgen der Gottferne der Menschen.»

Lieber Leser, liebe Leserin, Komet Elenin wird weder die Erde streifen, wie die Schlagzeile eines weiteren Interneteintrags lautet, noch werden sich all die schrecklichen Prophezeihungen von Astrologen und Hellsehern bewahrheiten! Aberglaube, so ist in Wikipedia zu lesen, wird abwertend auf Glaubensformen und religiöse Praktiken angewandt, die nicht den eigenen, meist orthodoxen Lehrmeinungen, entsprechen. Und weiter heisst es, dass er im allgemeinen Sprachgebrauch mit Unvernunft und Unwissenschaftlichkeit gleichgesetzt werde, was in diesem Kontext voll und ganz zutrifft.

Ich glaubte, wir lebten in einer aufgeklärten Welt. Das Zeitalter der Aufklärung machte aus den unmündigen Menschen mündige. Aberglaube galt als Abweichung der Vernunft und war in erster Linie ein historisches und soziales Bildungsproblem. Heute sind wir soweit gekommen, dass in Blogs und in Internetforen jeder noch so gebildete, aber auch jeder ungebildete Mensch, sich zu jedem Thema frei äussern kann, egal, ob er etwas von der Materie versteht oder nicht. Mitdiskutieren ist wichtiger geworden als denken, eine Sache zu verstehen und richtig einzuordnen. So spielen sich heute Ängste, wie die Furcht betreffend des Kometen Elenin in der virtuellen Welt des Internets ab. - Ich hoffe, Sie lesen hier im ORION ganz nüchtern die wirklichen Fakten.

Thomas Baer

Bankstrasse 22 CH-8424 Embrach

## **Virtuelle** Kometenfurcht im Internet-**Zeitalter**

«DerAberglaube ist ein Erbteil energischer.; großtätiger, fortschreitender Naturen, der Unglaube das Eigentum schwacher, kleingesinnter, zurückschreitender, auf sich selbst beschränkter Menschen.»

(Johann Wolfgang von Goethe)

## Zu späte Auslieferung des ORION

Verschiedene Leser haben mich rauf aufmerksam gemacht, dass sie die Juni-ORION-Ausgabe erst um den 6. Juni 2011 herum erhalten hätten. Dies ist natürlich viel zu spät! ORION sollte auf den 1. des Monats ausgeliefert sein. Die Verspätung entsteht weder in der Redaktion noch in der Druckerei, denn die Adresslisten wurden bereits am 10. Mai 2011 durch den Zentralsekretär an die Versandfirma verschickt. Um den 16. Mai 2011 herum trafen dann die Belegsexemplare ein, das persönli-Einzelheft aber erst am 6. Juni 2011! Was in den 20 Tagen geschah, ist rätselhaft. Blieben die Hefte einfach liegen? Ich gehe der Sache als Chefredaktor nach und entschuldige mich für das lange Warten auf das Heft.

## «Der Dachverband muss sich bewegen»

## Walter Krein ist neuer SAG-Präsident

Das Interview mit Walter Krein führte Thomas Baer

An der diesjährigen Delegiertenversammlung der Schweizerischen Astronomischen Gesellschaft SAG wurde Walter Krein zum neuen Präsidenten des Dachverbands gewählt. Er tritt die Nachfolge von Max Hubmann an und will mit dem neu formierten Zentralvorstand einiges bewegen. In einem Exklusivinterview verrät Krein ORION, welche Schwerpunkte und Akzente er setzen möchte.

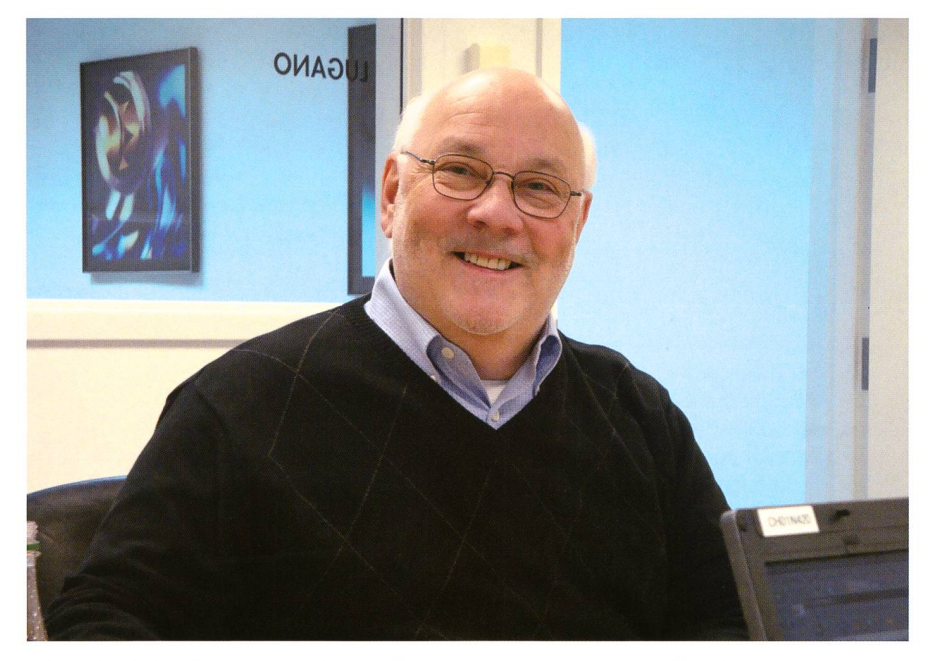

Walter Krein ist überzeugt, mit dem Zentralvorstand zusammen Problemfelder konstruktiv und lösungsorientiert zu beackern. Er will einen Kulturwandel innerhalb der SAG herbeiführen. (Foto: zvg)

An der diesjährigen Delegiertenversammlung der Schweizerischen Astronomischen Gesellschaft SAG am 21. Mai 2011 in Zürich, wurden die Anwesenden mit einem haltigen Programm und äusserst spannenden Vorträgen von Prof. Hakry Nussbaumer (Kopernikanische Wende), Prof. KATHRIN ALTWEGG (aktuelle Kometenforschung), Prof. Thierry Courvoisier (Expansion des Universums) und STEFANO SPOSETTI (Videoastronomie) verwöhnt. Im Vorfeld des nachmittäglichen menprogramms wurden die obligaten Geschäfte erledigt. Unter andefanden Ersatzwahlen für die

aus dem Zentralvorstand zurücktretenden MAX HUBMANN (Präsident), Klaus Vonlanthen (Kassier) und BRICE O. DEMORY (Vize-Präsident) statt. Mit Barbara Muntwyler (Astronomische Gesellschaft Bern AGBe) und BEAT MÜLLER (Astronomische Gesellschaft Luzern AGL) konnten die Reihen wieder schlossen werden. Die rund 70 Delegierten wählten einstimmig WAL-TER KREIN zum neuen SAG-Präsidenten. Seit 2009 präsidiert er die jüngste SAG-Sektion, die Engadiner nomiefreunde EAF. Auf nationaler Ebene will Krein zusammen mit dem neu formierten Zentralvorstand Impulse setzen. Welche Ideen und Absichten er verfolgt, verrät er gleich selbst im Exklusivinterview mit ORION.

ORION: Das Amt als SAG-Präsident ruft nach viel Arbeit. Was hat Sie motiviert, den Posten anzunehmen?

Walter Krein: Nun - viel Arbeit habe ich nie gescheut und ich hatte einfach die innere Überzeugung, hier wirklich helfen zu können. Natürlich habe ich dies speziell mit meiner Lebenspartnerin, aber auch mit dem EAF Vereinsvorstand im Voraus abgestimmt.

ORION: Inwiefern sehen Sie es als Vorteil, als Aussenstehender direkt in den Zentralvorstand und dann auch gleich als Präsident gewählt worden zu sein?

Walter Krein: Es ist nicht immer ein Vorteil, von aussen in eine wachsene Organisation hinein zu kommen. Beim SAG-Vorstand hatte ich aber rasch die Überzeugung, dass ich willkommen sei. Die nahme des Präsidiums war dann eine logische Folge der gemeinsa-Überlegungen, auch mit BARA MUNTWYLER und BEAT MÜLLER als weitere neue ZV Mitglieder.

ORION: Welche «Problemfelder» wollen Sie beackern, wo setzen Sie Schwerpunkte?

Walter Krein: Ich möchte hier der Meinung des neuen ZV nicht greifen, sind wir doch ein Kollegial-Vorstand. Also spreche ich aus meipersönlichen Sicht.

Die SAG muss rasch prüfen, ob die bestehende Zielsetzung noch den Erwartungen der Sektionen spricht, bzw. was denn unbefrieoder neue Erwartungen der Sektionen an ihren Dachverband sind.

Meine persönlichen Schwerpunkte sind die Vernetzung zwischen den Sektionen und SAG, die Wahrnehmung der SAG in einer breiteren Öffentlichkeit und – als Investition in die Zukunft - die Astronomie in der Schule vermehrt wieder zum dungsthema zu machen.

ORION: Aus den Sektionen wurde immer wieder der Ruf laut, die SAG mache für sie viel zu wenig. Was soll sich da in den kommen-Jahren ändern?

## **Aus den Sektionen**

Walter Krein: Solche Rufe lassen wir gelten und nehmen sie auch ernst, solange sie gleichzeitig mit machbaren Vorschlägen zur Verbesserung erhoben werden. Es stellt sich dann zunächst auch immer die Frage «wie viel, ist viel zu wenig»? Will heissen, der ZV wird sich zusammen mit den Sektionen mit solchen Vorschlägen auseinandersetzen und mehrheitsfähige Lösungen vorschlagen. Für die Umsetzung wird der ZV dann aber auch das gagement seiner Sektionen voraussetzen.

**ORION:** Die SAG ist der Dachverband von 34 astronomischen Sektionen, verteilt über verschiedene Sprachregionen. Wie soll es gelingen, gewisse Barrieren, vor allem in die welsche Schweiz zu  $window?$ 

Walter Krein: Mit dem Thema Sprachregionen hat die Schweiz lernt, gut damit umzugehen und sicherzustellen, dass alle Sprachregionen adäquat partizipieren. Die-«schweizerische Können» soll der ZV bei seinen Aktionen und Massnahmen anwenden und versupragmatisch zu handeln.

ORION: Die Sprachenproblematik zeigt sich seit Jahrzehnten auch im ORION. Wie soll dieses Problem gelöst werden?

Walter Krein: Das ist mir als langjähriger Abonnent von ORION aus eigener Erfahrung bekannt. Aber auch in dieser Frage will ich nicht der Meinung des neuen ZV vorgreifen.

Aus meiner persönlichen Sicht-ich war einmal längere Zeit Chefredakeiner Elektronik-Fachzeit teur

schrift - muss für den kommerziellen Erfolg die sprachliche Aufteides Inhalts von ORION mit der Leserschaft in etwa übereinstim-Dieser ist notwendig, um das Überleben der Zeitschrift zu sichern. Damit ist die Frage aber noch nicht befriedigend vom Tisch. Zusammen mit der Chefredaktion des ORION wird der ZV ergänzende Lösungen schaffen, bzw. weiter bauen, um sprachliche Minderheiten nicht einfach wegen kommerziel-Gedanken abzuwürgen. Aber auch hier wird gelten, dass bei der Umsetzung von Lösungen die SAG die aktive Mitarbeit aller Beteiligten einfordert.

ORION: In der Öffentlichkeit ist die SAG kaumjemandem bekannt. Wie soll es gelingen, die Astronowieder stärker zu verankern?

Walter Krein: Wenn ich die gesamte Schweizer Astronomieszene betrachte, nicht nur die der SAG geschlossene, ergibt sich ein grosses Potential. Es muss uns einergelingen, von diesem Potential möglichst viel unter der SAG zu einen und andererseits dann mit diesem Potential sowohl in den dien als auch in der Politik in Erscheinung zu treten. Wir müssen versuchen, eine Lobby für die nomie aufzubauen. Ich weiss, das ist schnell gesagt, das sind Visionen, die viel Fantasie, Mut, Einsatz und Zeit zur erfolgreichen Umsetzung erfordern. Wir kommen aber nie ans Ziel, wenn wir den Weg zu diesem nie unter unsere Füsse nehmen.

ORION: Die SAG leidet seit Jahren darunter, sich von «alten» Struktuzu lösen. Irgendwie scheint der Dachverband noch nicht im 21.

Jahrhundert angekommen zu sein. Welche Kursrichtung wird der  $\langle\;$  xentral vorstand einschlagen gen?

Walter Krein: Nun, diese Frage lässt sich ein bisschen durch Addition und Subtraktion von Vorangebeantworten. Als erstes wird der neue ZV die SAG von Strukturen befreien und an deren Stellen Aufgaben und Ziele definiemüssen, in engem Kontakt mit ihren Sektionen. Vielleicht ist das bereits die neue Kursrichtung – die SAG löst in Zukunft Aufgaben und strebt Ziele an, gemeinsam mit ihren Sektionen.

**ORION:** Was ist Ihr ganz persönlicher Wunsch, wenn Sie auf Ihre bebevorstehende Amtszeit als SAG-Präsident schauen?

Walter Krein: Ich wünsche, es gelinge mir, einen Kulturwandel in der SAG und ihren Sektionen einzuleiten. Einen Kulturwandel, der beinhaltet, dass die Sektionen und ihr Dachverband zukünftig Aufgaben und Ziele gemeinsam formulieren und sie ebenso gemeinsam umsetzen, jeder dort, wo er seine Stärken hat, für die er gelobt und nicht an seinen Schwächen getadelt wird.

ORION: Wir wünschen Ihnen WAL-Krein und dem SAG-Zentralvorstand viel Erfolg beim Umsetder neuen Ziele!

**I** Thomas Baer

Bankstrasse 22 CH-8424 Embrach thomas.baer@orionzeitschrift.ch http://www.orionzeitschrift.ch/

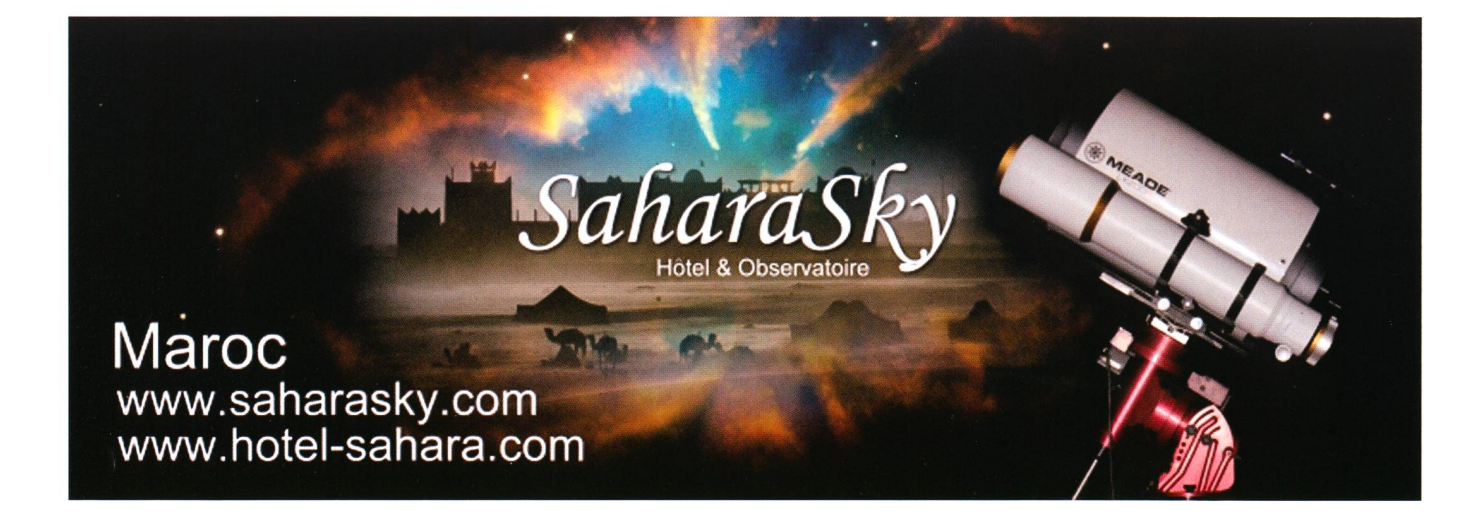

## 2. SAG-Jungmitgliederausflug: Wiedersehen in Winterthur

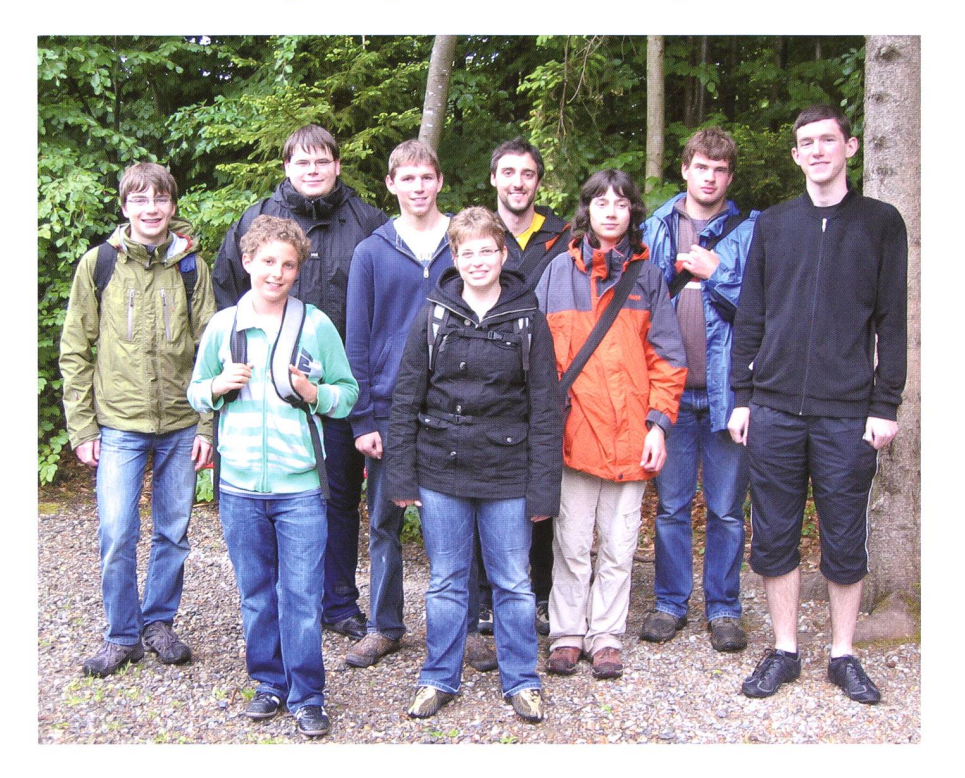

Aus der gesamten Schweiz reisten die Jungmitglieder der SAG nach Winterthur, wo sie ein spannendes Programm erwartete. (Foto: Thomas Baer)

Am 14. Mai 2011 fand zum zweiten Mal in den vergangenen Jahren ein gemeinsamer SAG-Jungmitgliederausflug statt. Zehn Jugendliche und jung Gebliebene trafen sich in Winterthur, um zuerst das Technorama der Schweiz und anschliessend die Sternwarte Eschenberg zu besichtigen. Dort hielt Markus Griesser ein ansprechendes Referat und währte uns einen spannenden Einblick in seine Arbeit als Asteroidenbeobachter und -entdecker.

Nach einer kurzen Busfahrt im Technorama der Schweiz angelangt, frischten wir mit Hilfe der aufgestellten Experimente in Kleingruppen unsere physikalischen Kenntnisse auf. geistert erzeugten wir Induktionsspannungen, überprüften Lichtbrechungen und testeten schliesslich unsere Reaktionszeiten in der derausstellung «Der vermessen(d)e Mensch». Natürlich durften astronomische Experimente wie etwa zur Gravitationskraft auf dem Jupiter nicht fehlen. Dabei führten wir anregende Diskussionen und lernten uns besser kennen.

Ausgerechnet auf dem rund halbstündigen Marsch auf den Winterthurer Eschenberg begann es zu regnen. Da nicht alle Jungmitglieder mit diesem Wetterverlauf gerechnet hatten, trafen einige etwas durchnässt im Restaurant ein. Umso mehr erfreuten sich alle über die freundschaft der Astronomischen Gesellschaft Winterthur AGW, die uns grosszügigerweise eine kalte Mahlzeit und Getränke spendierte. Wieder gestärkt wurden wir am Nachmittag auf der Sternwarte Eschenberg von Markus Griesser und Junggruppenleiter DANIEL Luongo begrüsst. Rhetorisch gewandt referierte GRIESSER über seine ehrenamtliche Arbeit als Leiter der Sternwarte und Beobachter von Kleinplaneten. Er gewährte uns nen Einblick in den «Minor Planet Center Orbit Catalogue», indem über Daten aller zurzeit bekannten Asteroiden – nicht weniger als 500'000 an der Zahl (!) - zugegriffen werden kann. Seine Schilderungen, wie er mit Hilfe einer CCD-Kamera und einem 402 mm-Friedrich-Meier-Teleskop mehrere tausend Kleinplaneten-Positionsbestimmungen durchführen konnte, beeindruckten uns sehr. Stolz berichtete der Sternwartenleiter über seine eigenen Asteroidenentdeckungen, die er mit mathematischen Primzahlenkenntnissen und witzigen Anekdoten  $AIB$ schmückte. Gespannt hörten wir MARKUS GRIESSER ZU, als er uns erzählte, wie er auf einen in Erdnähe geratenen Kleinplaneten aufmerksam wurde. Dieser schlug tatsächlich auf der Erde auf, glücklicherweise in einer unbewohnten Wüstengegend im Sudan. Schliesslich überraschte uns Griesser, als er uns je eine seiner zum Jahr der Astronogestalteten Briefmarke, die die Umlaufbahn seines entdeckten Asteroiden Helvetia zeigt, mitsamt<br>einer persönlichen Widmung einer persönlichen schenkte. Da sich das Wetter leider nicht besserte, konnte Daniel Luongo zum Schluss mit uns keine Sonnenbeobachtung durchführen, sondern nur das Instrumentarium der Sternwarte zeigen. Trotzdem bildete der Besuch der Sternwarte Eschenberg den Höhepunkt des Ausflugs.

Nach dem ersten SAG-Jungmitgliedertreffen im Januar 2011 im kehrshaus der Schweiz, bildete diese Exkursion einen weiteren lungen, schweizweiten Jungmitgliederanlass. An diesem konnten wir Gleichgesinnte kennenlernen, Kontakte schmieden, sowie adäquate Gespräche und Diskussionen führen. Wir hoffen, dass auch in nächster Zeit wieder solche Ausflüge geplant und durchgeführt werden.

Bericht: Sascha Gilli

## Lob für ORION

Sehr geehrte ORION-Redaktion,

Ich bin nicht so schnell mit ben, aber der Zeitschrift ORION, den interessanten und unterhaltenden Inhalten, der feinen, kla-Gestaltung, den sauberen Grafiken gebührt ein Rieseniob Ihnen und ihrem gesamten Team!

Ich freue mich immer auf neue Ausgaben und reihe die vorausgegangenen fein säuberlich ein, auch bei späterem Durchblättern finde ich immer wieder Details, die aufzufrischen mir Spass bereiten.

Weiter so! Ich und sicher viele andere Fans geniessen jede Ausgabe.

Joseph Krummenacher

## Schulklassen auf der Sternwarte

## «Mal ein bisschen die Sau rauslassen»

#### **Von Markus Griesser**

Schülerinnen und Schüler gehören zu den häufigsten Gäsunserer Sternwarte. Die meisten davon besuchen im Klassenverband unser Observatorium, doch haben wir recht häufig auch Kinder aus Jugendorganisation wie Pfadi oder Cevi sowie in den Schulferien gemischtaltrige Ferienerlebnisse zu Gast. In der Regel besuchen diese Gruppen die Sternwarte im Rahmen eines speziell für sie reservierten Abends. In jüngster Zeit mussten wir die Erfahrung machen, dass sich einzelne Jugendliche ziemlich daneben aufführten und die Lehrperson kaum eingriff. Sind diese negativen Erlebnisse Einzelfälle oder Ausdruck eines Werteverlustes?

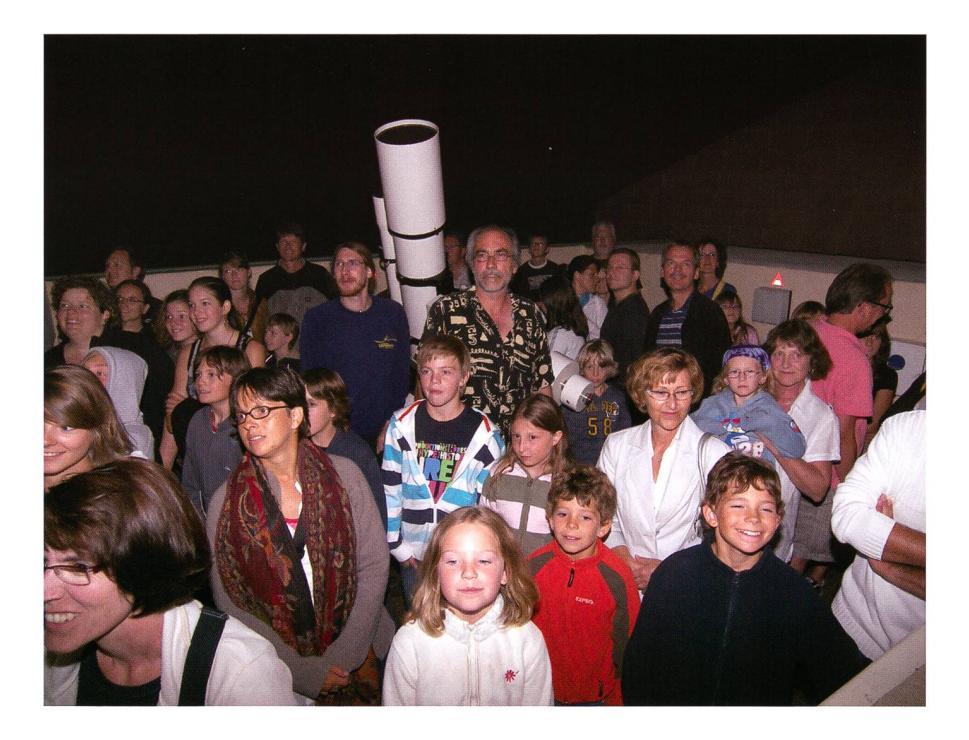

Nicht immer läuft es auf der Sternwarte so gesittet ab wie auf dem Foto. Blödelnde Schulklassen, Lehrpersonen und Eltern, die das Treiben tatenlos zulassen, sind Ausdruck einer Gesellschaft mit verloren gegangenen Grundwerten. (Foto: Markus Griesser)

Bei den Schulen beschränken wir uns auf Mittel- und Oberstufenklas-Für Kinder der Unterstufe und aus Kindergärten fehlen uns sowohl die geeigneten, spielerischen richtsmittel, als auch die Erfahrung. Den Lehrpersonen kommunizieren wir mit der Anmeldebestätigung

(und damit mehrere Wochen vor dem eingeplanten Besuchstermin) klar, dass wir von den Klassen ein im Unterricht erarbeitetes astrono-Basiswissen erwarten. Um diese «Must» zu konkretisieren und den Lehrpersonen auch zu helfen, liegt ein illustriertes Faltblatt bei, in

dem stichwortartig die wichtigsten astronomischen Erscheinungen schrieben sind. Das Blatt bietet ausserdem eine Anleitung für den Bau eines kleinen Planetenweges.

In den mehr als 32 Jahren unseres Sternwartebetriebes hat sich ses, auf eine faire Partnerschaft ausgerichtete Konzept weiter entwickelt und bewährt. Doch in neue-Zeit häufen sich in unserem Schuldienst Zwischenfälle der unangenehmen Art. Zwei Einträge aus dem laufenden Tagebuch der Sternwarte Eschenberg:

#### Blödeln, Brüllen, Provozieren...

Das auf heute Abend angemeldete Lager einer 4. Primarklasse trifft mit einer Vorhut mit 20 Minuten Verspätung ein. Noch gute fünf Mi-Minuten länger dauert es, bis auch die Nachzügler der 30-köpfigen Gruppe da sind. Mit, einer halben Stunde Verspätung können wir dann beginnen.

Es ist April und für die Jahreszeit ungewöhnlich warm. Die meisten Kinder tragen trotz meiner ein $dringlich$  und schriftlich übermit-Bitte an die Lehrerin gerade mal ein T-Shirt, und nicht alle haben auch noch einen Pullover oder eine  $Jacke$  dabei. In einer kleinen Einstiegsrunde im Vorraum der Sternversuche ich mir, ein Bild über das Vorwissen zu machen. Doch da ist nichts vorhanden! Selbst mit den elementarsten Begriffen der Himmelskunde, wie zum Beispiel «Planet» oder «Stern,», wissen die Kinder nichts anzufangen.

Mir fällt dafür ab der ersten nute ihrer Anwesenheit ein regelrechter Ungeist in dieser Klasse auf: Es ist extrem laut. Es wird permanent hemmgeblödelt. Die wenigsten Kinder hören zu, dafür tauschen einzelne Buben ständig untereinander Respektlosigkeiten, Pöbeleien und sogar Obszönitäten aus. Als einer dieser Lümmels beim Warten auf die Nachzügler die Mutter eines türkisch henden Kameraden mit Worten unter der Gürtellinie beleidigt, interveniere ich derart scharf, dass eine Begleitperson den Urheber zu sich ruft und ihn sozusagen aus der Schusslinie nimmt. Ein tadelndes Wort höre ich hingegen nicht.

Ich versuche mit, Optimismus und mit meiner grossen Erfahrung et-

## **Schule & Astronomie**

was Ordnung in den Führungsablauf zu bekommen, doch selbst auf meine ganz einfachen Fragen, mit denen ich diesen Abend zu strukturieren und einen Dialog aufzubauen hoffe, wird kaum eingegan-Statt Antworten erhalte ich in der Regel völlig zusammenhangs-Juxfragen zurück, wie zum Beispiel «Waren Sie schon mal auf dem Mond?» «Kennen Sie einen Alien?» oder «Funktioniert ein Handy im Weltall?» Und nachdem ich oben auf der Beobachtungsplattform eben erklärt habe, wie gefährlich die grünen Laser-Pointer für Piloten sind, kommt der idioti-Vorschlag eines Schülers: «Leuchten Sie mit dem Laser mal auf das Flugzeug dort?»

Am Teleskop geht es dann trotz schönster Beobachtungsbedingungen mit Mond und Saturn im glei $chen Stil weiter, obwohl wir - um$ keine Langeweile aufkommen zu lassen - parallel zu den beobachtungen die gerade sichtbaren Sterne und Sternbilder erläu-Nur gerade die am nächsten stehenden Kinder hören jeweils kurz zu. Der grosse Rest zappelt herum. Da viele Kinder frieren, herrscht zwischen dem beleuchteten und wesentlich wärmeren Vorraum und der dunklen Beobachtungsplattform ein Kommen und Gehen. Die ständigen Hell-Dunkel-Phasen der nur durch einen hang getrennten Räume nerven gewaltig. Wir sind einfach nur froh, als wir dieses Trauerspiel ziemlich abrupt und deutlich vor der planten Zeit abbrechen.

#### Stören mit Arglist

Nur wenige Tage später ist eine weitere Primarklasse mit mehr als 30 Teilnehmenden angemeldet. Sie trifft 20 Minuten zufrüh ein, wobei die Schüler vom Parkplatz beim Restaurant Eschenberg schreiend als wilder Haufen zu uns runterstürmen. Und erneut haben wir es mit einer unvorbereiteten Klasse zu tun. Anfänglich kann ich noch einigermassen Ordnung ins Chaos bringen, indem ich mit den Schülern im Vorraum mit unseren lateinisch beschrifteten «Sirius»- Sternkarten einige Einstellübunmache und Sternbilder suche. Die meisten Schülerinnen und Schüler haben Spass an diesen spielerischen Übungen und am so seltsamen Latein.

Oben aufder Plattform können wir dann mit. der Klasse gleich zum Auftakt eine hübsche Passage der Internationalen Raumstation ISS verfolgen und sehen den Planeten Saturn im Teleskop in prächtigster Beobachtungslage. Schöner könnte ein Einstieg in die praktische Himmelskunde nicht sein. Doch da die Schüler keinerlei Vorkenntnisse haben, wissen sie das Gesehene nicht einzuordnen. Auch unsere Erläuterungen zu Sternen und Sternbilder werden durch einzelne Schüler immer wieder durch brüll, Diskussionen und Herumrennen unterbrochen. Einige Schüler sitzen zwischendurch mitin der Beobachtungsplattform auf den Boden, was dann für die Stehenden im Dunkeln ganz schön gefährlich wird.

In der abschliessenden Viertelstunde für Fragen unten im Vorraum, die von einigen Mädchen gegewünscht, wurde, macht ein Schüler mit einer neuartigen Störvariante auf sich aufmerksam: Er täuscht  $H$ ustenanfälle vor, – und zwar immer, wenn ich rede. Wenn er herumblödelt und flapsige Bemerkungen macht, quält ihn seltsamerweise kein Hustenreiz! – Von der jungen Lehrerin dieser Klasse hören wir den ganzen Abend über keinen Ton, geschweige denn mal eine Ansage an ihre Klasse!

Leider sind dies heute keine Einzelfälle mehr. Wenn ich ins Tagebuch der Sternwarte schaue, nehmen che gestörten Führungen seit einiger Zeit klar zu. Und wir müssen davon ausgehen, dass heute die in solchen Klassen fühlbar destruktive Einstellung vieler Schüler und die Disziplinlosigkeiten zum richts-Alltag gehören. - Woran mag das liegen? Und was können wir gegen tun?

#### Verlorene Grundwerte

Unsere moderne Gesellschaft zeichsich durch stark veränderte Wertehaltungen und entsprechende Mängel vor allem auch im schenmenschlichen Bereich aus. Viele Kinder wachsen zwar materiell in solidem Wohlstand auf, haben schon in jungen Jahren alles, was das Herz begehrt, vom Smart Handy über den Computer bis zur eigenen Hifi-Anlage und zum TV-Gerät. Doch sie haben andererseits erhebliche seelische Defizite, stehen unter dem Erwartungsdruck der Eltern und erfahren andererseits von ihnen nur wenig Zuwendung und erst recht keine Grenzsetzungen. Dazu belasten zerfallene Beziehungsstrukturen und lichkeiten in Familien und Partnerschaften immer auch die Kinder. Existentielle Sorgen und organisatorische Probleme gehören zum Alltag gar so mancher Alleinerziehen-Spürbar ist auch ein deutlicher Überkonsum vieler Kinder an für sie ungeeigneten Internetangeboten, Videos und Games. Nicht wenige Jugendliche haben ein merklich gestörtes Verhältnis zur Wirklichkeit.

#### Lehrermangel

So soll dann die Schule gar so manches richten, was in unserer Gesellschaft schief läuft. Doch der erzieherische Spielraum der Lehrpersonen ist durch gesetzliche Vorgaben und administrative Überreglementierungen, aber auch durch die Macht der Aufsichtsbehörden und nicht zuletzt durch die Empfindlichkeit vieler Eltern in den letzten Jahsehr eingeschränkt worden. Dies hat dazu geführt, dass gerade engagierte, ideenreiche und quente Lehrerpersönlichkeiten (sie werden gerne auch als «streng» zeichnet) den Schuldienst quittier-Der akute Lehrermangel treibt heute auch schwach qualifizierte Personen in die ja recht gut bezahlte Lehrertätigkeit. Mit «Schnellbleichen» können zwar die rein fachlichen Grundlagen des Lehrer-Handerlernt werden, doch das, was die guten Lehrpersonen neben den fachlichen Anforderungen im Kern auszeichnet, die menschliche Reife, die natürliche Autorität, das Gespür für Erziehung, Verständnis für den jugendlichen Übermut, aber eben auch das erzieherische schick, die vorgelebte Konsequenz, das Ausarbeiten verbindlicher einbarungen usw., rückt bei den Quereinsteigern in den Lehrerberuf nach meinen Beobachtungen, ähnlich wie bei unerfahrenen Junglehrern, eher in die zweitrangige Bedeutung.

#### Klassengrössen

Der von der Politik verordnete Spardruck (und natürlich auch der Lehrermangel) führen zu immer

## chule & Astronomie

grösseren Schulklassen. In Klassen mit 28 Schülern, jeder einzelne ein Individuum mit Stärken und Schwächen, wird es schwierig, quat auf den Einzelnen einzugehen. Entsprechend nivelliert wird so der Unterricht: Die Starken langweilen sich, und die Schwachen erfahren nicht die nötige Unterstützung. steigert wird diese Entwicklung durch die unselige Entscheidung von Erziehungsdirektionen, selbst grob verhaltensauffällige Schüler in die regulären Klassen zu «integrieren». Der Lehrperson wird zwar zusätzliche Unterstützung durch Psychologen gewährt. Doch dies funktioniert in der Praxis schlecht. In Sonderschulen mit Kleinklassen und entsprechend ausgebildeten Lehrkräften wären verhaltensauffällige Kinder auch zu ihrem eigenen Vorteil wesentlich besser aufgehoben, aber eben: Das kostet halt auch was.

Es ist ja nicht die Aufgabe von uns Sternwartebetreibern, uns mit den Auswirkungen einer fehlgeleiteten Bildungspolitik und wild gewordenen Schulklassen herumzuärgern. -Aber, und da hört für mich eben der Spass endgültig auf: Ich registriere inzwischen auch bei meinen Mitdemonstratoren einen wachsenden Frust, ihre Freizeit ehrenamtlich und mit viel Idealismus für derart mühsame und enervierende klassen einzusetzen. Wer sich nach einem strengen Arbeitstag in den ohnehin recht anspruchsvollen Sternwartedienst einbringt, will sich ja nicht auch noch als bändiger betätigen.

#### Was also können wir tun?

Eine Massnahme dürfte das Erheben von Eintritten sein. «Was nichts kostet, ist nichts wert», erachte ich zwar für einen reichlich dümmli-Spruch, aber ich muss einfach anerkennen, dass er im hier stellten Thema seine Bestätigung findet. Heute liegt im Exkursionsbudget der Schulgemeinden erfahrungsgemäss ein Beitrag von 150 bis 200 Franken pro Klasse und Besuch drin. Lehrpersonen, die einen warten-Besuch buchen, nehmen dieses Geld wohl nur in die Hand, wenn es sich auch auszahlt. Und es lohnt sich eben auch für sie nur, wenn vorbereitete Kinder den such erleben und wenn dann auf der Sternwarte zielgerichtet gearbeitet und auf dem im Unterricht arbeiteten Wissen aufgebaut werden kann.

Eine weitere Massnahme sehe ich in der Klarheit der Kommunikation. Die Lehrpersonen wissen, wie oben erwähnt, spätestens mit unserer schriftlichen Bestätigung, dass sie mit vorbereiteten Klassen auf die Sternwarte kommen müssen. Dazu gehört auch ausreichend warme Kleidung. Ebenso deutlich signalisieren wir unsere Erwartung, dass beim Besuch von der Klasse ein nimalstandard in Sachen Disziplin erfüllt wird. Wir nehmen die Kinder ernst und möchten ihnen einen möglichst spannenden und interessanten Abend bieten. Umgekehrt erwarten wir, ebenfalls respektvoll und fair behandelt zu werden.

Und drittens müssen die Lehrpersoneu bei uns zur Kenntnis men, dass eine entgleisende Führung nach wiederholten massiven Störung von uns vorzeitig abgebrochen wird.

#### Tröstliches zum Schluss

Doch eines sei hier klar betont: Die Astronomie ist auch für Kinder eine wunderbare Sache und gehört heute einfach mit dazu in eine heitliche Bildung. Es ist sehr schön und lobenswert, dass heute viele Lehrpersonen der Mittel- und Oberihren Schülerinnen und Schülern Grundlagen dieses nierenden Gebietes vermitteln. Wir Sternwarte-Betreiber leisten dann gerne unseren vertiefenden Beitrag mit unseren direkten Einblicken ins Observatorium und in den himmel.

Klassenbesuche sind ja auch für uns nie Einbahnstrassen. Wer sich engagiert mit Jugendlichen einlässt, erhält immer auch etwas zurück: Auch nach mehr als 30 Jahren Demo-Dienst staune ich oft, wie viel Lebensfreude, Neugier, Humor und auch Übermut gerade von Kindern und Jugendlichen ausgeht. Das stet dann darüber hinweg, wenn eben eine Klasse wieder mal «die Sau rauslässt»...

#### **Markus Griesser**

Leiter der Sternwarte Eschenberg Breitenstrasse 2 CH-8542 Wiesendangen griesser@eschenberg.ch

### **Kommentar**

### Im falschen Film oder im falschen Beruf?

Was MARKUS GRIESSER - und sisieher nicht nur er- hier erlebt, haben auch diverse Museen zu spüren bekommen und sofort gehandelt. Will man mit seiner disziplinierten Klasse zur Vertiefung des Unterrichts einen Lernort besuchen, heisst es heute oft: «Tut uns leid, wir bieten keine Schulführungen mehr an; wir haben zu schlechte Erfahrungen gemacht!» Ich kann diese Reaktion nur allzugut vollziehen, auch wenn ich dies als Pädagoge zu tiefst bedaure. Als Lehrperson bin ich höchst persönselbst dafür verantwortlich, dass sich «meine» Klasse anstänaufführt, egal wo, ob in Bahn, Bus, auf der Strasse oder im seum. Wer aber seine Klasse nicht soweit hat, dass er oder sie, ohne sich auch nur einen Moment für die kreischenden, pöbelnden und nicht gehorchenden Kinder schäzu müssen, ist schlicht im falschen Beruf. Mit einer «schlecht funktionierenden» Klasse würde ich es nie riskieren, einen ausserschulischen Anlass zu planen, lange die Disziplin nicht schon im Schulalltag, sprich im Klassenzimmer, einwandfrei funktioniert. Es braucht halt Mut und tevermögen, daran zu arbeiten, einen Schulausflug abzusagen und auf einen späteren Zeitpunkt zu verschieben. Natürlich muss dies aber der Klasse gegenüber auch klar deklariert werden, warum ich so entschieden habe. Auch ich lebe als Sternwartenleiter, wie sich ausnahmslos Junglehrer und lehrerinnen, mit dem «sich Durchsetzen» und der Klassenführung oft schwer tun. Mit grossen Augen staunte mich schon eine Lehrerin an, als ich vor versammelter Menge eine klare «Ich-Botschaft» an einen mit einem Ball prellen-Schüler sandte, wohl vermerkt, nachdem die Lehrerin es schon dreimal erfolglos versucht hatte und es dann bewenden liess!- Und einmal richtete ich mich sogar an die im Hintergrund schwatzenden Eltern! Glauben Sie mir... - Diese fielen fast aus allen Wolken und sahen mich an, als käme ich direkt vom Mond!

Thomas Baer

## Neuerscheinung im Springer-Verlag

## Exoplaneten - Die Suche nach einer zweiten Erde

#### **Von Sven Piper**

Bisher wurden über 500 Planeten ausserhalb unseres Sonnensystems entdeckt, und auch wenn unsere Technik oft noch nicht ausgereift ist, um die so genannten planeten direkt aufzuspüren, ist es uns doch gelungen, zahlreiche interessante Welten aufzuspüren. Das Buch «Exoplaneten - Die Suche nach einer zweiten Erde» führt in die Thematik ein und bietet einen guten Überblick über den aktuellen Forschungsstand eines der spannendsten Felder der Astronomie.

Seit den Anfängen der Philosophie im antiken Griechenland wurde über spekuliert, ob die Erde einzigartig sei und ob menschenähnliche Wesen nicht auch auf anderen neten existieren könnten. Zwar haben wir auch heute noch hierauf keine Antwort, doch ist die heutige Generation die erste, die eine realistische Chance hat, hierauf eine Antwort zu finden.

#### Schweizer Astronomen an der Front

Dabei haben wir erst seit Mitte der 1990er Jahre und die Technologie dazu Planeten, um fremde Sterne aufzuspüren. 1992 entdeckte per Zufall der polnische Astronom Aleksander WOLSZCZAN von der Pennsyl-

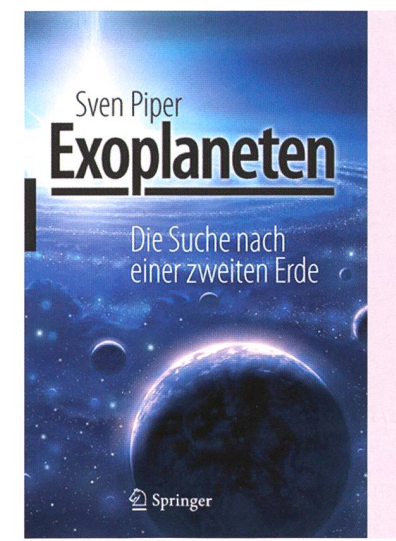

### Exoplaneten – Die Suche nach einer zweiten Erde

ten.

vania State University um den Pulsar PSR B1257+12 im Sternbild Virgo die ersten Planeten. Dabei handelt es sich sehr wahrscheinlich um die Kerne von ehemaligen riesen, deren Atmosphäre bei der hier aufgetretenen Supernova weggefegt wurde. Doch dauerte es nur <sup>3</sup> Jahre bis die beiden schweizerischen Astronomen MICHEL MAYOR und DIDIER QUELOZ den ersten Planeum einen sonnenähnlichen Stern entdeckten - wobei sie eigentlich nach Braunen Zwergen such-

Der Planet 51 Pegasi b war aber nicht nur der erste Planet um einen sonnenähnlichen Stern, sondern auch der erste Planet einer ganz neuen Klasse von Planeten. Glaubdie Astronomen bis dato, dass

Das Buch ist gut verständlich, die benötigten Vorkenntnisse reduzieren sich auf astronomisches Grundwissen, das jedes einführende Astronomiebuch bietet. Sven Piper versteht es, die doch sehr komplexe Materie kurz zu fassen, ohne wesentlichen Aspekte zu vergessen. Für Einsteiger ist die Neuerscheinung empfohlen.

Sven Piper Springer Verlag, Berlin, 2011 ISBN: 978-3-642-16469-9, 24.95

unser Sonnensystem repräsentativ sei, mit seinen kleinen felsigen Planeim inneren und den Gasriesen im äußeren Sonnensystem, erlebte man nun eine Überraschung. Denn 51 Peg b ist ein jupiterähnlicher Planet, der sehr eng, in nur wenigen Tagen, um seinen Stern kreist.

Heute gehören die meisten entdeckten Planeten dieser "hot Jupiter" Klasse an, da sich diese mit den heutigen Technologien am einfachaufspüren lassen. Doch dank aktueller Weltraumteleskope wie Kepler und geplanten Teleskopen wie den Terrestrial Planet Finder werden wir in den nächsten 10 Jahren auch Planeten wie die Erde spüren können. Und anhand des Spektrums der Planeten werden wir auch bestimmen können, ob ein Plafür Leben geeignet ist oder nicht.

#### Eigentliche Suche nach Leben

Das Buch «Exoplaneten - Die che nach einer zweiten Erde» spannt dabei einen Bogen von der Geschichte der Astronomie über die Entdeckung der ersten extrasolaren Planeten und die Techniken für die Jagd nach Exoplaneten bis hin zu der Suche nach ausserirdischen Intelligenzen, denn wie sagte es mir die Planetenjägerin Debra Fischer so treffend: «Es war von Anfang an klar, dass die Suche nach Exoplaneeigentlich die Suche nach Leben war».

Im ersten Kapitel über die schichte der Astronomie war es mir wichtig, nicht nur die üblichen men wie KOPERNIKUS, KEPLER, GALILEI und Newton zu erwähnen, sondern zu verdeutlichen, welchen Stellenwert die Suche nach Planeten bzw. die Beobachtung der bekannten Planeten in der Menschheitsgeschichte hatte; und auch die Leistungen von weniger bekannten Astronomen wie Ulugh Beigh und den als Ketzer hingerichteten GIOR-Bruno zu würdigen, der 1584 schon die Auffassung vertrat: «Es gibt unzählige Sterne und unzählige Erden, die alle auf dieselbe Weise um ihre Sonne rotieren, wie die ben Planeten unseres Systems [...] Die unzähligen Welten im Universind nicht schlechter und nicht weniger bewohnt als unsere Erde.» Deshalb spanne ich in diesem Kapieinen Bogen von den antiken Kenntnissen der Griechen, Babylonier, Ägypter und Maya über die

### Bücher

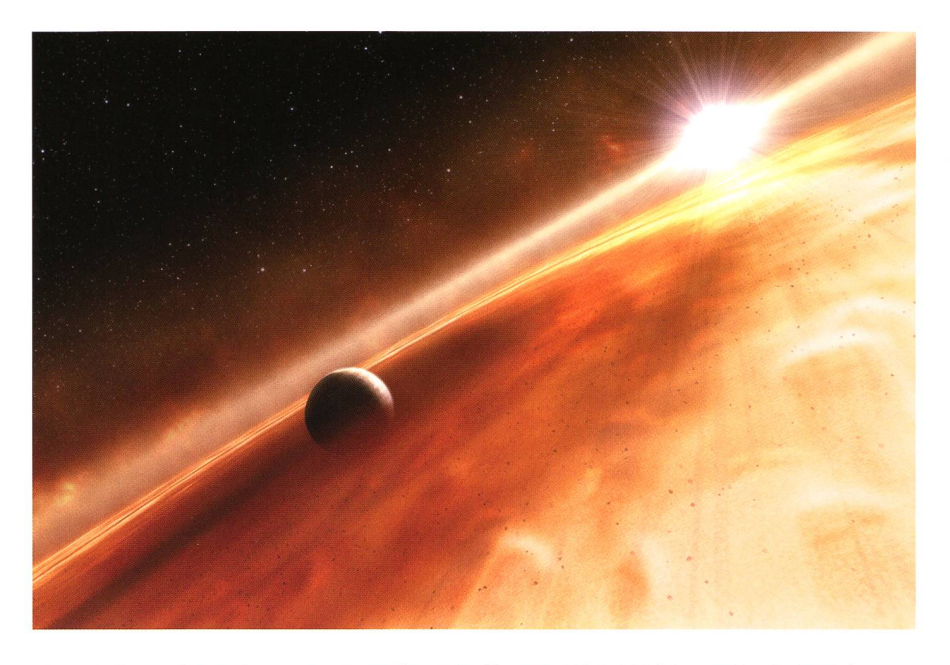

Künstlerische Darstellung von Fomalhaut b. (Quelle: ESA, NASA, and L. Calcada)

grossen Philosophen der Renaissance bis hin zu neuzeitlichen Entdeckungen wie der adaptiven Optik und CCDs. Denn schon die Maya planten, wie auch die anderen Völker Mesoamerikas, ihre Feldzüge nach markanten Punkten des nuszyklus', und viele andere antike Kulturen gaben den Sternen und Planeten am Himmel die Namen ihrer Götter.

Die nächsten 7 Kapitel beschäftigen sich dann mit der eigentlichen matik, und ich stelle nicht nur die interessantesten bisher entdeckten Exoplaneten vor, sondern zeige, welche Klassen von extrasolaren Planeten existieren und welche Schwierigkeiten es auch noch zutage bei der Suche nach fremden Planeten gibt.

#### Schwierige Suche nach ausserirdischer Intelligenz

Kapitel <sup>9</sup> beschäftigt sich dann mit dem «Leben im Universum», und

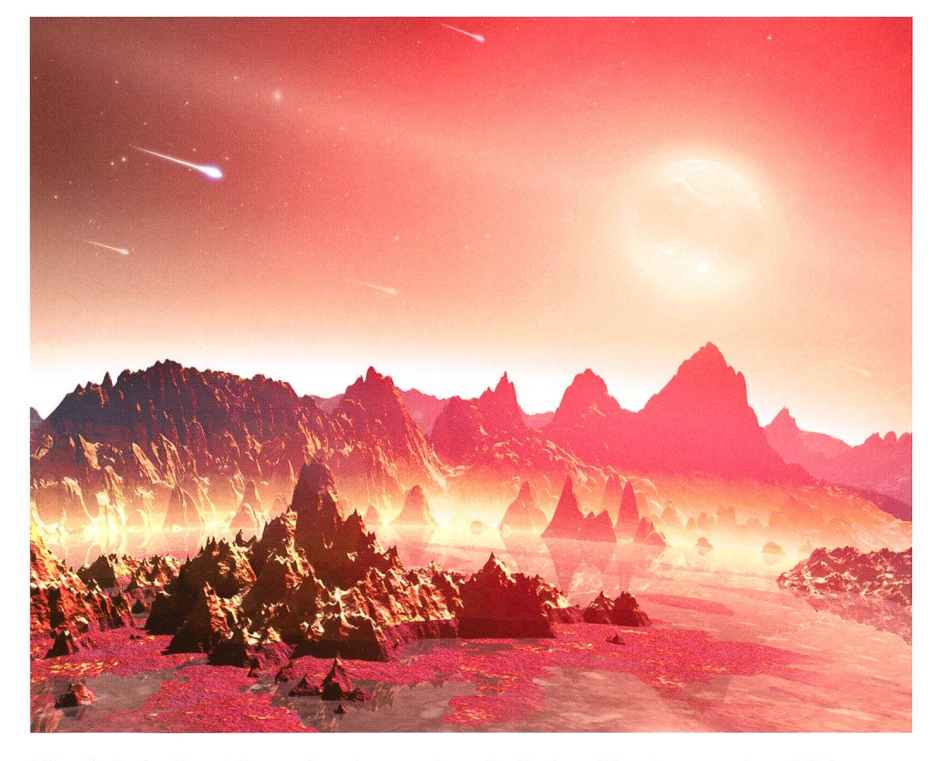

Künstlerische Darstellung eines jungen, hypothetischen Planeten um einen kühlen Stern. (Quelle: NASA/JPL-Caltech/T. Pyle (SSC))

ich zeige, welche Bedingungen es für einfaches, höheres und gentes Leben braucht und spekuliere darüber, welche Orte in unserem Sonnensystem für Leben ausserhalb der Erde in Frage kommen könnten. Einige sind alte Bekannte, etwa der Planet Mars oder der termond Europa, aber andere Orte sind erst seit Kurzem in den Fokus geraten, wie der Saturnmond Enceladus.

Das letzte Kapitel beschreibt die che nach ausserirdischen Intelligenzen, und neben den Anfängen des SETI Projektes wird auch gezeigt, mit welchen Schwierigkeiten diese Suche behaftet ist. Ausserdem wähne ich, welche Auswirkungen der feste Glaube an Marsbewohner hatte (z. B. die 1938 aufgetretene «Invasion vom Mars», das sicht»,...) und spekuliere anhand von wissenschaftlichen Fakten wie Ausserirdische aussehen könnten, denn gerade die Spektralklasse des Sterns sowie die Grösse des Planeten und der Abstand zum Stern hahaben grosse Auswirkungen auf die Lebensformen einer Welt – denn grüne Pflanzen wird es mit Sichernicht überall geben.

Dabei habe ich mich insgesamt bemüht, mehrere Experten mit ins Boot zu holen und so kommt es, das mit GEOFFREY MARCY, einer der bebekanntesten Planetenjäger unserer Zeit, das Vorwort geschrieben hat und mehrere führende Experten aus den Bereichen Astrophysik und Astrobiologie exklusiv zu Wort kommen.

Sven Piper Norbertstr.4 D-59067 Hamm

## Buchbesprechungen

Haben Sie eine interessante astronomische Neuerscheinung entdeckt und möchten diese<br>anderen ORION-Leserinnen ORION-Leserinnen und -lesern präsentieren, so sind wir von der Redaktion für jede Buchbesprechung dank-Abwechselnd geben wir Buchautorinnen und -autoren die Gelegenheit, ihre jüngsten Werke auszugsweise gleich selbst vorzustellen, (tba)

## **Technik, Tipps & Tricks**

## Selbstbau einer All-Sky-Kamera zur Meteorbeobachtung

## **Ein einfaches** Prinzip

#### **Von Peter C. Slansky**

Bei der visuellen Beobachtung von Meteoren ist es unmöglich, den gesamten Himmel auf einmal zu überwachen. Oft sieht man zufällig eine Sternschnuppe von überhuschen. Eine so genannte All-Sky-Kamera leistet gute Diens te und kann mit relativ geringem Aufwand selber gebaut werden.

In der Meteorbeobachtung steht man vor der Aufgabe, den gesamten Himmel überwachen zu wollen. Hierfür bietet sich eine All-Sky-Kamera mit einem Bildwinkel von 360° x 180° an. Diese kann auf zwei ten realisiert werden: Mit einem Fischaugenobjektiv oder mit einem Kugelspiegel, den man mit einem normalen Objektiv aufnimmt. Der Nachteil eines Spiegels ist, dass hierbei auch die Kamera mit dem Stativ mit abgebildet werden. rerseits ist dies die billigste Lösung und es kann jede beliebige Kamera verwendet werden. Professionelle All-Sky-Kameras werden meist mit einer verspiegelten Konvexlinse baut.

#### Überwachungsspiegel als Lösung

Doch erscheint hier das störende Abbild der Kamera recht gross, da der Durchmesser der Linse meist gering ist und die Kamera demzufolge nahe an den Spiegel heran gerückt werden muss. Ausserdem ist eine solche Linse teuer.

Die Lösung sah ich in meinem bensmittelgeschäft; einen Überwachungsspiegel aus Kunststoff. Natürlich ist ein solcher stoffspiegel nicht annähernd so präzise wie ein Glasspiegel, doch will ich meine Bilder nicht ausmessen. Über das Internet bestellte ich nen solchen Spiegel mit einem Durchmesser von 60 cm. Die maximale Brennweite meines

Zoomobjektivs beträgt 50 mm, die

Sensor-Bildhöhe meiner Canon EOS 20Da 15 mm. Befände sich die Kamera in unendlicher Höhe über dem Spiegel, dann fiele das Licht vom Horizont aus waagerecht auf den Spiegel und würde bei einem Winkel von 45° senkrecht nach oben in das Kameraobjektiv gespie-Dabei wäre der Durchmesser

Abbildung 1: Am 3. Januar 2010 in Loitersdorf/Oberbayern beim Beobachten der Quadrantiden.

> \*. «-». \_

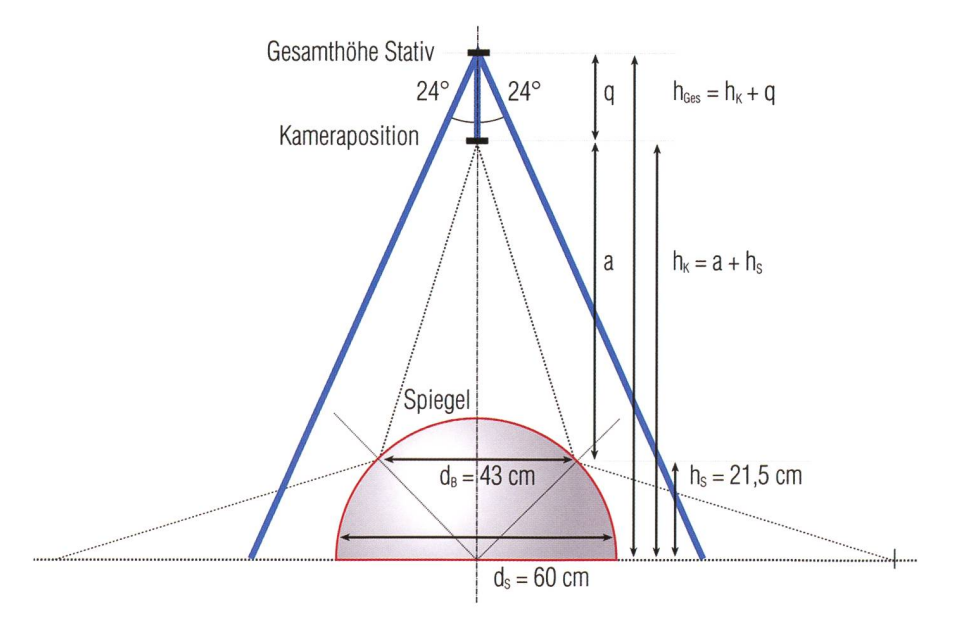

Abbildung 2: Skizze der Kamerageometrie. (Grafik nach: Peter C. Slansky)

## Technik, Tipps & Tricks

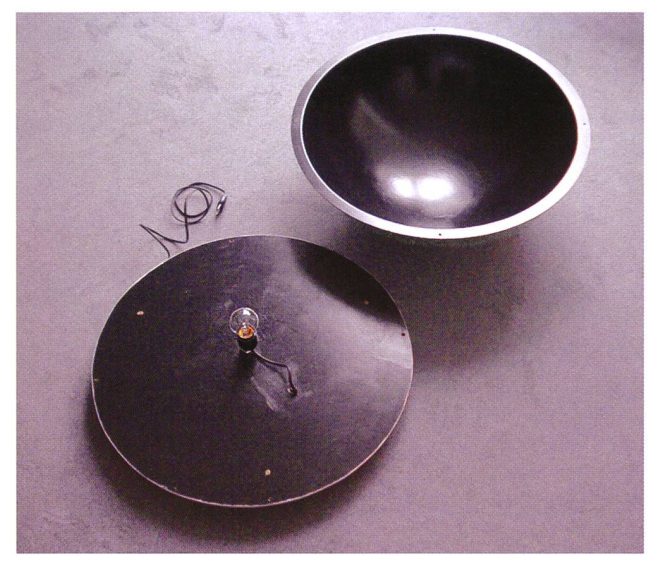

Abbildung 4: Eine 25- Watt-Glühbirne dient als Spiegelheizung. (Foto: Peter C. Slansky)

des Bildkreises gleich dem messer des Spiegels dividiert durch Wurzel 2. Bei einem Spiegeldurchmesser  $d_s$  von 60 cm ergibt sich so der Bilddurchmesser  $d_B$  zu 43 cm. n Wirklichkeit ist die Kamera natürlich näher am Spiegel und das Bild oberhalb des Horizonts ist entsprechend kleiner. Doch die obige Be-Betrachtung schafft eine zusätzliche Sicherheit, dass das runde Bild auch sicher mit dem rechteckigen Sensor erfasst wird. Der Bildkreis muss mit der gegebenen Brennweite  $f = 50$ mm von einem bestimmten Abstand a aus aufgenommen werden, damit die Bildgrösse gerade 15 mm beträgt, um den Sensor der EOS in der Bildhöhe gerade auszufüllen. So berechnet sich der Aufnahmeabstand zu a = 153 cm. Die Kamerahöhe über dem Boden  $h_k$  ergibt sich aus dem Aufnahmeabstand a plus  $d_B/2$ zu rund 175 cm (siehe Abb. 2).

Das Stativ und der Kopf mit der merabefestigung bestehen aus Kiefernholzleisten, die mit Winkeln aus verzinktem Stahlblech zusammengeschraubt werden. Alles wurde so dimensioniert, dass die Kamera um  $q = 25$  cm nach unten abgehängt ist, damit sie noch gut handhabbar bleibt. Damit ergab sich die Gesamthöhe des Stativs  $h_{\text{Ges}} = h_K + q$  von 190 cm. Aus den verwendeten tallwinkeln ergab sich eine Winkelung der Stativbeine von 24° gegenüber der Mittelachse. Über den Cosinus ergibt sich die Länge der Beine zu 208 cm.

Die All-Sky-Kamera liefert ein run-Bild 180° x 360°. Die Abbildung erfolgt zweistufig: über das Objektiv mit  $f_1 = 50$  mm und über den Konvexspiegel, der sich in einem Abstand von  $a = 1530$  mm vor dem Objektiv befindet. Die Brennweite eines Kugelspiegels ist gleich der Hälfte seines Radius, daraus ergibt sich  $f_2 = -150$  mm. Die effektive Gesamtbrennweite berechnet sich zu  $f_g = (f_1 \cdot f_2) / (f_1 + f_2 - a) = 4.6$  mm. Die Eintrittspupille des Gesamtsystems ergibt sich aus der Abbildung der Eintrittspupille des Objektivs durch den Kugelspiegel. Bei einer Blendeneinstellung von F 2.8 am Objektiv beträgt die Eintrittspupille des Ob-

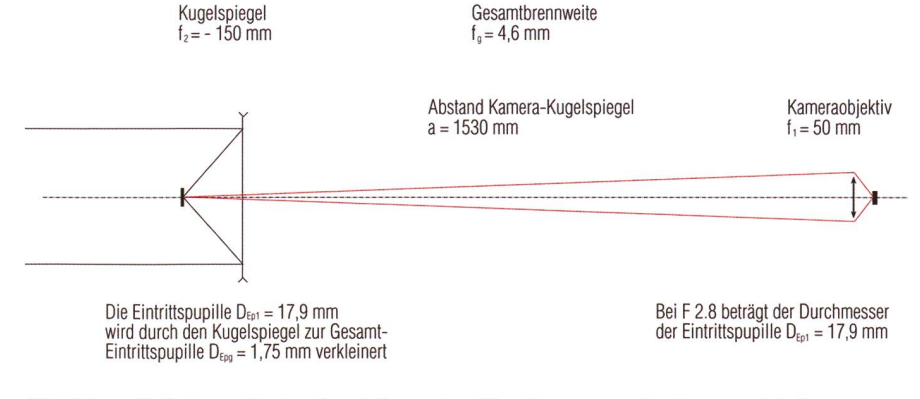

Abbildung 3: Schematische Darstellung des Strahlenganges in einer zweistufigen Abbildung. (Grafik nach: Peter C. Slansky)

jektivs  $D_{Ep1} = f_1 / 2,8 = 17,9$  mm. Mit  $f<sub>2</sub> = -150$  mm und a = 1530 mm ergibt sich der Durchmesser der eintrittspupille:  $D_{Epg} = D_{Epl} \cdot f_2 / a =$ 1,75 mm. Die effektive Gesamtblende bleibt unverändert bei F 2.8. Da Meteore als punktförmige quellen angesehen werden müssen, ist für ihre Aufnahme aber nicht die Blendenzahl F, sondern der messer der Eintrittspupille  $D_{E_{DE}}$ massgebend. Dieser ist gegenüber dem Objektiv allein um den Faktor 10 geringer. Das bedeutet einen Verlust an Empfindlichkeit der All-Sky-Kamera gegenüber der ohne spiegel verwendeten Kamera um den Faktor 100 oder 5 mag (siehe Abb. 3). Bei den ersten Testaufnahim Mai 2009 merkte ich schnell, dass der grosse Kunst-

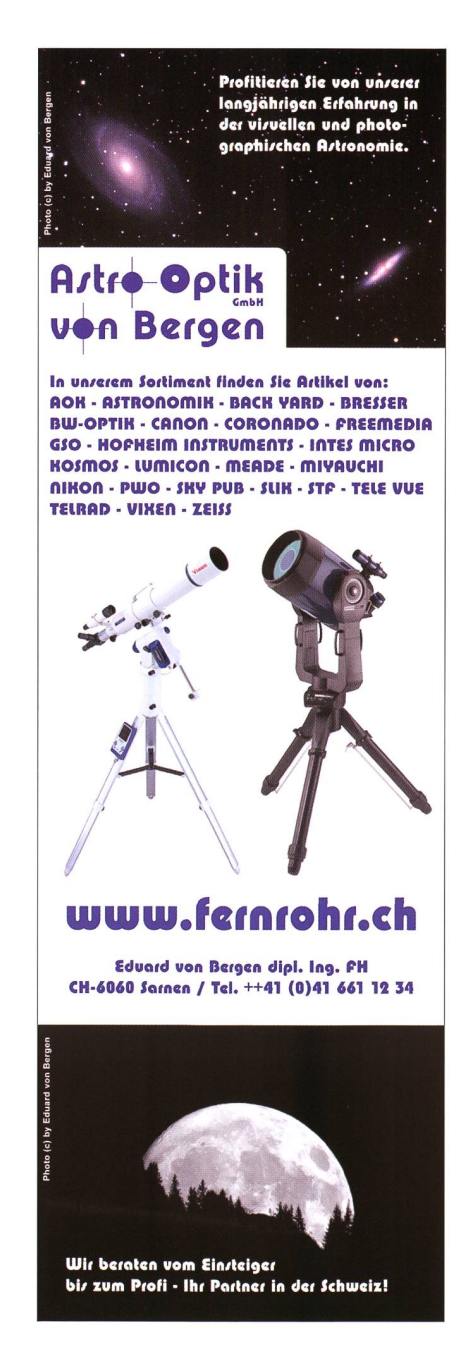

## **Technik, Tipps & Tricks**

Stoffspiegel am Boden sehr schnell Tau anzieht. So baute ich eine gelheizung! Der Spiegel wurde innen schwarz gestrichen und mit einer ebenfalls schwarz gestrichenen runden Platte abgeschlossen, auf der eine 25-Watt-Glühbirne (keine Stromsparlampe!) befestigt ist.

Am 3. Januar 2010 beobachteten MATTHIAS KNÜLLE und ich in Loitersdorf/Oberbayern die Quadrantiden. Die Spiegelheizung war bei -10° C unbedingt nötig: Innerhalb kurzer Zeit hatten sich kleine Eiskristalle auf dem Spiegel abgesetzt. Fünf nuten nach Einschalten der Spiegelheizung waren sie verschwunden. Obwohl wir visuell wenig Glück hatten, gingen der All-Sky-Kamera zwischen 18:30 Uhr und 20:30 Uhr MEZ immerhin zwei hellere drantiden «ins Netz», sowie ein Iridiumflare, der genau durch den Andromedanebel zog.

**Peter C. Slansky** 

Westermühlstrasse 1a D-80469 München

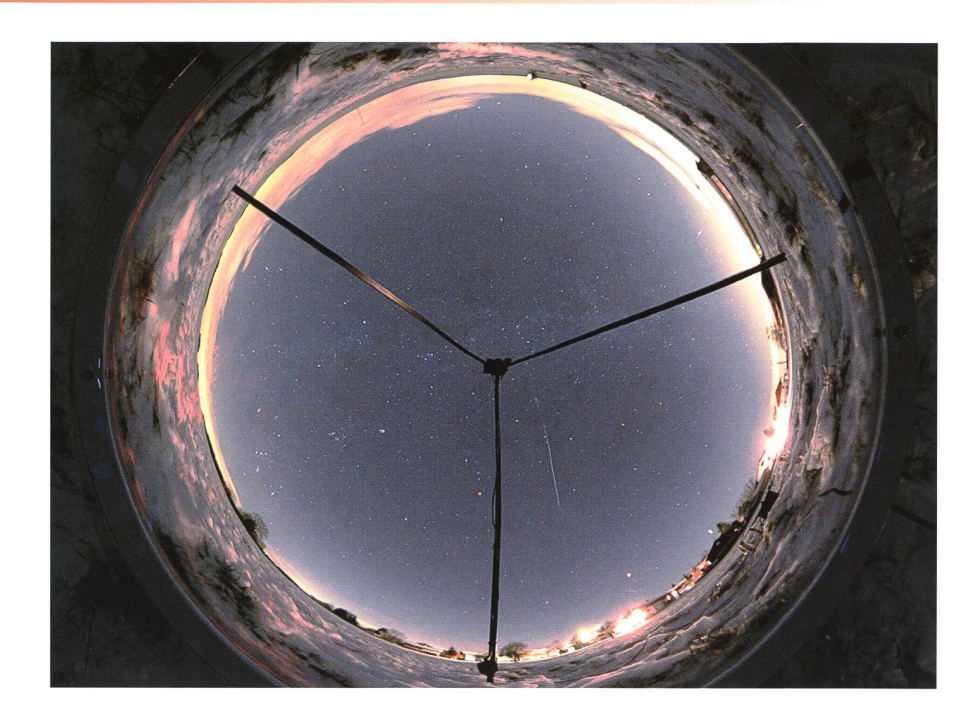

Abbildung 5: Ein Iridiumflare kreuzt am 3. Januar 2010 gegen 19:20 Uhr MEZ den Himmel. Daten zur Aufnahme: Canon EOS 20Da mit Sigma 1:2,8/18-50mm, f=50mm (effektiv f=4,6mm), Arbeitsblende 2,8 plus Kugelspiegel 60cm, 60s belichtet bei ISO 3200. (Foto: Peter C. Slansky)

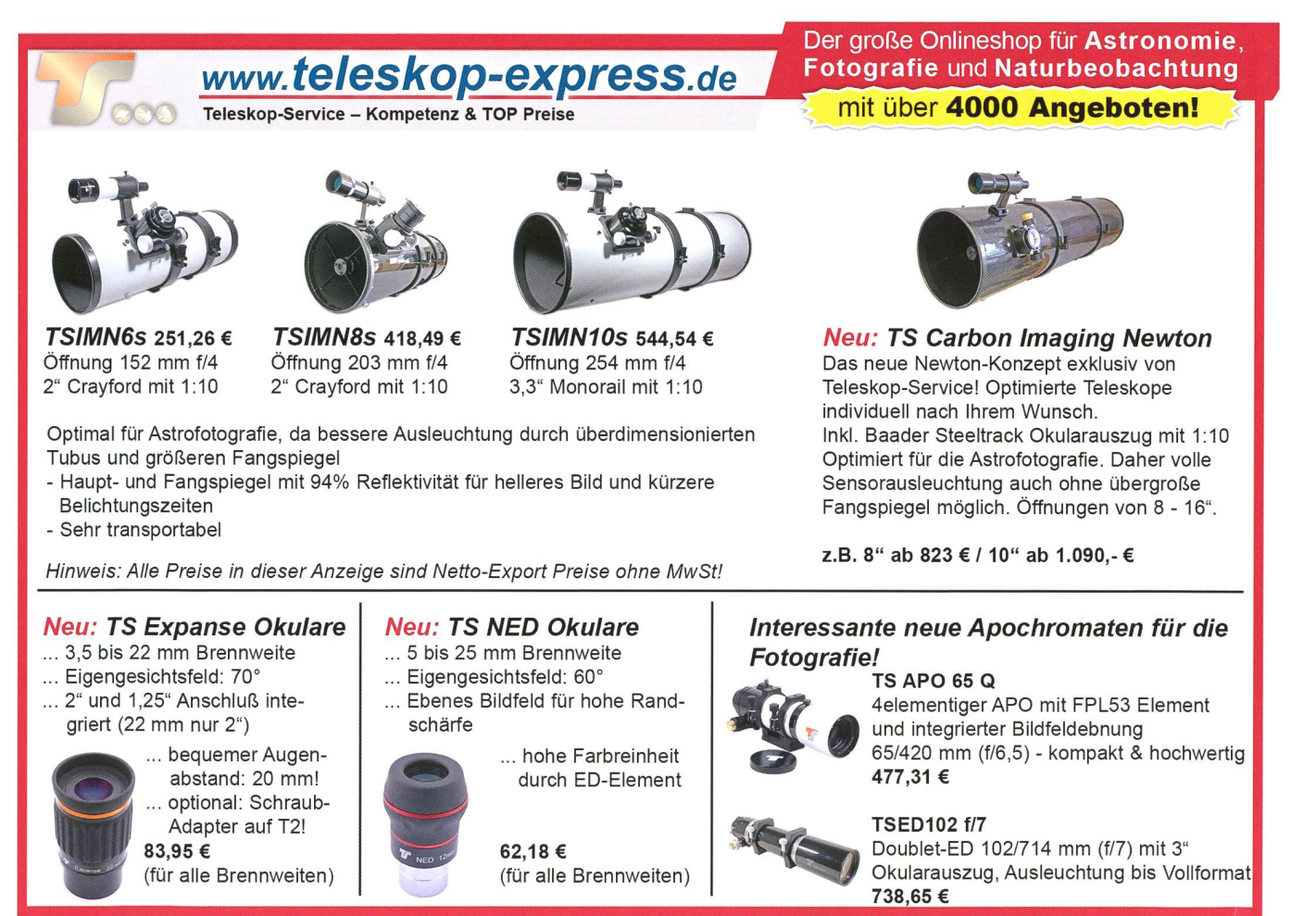

Telefon: +49 (0)89-1892870 • Fax: +49 (0)89-18928710 • Teleskop-Service, Keferloher Marktstr. 19C, D-85640 Putzbrunn/Solalinde

## **Astrotelegramm**

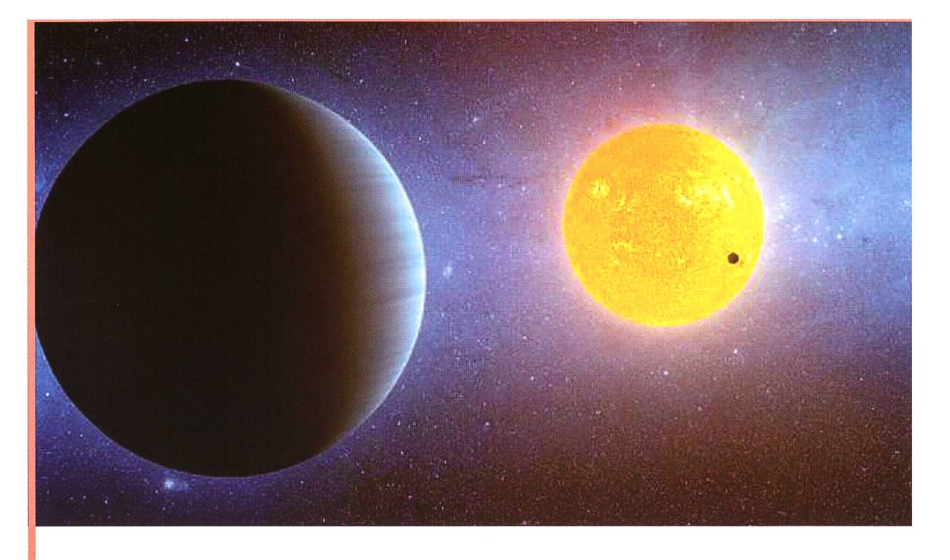

Bild: Künstlerische Darstellung des Kepler-10 Systems. Der neu entdeckte Planet Kepler-10c ist im Vordergrund zu sehen. Der bisher kleinste bekannte Gesteinsplanet Kepler-10b befindet sich vor dem Stern. Grafik. NASA/Ames/JPL-Caltech

#### Zweiter Planet im Kepler-10-System entdeckt

Nachdem im Januar 2011 im etwa 564 Lichtjahre entfernten Kepler-10- System die Entdeckung des bisher kleinsten Gesteinsplaneten Kepler 10b vermeldet worden war, konnte nun ein weiterer Planet im Kepler-System ausfindig gemacht werden, der die Bezeichnung Kepler-10c erhielt. Kepler-10c ist mit einem Radius von circa 2,2 Erdradien größer als Kepler-10b (1,4 tacher Erdradius) und umrundet seinen Stern einmal in knapp 42,3 Tagen. Die Masse wird mit kleiner 0,06 Jupitermassen und kleiner als 20 Erdmassen angegeben. Die mittlere Temperatur (Equilibrium) beträgt knapp 212 Grad Celsius (485 K).

Die Entdeckung von Kepler-10c erfolgte durch das Kepler-Weltraumteleskop und wurde durch das Infrarot-Weltraumteleskop Spitzer sowie der Computersimulationstechnik «Blender» bestätigt. Für erdbasierte Beobachtungen ist der Planet zu klein. Die Wissenschaftler können mit einer Wahrscheinlichkeit von 99,998 Prozent sagen, dass es sich bei den Beobachtungen tatsächlich um einen Exoplaneten handelt.

Das Kepler- 10-System befindet sich im Sternbild Draco (lat. für Drache) nahe der Sternbiidgrenze zu Cygnus (lat. für Schwan) und Lyra (lat. für Leier). Der Stern im System hat etwa die 1,4-fache Grösse und knapp 0,9 fache Masse der Sonne. Seine Temperatur liegt bei knapp 5.354 Grad Celsius (5.627 K). Zum Vergleich: Die Temperatur der Sonne beträgt etwa 5.500 Grad Celsius (5.780 K).

Das Kepler-Weltraumteleskop befindet sich seit 2009 im Weltraum und ist die erste Einrichtung, die messtechnisch in der Lage ist, Exoplaneten von der Größe der Erde zu entdecken. Benannt wurde es nach dem schen Astronomen Johannes Kepler, der erkannte, dass sich die Planeten auf ellipsenförmigen Bahnen um die Sonne bewegen (Keplersche Gesetze oder Keplergesetze). (sab)

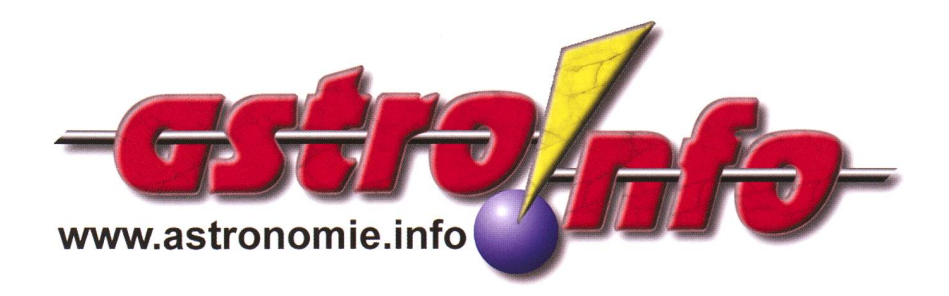

#### Ein heller Komet im Frühling 2013?

Astronomen haben mit Hilfe der automatischen Teleskope Pan-STARRS von Hawaii aus einen neuen Kometen entdeckt, der im Jahr 2013 sein Helligkeitsmaximum erreichen und zum hellsten Kometen des Jahrzehnts werden könnte. Der neu entdeckte melskörper erhielt die Bezeichnung C/2011 L4 (PANSTARRS). Am 17. April 2013 wird der met mit 0.36 Astronomischen Einheiten die minimale Entfernung von der Sonne aufweisen – dies ist etwas mehr als ein Drittel der Distanz Sonne-Erde. Kurz vor diesem Termin wird uns C/2011 L4 (PANSTARRS) am hellsten erscheinen. Gemäss ersten Helligkeitsprognosen dürfte der Komet 1. bis 2. Grössenklasse hell werden.

Während des Periheldurchgangs wird die Elongation von der Sonne nur 13° betragen – zu nahe, um den Kometen nachts beobachten zu können. Über Mitteleuropa wird er erst im Laufe vom Mai 2013 am Morgenhimmel tauchen - bis dann wird er sich bereits zum Fernglasobjekt rückentwickelt haben. Da die Helligkeitsprognosen noch überaus unsicher sind könnte es sein, dass C/2011 L4 (PANSTARRS) komplett unspektakulär sein wird, oder aber wie 17P/Holmes beim Jahreswechsel 2007/2008 am Taghimmel in Sonnennähe hascht werden könnte. (aba)

#### Rosetta-Sonde macht Winterschlaf

Seit 2004 befindet sich die Raumsonde Rosetta auf dem Weg zu dem Kometen 67P/ Tschurjumow-Gerasimenko, den sie im Mai 2014 erreichen soll. Um Energie während des nenfernsten Abschnitts der Reise zu sparen, wird Rosetta am 8. Juni 2011 in einen zweieinhalbjährigen Schlafmodus, auch Hibernationmodus genannt, versetzt. Während des Schlafmodus werden nur erforderliche Heizelemente für bestimmte Geräte sowie ein Empfänger und ein Zeitgeber betrieben. Alle anderen, für den Anflug nicht benötigten Instrumente und Bordsysteme werden ausgeschaltet, (aba)

### **Astrotelegramm**

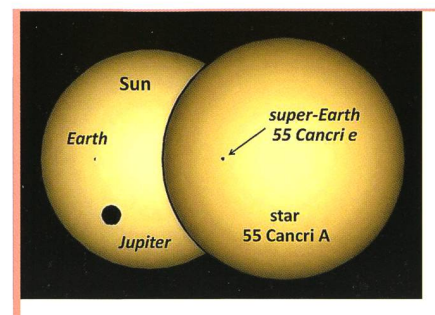

Bild: Der Grössenvergleich zeigt links Sonne, Erde und Jupiter. Rechts ist der Exoplanet 55 Cancri e und sein Zentralstern zu sehen. Grafik: Jason Rowe, NASA Arnes und SETI Institut, Prof. Jaymie Matthews, UBC.

#### 55 Cancri e: Exoplanet mit bislang höchster bekannter Dichte

Mit 21.000 km Durchmesser ist 55 Cancri e ungefähr 60 Prozent grösser als die Erde, aber acht Mal so sereich. Der Exoplanet weist mit ca. 10,9 Gramm pro Kubikzentimeter eine Dichte auf, die ungefähr doppelt so hoch ist wie die der Erde (5,515 g/cm<sup>3</sup>), und fast der von Blei entspricht. Dieser hohe Wert lässt auf eine Zusammensetzung aus Gestein und Eisen schliessen. 55 Cancri e ist der innerste der

Planeten in diesem System. Seinen etwa 5,5 Milliarden Jahre alten

tralstern 55 Cancri A umkreist der Exoplanet in kurzer Distanz, so dass ein Umlauf lediglich 17 Stunden und 41 Minuten dauert (oder 0,73654 Tage).

Die Temperatur auf der Planetenoberfläche könnte je nachdem, ob die Hitze auf der Tagseite verbleibt oder sich verteilt, zwischen 1.800 und 2.700 Grad Celsius betragen, was dem Hauptautor der Studie Josh Winn (MIT) zufolge das Vorhandensein einer Atmosphäre unwahrscheinlich erscheinen lässt. Tektonische Aktivitäten könnten allenfalls eine dünne Atmosphäre ermöglichen. Auch wenn exobiologisches Leben wohl nicht angetroffen werden kann, ist 55 Cancri e für die Wissenschaftler besonders interessant, da die grosse Helligkeit des Zentralsterns eine Vielzahl von empfindlichen Messungen erlaubt. 55 Cancri e ist deshalb ideal, um Theorien über die Planetenentstehung und -entwicklung zu prüfen. Die Studie basiert auf Beobachtungen in der Zeit vom 7. bis 22. Februar 2011 mit dem kanadischen MOST-Weltraumteleskop (Microvariability & Oscillations of STars). Dabei handelt es sich um einen Mikrosatelliten mit einem 15 cm Teleskop und CCD-Photometer, mit dem präzise photometrische Untersuchungen von hellen Sternen möglich sind. Das 55 Cancri-Sytem gehört zu den wenigen bisher bekannten Systemen, in denen mehrere Planeten beheimatet sind. Neben dem Sonnensystem zählen hierzu noch HD 10180 und Kepler-11. 55 Cancri e wurde im Jahr 2004 als vierter Planet in diesem System entdeckt. Der erste Planet um den Stern 55 Cancri A wurde im Jahr 1997 entdeckt und erhielt die Bezechnung 55 Cancri b. Seit 2008 ist mit 55 Cancri f auch ein fünfter Planet in dem System bekannt, (sab)

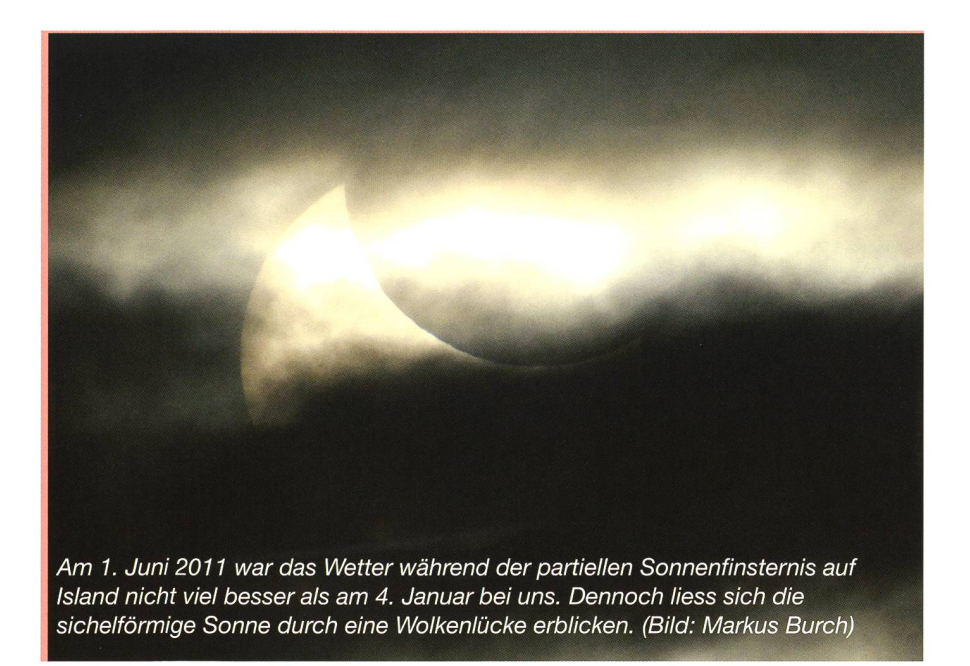

#### Start der beiden ersten Galileo-Satelliten im Oktober

Der Ankündigung dieses ersten Starttermins ging eine eingehende Prüfung voraus, die am 12. Mai unter dem Vorsitz des Generaldirektors der Europäischen Weltraumorganisation und mit Teilnahme von Arianespace und der industriellen Hauptauftragnehmer stattfand. Darin wird bestätigt, dass das Weltraum- und das Bodensegment für einen Start im Oktober einsatzbereit sein werden und auch die Betriebstätigkeiten aufgenommen werden können.

Die beiden Galileo-Satelliten werden mit einer Sojus-Trägerrakete in den Weltraum bracht, die hiermit zum ersten Mal von ihrer neuen Startanlage in Kourou aus abheben wird, die im Rahmen eines ESA-Programms gebaut wurde. Galileo ist die europäische Initiative für ein globales Navigationssatellitensystem, das weltweite, hochpräzise Ortungsdienste unter ziviler Kontrolle garantieren wird.

Die Definitionsphase sowie die Phase der Entwicklung und orbitalen Validierung von Galileo wurden von der Europäischen Weltraumorganisation (ESA) durchgeführt und von der ESA und der Europäischen Kommission gemeinsam finanziert. In der vollen Einsatzphase steht Galileo unter der Leitung der Europäischen Kommission und wird voll von ihr finanziert. Die Kommission und die ESA haben eine Übertragungsvereinbarung unterzeichnet, gemäss der die ESA im Auftrag der Kommission als die für den Entwurf und die Beschaffung verantwortliche Stelle handelt.

Das europäische Navigationssystem Galileo besteht im Endausbau aus einem Netz von 30 Satelliten, wobei 3 vesatelliten sind. Heute sind erst Testsatelliten im All, das System ist frühestens 2013 operationeil. Bis zu diesem Zeitpunkt sollten auch neue amerikanische NAVSTAR-Satelliten vom GPS-III im All sein, (aba)

## **Astrotelegramm**

#### Neue Erkenntnisse über schwarze Löcher im frühen Universum

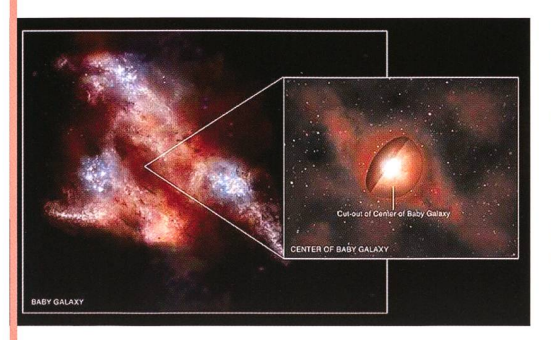

Bild: Künstlerische Darstellung einer jungen Galaxie im frühen Universum. Sternentstehungsregionen sind blau dargestellt. Der Kern der Galaxie ist von dichten Staub- und Gas-Schwaden eingehüllt. Die deformierte Erscheinung geht auf Wechselwirkungen mit anderen Galaxien rück. Grafik: NASA/CXC/M. Weiss.

Mithilfe der Weltraumteleskope Chandra und Hubble ist der erste direkte Nachweis von schwarzen

Löchern im frühen Universum gelungen. Dabei zeigte sich, dass etwa eine Milliarde Jahre nach dem Urknall schwarze Löcher weit zahlreicher anzutreffen sind als bislang angenommen. Auch die Wachstumsrate sehr junger schwarzer Löcher muss den aktuellen Ergebnissen zufolge nach oben korrigiert werden. Das Röntgenteleskop Chandra hat 200 Galaxien in einer Entfernung zwischen 12,7 und 12,9 Milliarden Lichtiahren im Sternbild Fornax (lat. für Chemischer Ofen) über einen Zeitraum von sechs Wochen untersucht.

Die Gesamtbelichtungszeit betrug 46 Tage, sieben Stunden und sechs Minuten. Durch die Kombi-

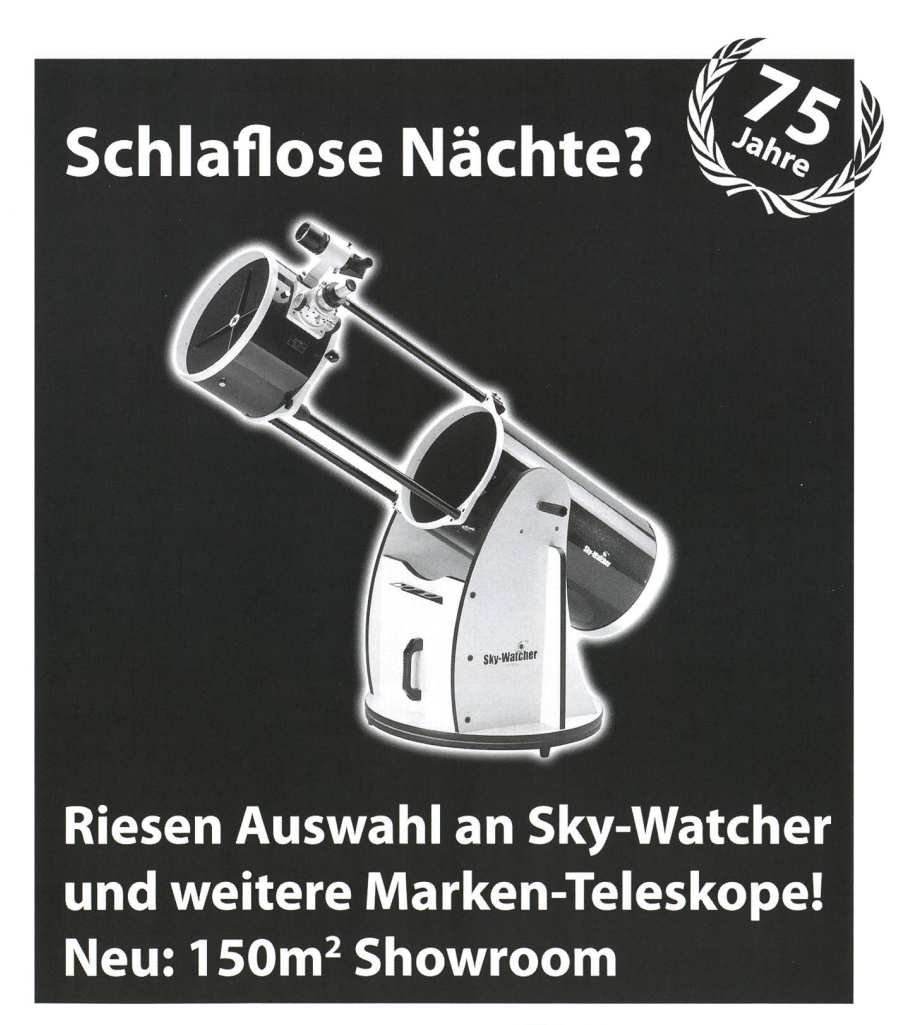

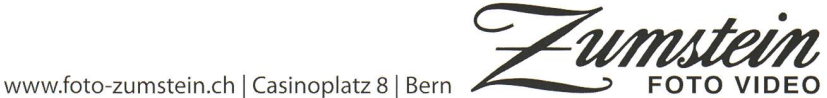

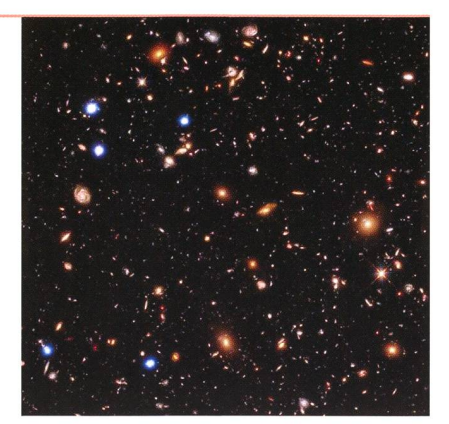

Bild: Kombinierte Aufnahme eines der untersuchten Himmelsausschnitte. Der 6,6 Millionen breite Ausschnitt wird auch Chandra Deep Field South (CDFS) genannt. Die weiteren Daten für die Untersuchung stammen von Chandra Deep Field North, ebenfalls im Sternbild Fornax. Chandra (Röntgen): blau, optische Aufnahme von Hubble: grün, dunkelblau, Infrarot-Aufnahme Hubble: rot, grün. Foto: Röntgen: NASA/CXC/U. Hawaii/E. Treister et al./IR: NASA/STScl/UC Santa Cruz/G.Illingworth et al./Optisch: NASA/STScI/S.Beckwith et al.

nation der Aufnahmen von Chandra und Hubble gelang ein Blick auf das Universum als es (nach heutigem Erkenntnisstand) schen 800 und 950 Millionen Jahre alt war.

Die Ergebnisse der Studie legen nahe, dass 30 bis 100 Prozent der untersuchten Galaxien über ein wachsendes, supermassives schwarzes Loch verfügen. Wird der Wert der beobachteten Himmelsausschnitte hochgerechnet, ergeben sich mindestens 30 Millionen supermassive schwarze Löcher für das frühe Universum. Dieser Wert übersteigt die bisherigen Schätzungen der Anzahl von Quasaren um das 10.000-fache. Die stärkeren Signale im Bereich hochenergetischer Röntgenstrahlen lassen vermuten, dass die gefundenen schwarzen Löcher in dicken Wolken aus Gas und Staub eingehüllt waren. Die grossen Mengen sichtbaren Lichts, die entstanden sind, als Materie in die schwarzen Löcher fiel, wurden dadurch abgeblockt, wodurch sie optischen Beobachtungen verborgen bleiben. Hochenergetisches Röntgenlicht hingegen kann die Gas- und Staubschwaden durchdringen und von Röntgenteleskopen wie Chandra detektiert werden, (sab)

## Warum funkeln eigentlich die Sterne?

## Das Phänomen heisst **Szintillation**

#### **Non Thomas Baer**

Manchmal kann der Himmel nach Durchzug einer Kaltfront aufklaren. Subjektiv scheinen perfekte Beobachtungsverhältnisse zu herrschen. Doch achtet man auf die Sterne, so flackern diese stark. Planeten indessen haben meist ein ruhigeres Licht. So ist es einem Laien möglich, einen neten von einem Stern zu unterscheiden. Doch woher kommt dieses Funkeln?

Das Phänomen, welches wir hier behandeln leitet sich aus dem lat. scintillare ab, was übersetzt soviel wie «funkeln oder flackern» bedeutet. Die Szintillation, eine rasche, visuelle Helligkeitsänderung eines Sterns, wird durch die wabernde sphäre verursacht. Jedes durchsichtige Medium, so auch unsere Lufthülle, bricht einfallendes Licht. Da die Sterne so weit von uns entfernt sind, dass sie uns nur punktförmig erscheinen, können wir ihren Lichtstrahl mit einem «dünnen Faden» vergleichen. Durchdringt dieses

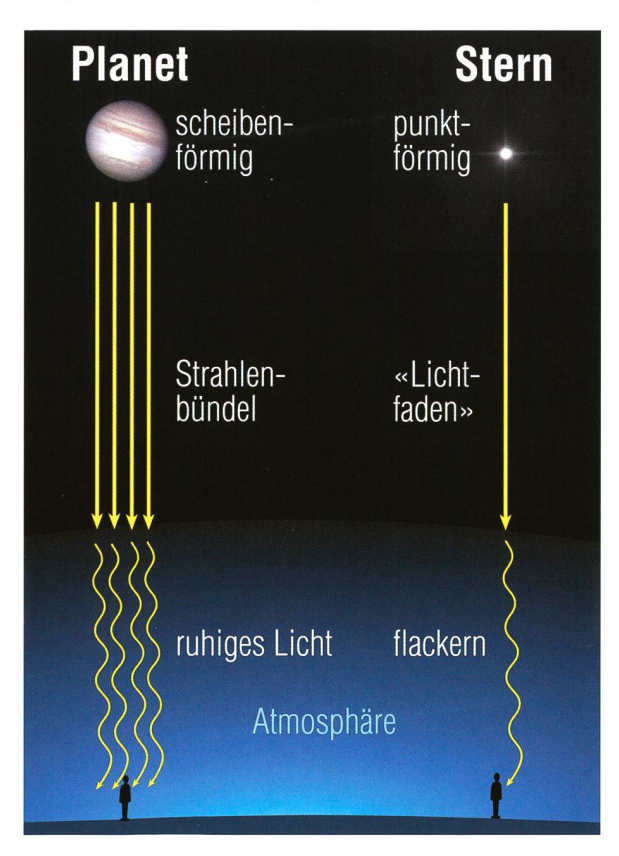

feine Strahlenbündel nun die mogenen und ständig bewegten Atmosphäreschichten, wird dieser «Lichtfaden» permanent leicht gelenkt, weil die Luftunruhe die Brechzahl permanent verändert. Noch viel besser können wir diesen Effekt am Grund eines Schwimmbassins im Sommer sehen. Das bewegte Wasser erzeugt ein waberndes Muster. In der heissen Jahreszeit kann man das Luftflimmern gelegentlich am Boden sehen. Es sorgt übrigens bei totalen Sonnenfinsternissen für die sogenannten «fliegen-

den Schatten», welche kurz vor Eintritt der Totalität gelegentlich beobachtet werden können.

#### Warum scheinen die Planeten ruhig?

Anders als bei den Sternen, scheint das Licht eines Planeten viel «ruhizu sein. Ist das so oder trügt hier der Schein? - In der Tat kann man diese Fest-

Das Flackern der Sterne ist von der Bewegung der Atmosphäre abhängig. Je ruhiger die Luft, desto geringer ist die Szintillation. Planeten haben meist ein «ruhigeres Licht», da sie uns, im Gegensatz zu den Sternen, nicht punktförmig erscheinen. (Grafik: Thomas Baer)

Stellung beim Betrachten Jupiters oder Saturns machen. Im schied zu einem Stern, erscheinen uns die Planeten als winzige Scheibchen, die ein ganzes Strahlenbündel durch unsere Atmosphäre schicken. Hier wirkt sich die Szintillation fektiv geringer aus als bei den Sternen, und wir gewinnen den Eindruck eines «ruhigeren Körpers». Wie stark die Szintillation ist, hängt im Wesentlichen von den logischen Bedingungen ab. Je nach Wetterlage und Luftschichtung ist das Flimmern stärker oder schwächer.

#### Adaptive und aktive Optik

Was für den visuellen Beobachter am Fernrohr oft störend wirkt und dem Astrofotografen unscharfe Bilder liefert, korrigieren professionelle Grossteleskope längst mit einer adaptiven Optik aus. Die atmosphärische Unruhe - man spricht auch vom Seeing - verzerrt das Bild des zu beobachtenden Objektes; die durch die Erdatmosphäre laufen-Lichtwellen werden gestört. In der Astronomie ist man aber auf scharfe Abbildungen angewiesen. Erdgebundene Fernrohre haben immer das Handycap, dass sie durch die störende Luftschicht sehen. Daher liegen die professionellen Observatorien an geografisch günstigen Positionen in grosser Höhe und damit über der Inversionsschicht. Aber selbst in diesen Höhenlagen trächtigt die dünne Atmosphäre das Bild. Um die effektive Abbildungsschärfe eines Grossteleskops ausreizen zu können, betreibt man diese Fernrohre mit einer adaptiven Optik. Diese besteht aus drei ponenten, einem Wellenfrontsensor, der die optischen Störungen vennisst, einem Computer, welcher daraus Korrektursignale errechnet und damit Korrekturelemente so ansteuern lässt, dass im Resultat korrigierte Wellenfronten erzeugt werden. Teleskope, wie das New Technology Telescope der ESO, die beiden Keck-Teleskope auf dem Mauna Kea, die vier Teleskope des Very Large Telescope (VLT), das Large Binocular Telescope (LBT) und das Gran Telescopio Canarias verwenden ausserdem verformbare Spiegel, um mechanische dungsfehler, die etwa durch das Schwenken des Fernrohrs entstehen, zu korrigieren. Die Optik wird auf Aktoren, so genannten Bewe-

## Astronomie für

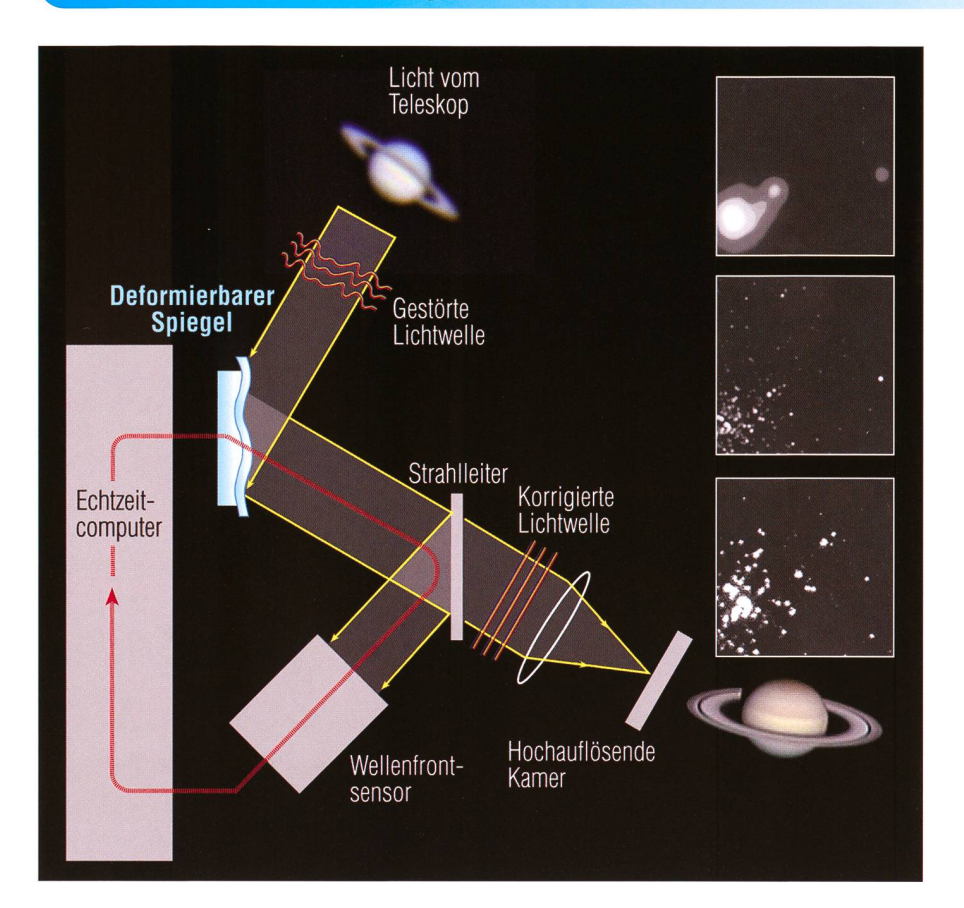

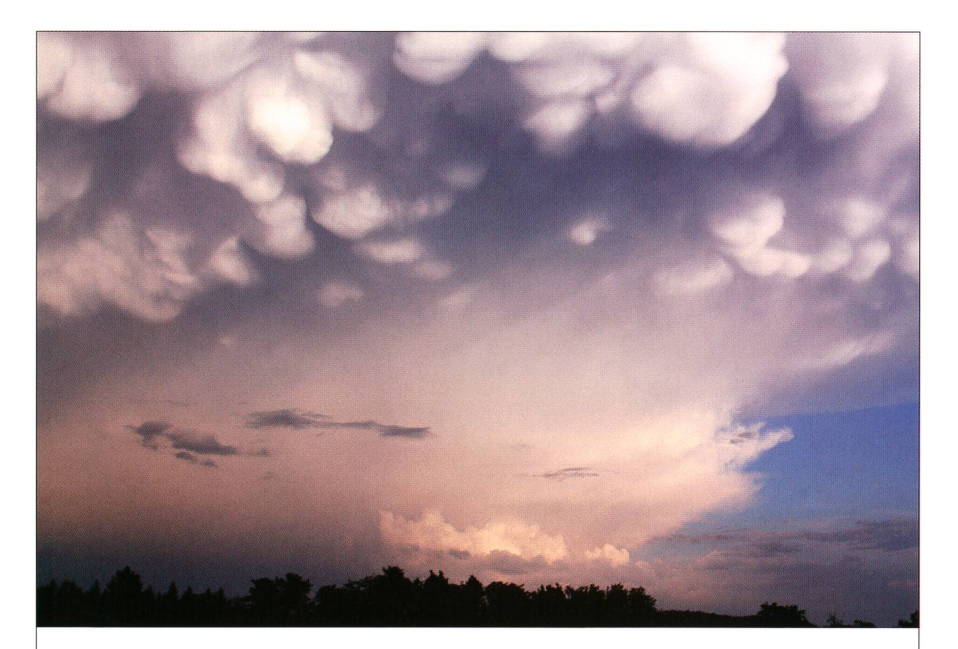

## Für einmal in die Wolken geschaut

Wolken, sofern sie kein astronomisches Ereignis beeinträchtigen, haben durchaus auch etwas Ästhetisches. Am vergangenen 4. Juni 2011 bildete sich über dem dem Zürcher Oberland und dem Toggenburg eine riesige Cumulonimbuswolke mit einem ausgedehnten Amboss. Innerhalb dieses Cirrenschirms gab es immer noch heftige Vertikalbewegungen, die dann zu den kannten und spektakulären Cirrus mammatus oder auf deutsch Beutelwolführten. Wie Trauben hingen die Wolkensäcke vom Himmel herab. Im abendlichen Licht der untergehenden Sonne entstand bei Oberembrach die gleichsam malerisch wie dramatisch wirkende Aufnahme. (Bild: Thomas Baer)

gungsreglern, gelagert. Diese Technik nennt man aktive Optik, da die Spiegelfläche aktiv verformt wird. Was eine adaptive Optik zu leisten vermag, veranschaulichen die in die Grafik hineinkopierten Bilder eines Ausschnitts des Supersternhaufens R136. Die oberen beiden Bilder stammen vom 3,6-m-Teleskop der ESO, einmal mit aus- und zugeschalteter adaptiver Optik. Zum Vergleich sehen wir darunter denselben Bildausschnitt, aufgenommen durch das Hubble Weltraumteleskop, das keine adaptive Optik besitzt. Die Unterschiede sind eklatant! Kann man im obersten Bild gerademal vier Objekte ausmachen, sind mit adaptiver Optik rund 30 Einzelsterne erkennbar.

**Thomas Baer** Bankstrasse 22 CH-8424 Embrach

Schematische Darstellung einer adaptiven Optik. (Gezeichnet nach einer Vorlage des MPI)

## Was ist das Seeing?

Der Begriff «Seeing» stammt aus der Astronomie und meint die Bildunschärfe durch sphärische Störungen (Luftunruhe) bei der Beobachtung des Nachthimmels. Sicher hat schon jeder das Wabern beim Anblick der Mondoberfläche gesehen. Die Ursache eines schlechten Seeings sind Turbulenzen in den Luftschichten. Der Jet-Stream in der Hochatmosphäre hingegen ist weitgehend laminar und trägt kaum zum Seeing bei. Beim visuellen Beobachten stört das Flimmern weniger als bei der astronomischen Fotografie. Auf Bildern, die länger belichtet werden, verschmieren Sterne zu Flecken, beim Mond und den Planeten werden weit weniger klar Details wiedergegeben. Das Seeing ist aber von der Wetterlage und der Thermik abhängig. Auf der Pickering-Skala, benannt nach dem US-amerikanischen **nomen WILLIAM HENRY PICKERING** wird das Seeing von <sup>1</sup> (sehr schlecht) bis 10 (hervorragend/ perfekt) eingestuft, (tba)

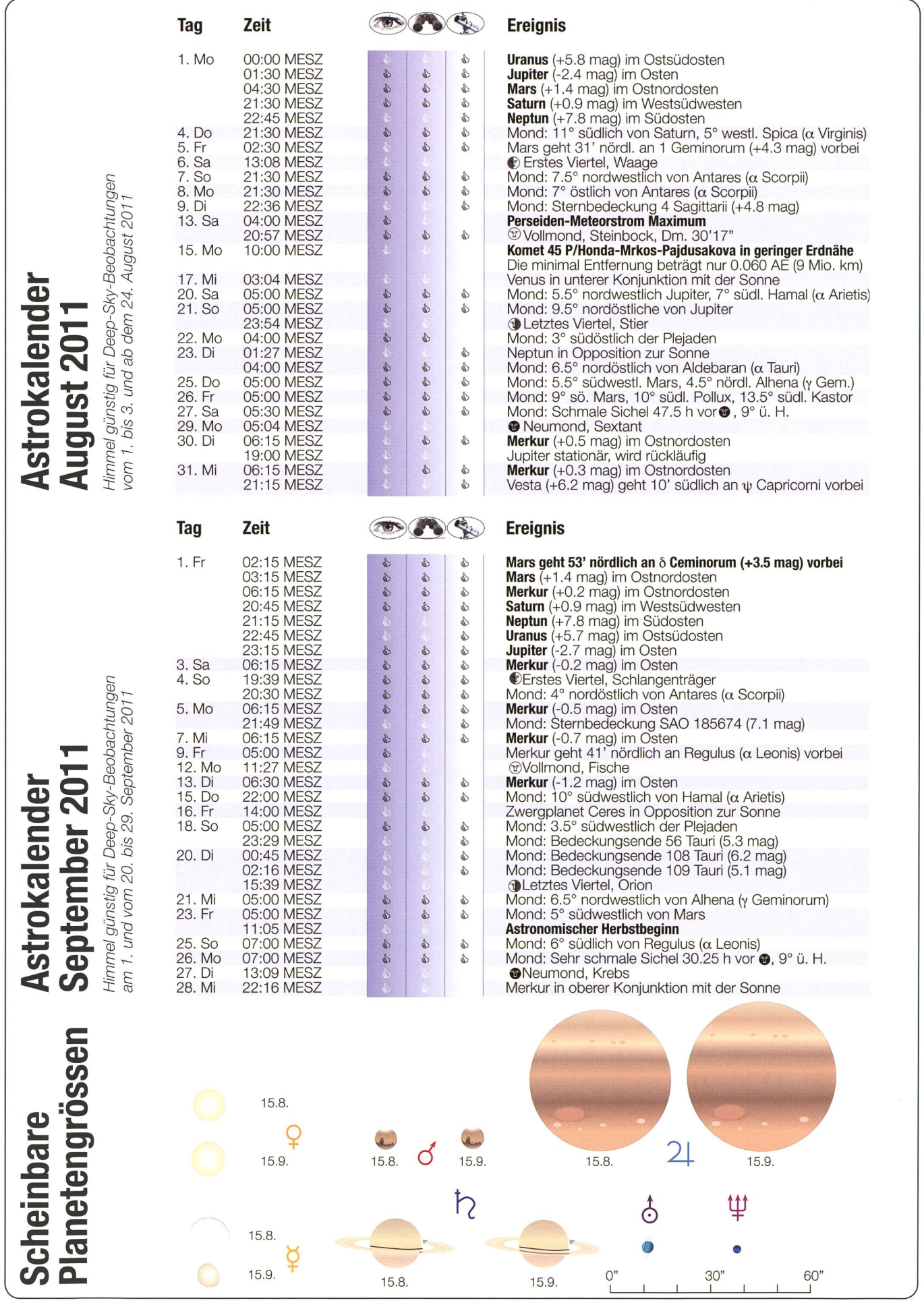

## Ab Oktober 2011 am Morgenhimmel

## Komet Elenin fliegt «nahe» vorbei

Der Komet mit der Bezeichnung C/2010X1 wurde durch den russischen Amateurastronomen und Optiker LEONID Elenin mittels eines ferngesteuerten 45cm-f/2,8-Astrographen des ISON-NM Observatoriums im US-Bundesstaat New Mexico am vergangenen 10. Dezember 2010 als +19 mag lichtschwaches Fleckchen entdeckt. Nach anfänglichen Bahnunsicherheiten stellte sich bald heraus, dass der Komet Ende September, Anfang Oktober 2011 zunächst an der Sonne und dann nahe an der Erde vorbeifliegen wird und für Mitteleuropa unter Umständen eine ansprechende Kometenerscheinung bieten dürfte.

#### **Von Thomas Baer**

Die Vergangenheit hat aber immer wieder gezeigt, dass Prognosen betreffend Kometen äusserst heikel sein können, da es sich um ziemlich unberechenbare handelt. Gerne erinnern wir uns an die medial angekündigte Wiederkehr des legendären Kometen Halley 1985/86. Der Name zog, was der Komet aber am Himmel abgab, war zumindest für die Bewohner der

Nordhalbkugel eher mager. Ähnlich eilte in den 70er-Jahren des letzten Jahrhunderts dem Kometen Kohoutek eine spektakuläre Ankündigung voraus; auch er enttäuschte. Dafür gab es aber auch die eine oder dere Überraschung, etwa der Komet West (im März 1976) und dann die beiden spektakulären Kometen Hyakutake (1996) und Hale-Bopp (1996/97). Plötzliche Helligkeitsaus-

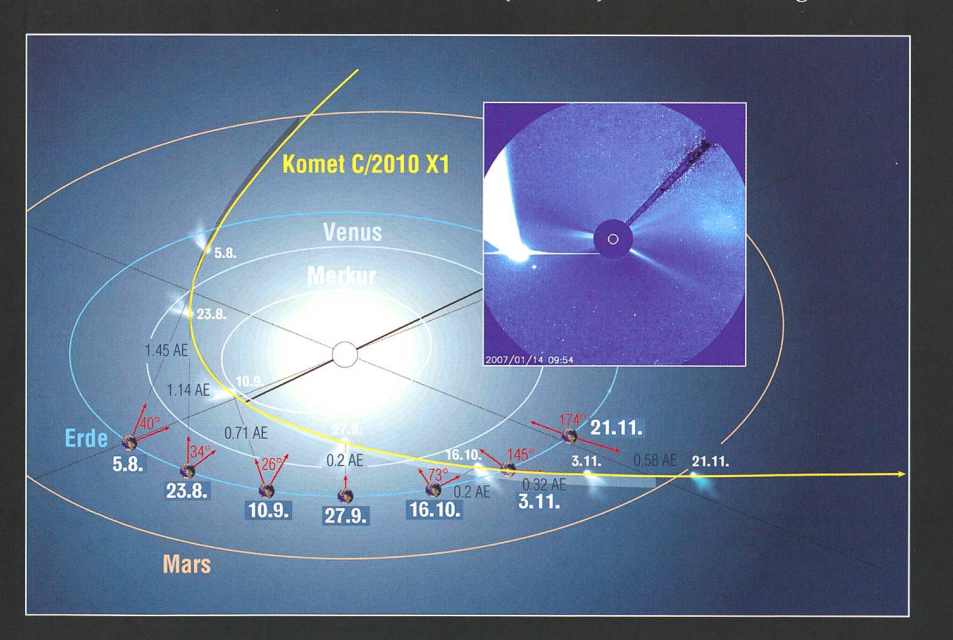

Diese räumliche Darstellung zeigt, wie Komet Elenin CI2010 X1 durch das innere Sonnensystem zieht. Von der Erde aus rot eingetragen sind die östlichen, respektive nach dem 27. September 2011 die westlichen Winkelabstände des Kometen von der Sonne. Das hinein kopierte SOHO-Bild zeigt den nahen Vorbeiflug des Kometen Mc Naught an der Sonne. (Grafik: Thomas Baer)

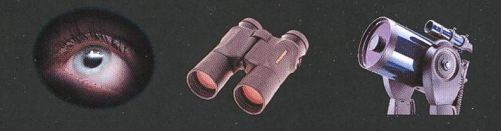

brüche, wie jüngst beim Kometen Holmes (Herbst 2007) beobachtet, können einen Kometen innert Tagen viel heller als prognostiziert erscheinen lassen, aber auch das Um-Umgekehrte kann passieren, wenn der eisige Brocken wenig Aktivität bei seiner Sonnenannäherung entwickelt. So gesehen, sind wir, was die Helligkeitsprognose von Komet Elenin C/2010 XI betrifft, etwas zurückhaltend optimistisch. Der Schweifstern nähert sich diesen Spätsommer allmählich dem inneren Sonnensystem. Er läuft auf einer hyperbolischen Bahn und wird daher eine einmalige Erscheinung bleiben. Am 10. September 2011 zieht der eisige Vagabund in nur 0.48 AE Sonnendistanz knapp innerhalb der Merkurbahn durch sein Perihel. Gegenüber der Erdbahnebene ist die Kometenbahn nur 1.8° kippt, womit wir den Schweifstern während seines Erdvorbeiflugs in der ersten und zweiten Oktoberwopraktisch parallel zur Ekliptik verfolgen können.

Vor seinem Perihel sind die achtungsbedingungen auf der Nordhalbkugel ungünstig, da Komet Elenin C/2010 X1 praktisch zeitgleich mit der Sonne untergeht. Besser kann man den Anflug und die Helligkeitsentwicklung des Kometen auf der Südhalbkugel verfolgen. Ganz optimistische Prognosen sagnoch im Frühjahr vorher, dass man Elenin schon vor seinem Durchgang durch den sonnennächsten Bahnpunkt mit freiem Auge von der Südhemisphäre aus sehen könnte. In der Regel werden aber Kometen erst in den Tagen nach ihrer Perihel-Passage deutlich heller, was im Falle von Komet Elenin C/2010 XI um den 20. September 2011 der Fall sein dürfte. Zu diesem punkt steht aber der Komet von der Erde aus betrachtet schon nahezu auf einer Geraden und verschwinvorübergehend im det. Strahlenglanz der Sonne. Vergleichbar mit dem Kometen Mc Naught im nuar 2007 werden die Koronogrades Sonnensatelliten SOHO den Vorbeiflug Elenins am 27. tember 2011 aufzeichnen. Er wird in weniger als 2° Abstand an der Sonne vorüberziehen.

#### Optimale Beobachtungsbedingungen

In den Folgetagen vergrössert der Komet aufgrund seiner grossen Winkelgeschwindigkeit rasch den westlichen Sonnenabstand. Auch von der Mondphase her öffnet sich ein günstiges Beobachtungsfenster. Am 25. September 2011 zieht die nehmende Mondsichel gegen 07:00 Uhr MESZ an Regulus im Löwen vorbei, tags darauf ist sie zur selben Zeit ein letztes Mal vor Neumond (27. September 2011) 9° über dem östlichen Horizont zu sehen. Schon am 28. September 2011 hat Komet Elenin C/2010 XI um 07:00 Uhr MESZ die Horizontlinie gekreuzt und dürfte bei sehr flachem Horizont und exzellenten Sichtbedingungen von geübten Beobachtern in der Morgendämmerung aufgespürt werden. Rasant gewinnt der Schweifstern Tag für Tag an Höhe. Am 29. September 2011 steht er 2° 15' über dem Osthorizont, am 30. schon 4° 43'. Spätestens am 1. Okto-2011, wenn er mit einer stizierten Helligkeit von 6 mag rund 7° über dem Horizont zu sehen ist, sollten ihn auch Laien mittels Fernglas erspähen können. Sein Schweif zeigt nahezu senkrecht nach oben und weist uns die Position der noch nicht aufgegangenen Sonne. Elenin wandert direkt durch den Löwen, dessen Kopf er zwischen dem 11. und 12. Oktober 2011 südlich siert. Zu diesem Zeitpunkt haben wir bereits wieder Vollmond, doch der Erdtrabant hält sich cherweise fast in der Gegenrichtung zum Kometen auf und dürfte die Beobachtung daher nicht sonderlich beeinträchtigen. Allerdings müssen wir in Betracht ziehen, dass die ligkeit des Kometen trotz der grössten Erdannäherung am 16. Okto-2011 (0.23 AE), aber aufgrund der rasch grösser werdenden nendistanz und der damit abnehmenden Aktivität, rapide sinkt.

#### Ängste gehören ins Reich der Fabeln

Was man im Vorfeld alles über den Kometen Elenin im Internet lesen konnte, ist schon nahezu haarsträu-Wer 0.2 AE, immerhin noch 30 Millionen Kilometer (!), dazu missbraucht, die Schlagzeile «Komet Elenin streift die Erde» zu kreiehat die Dimensionen nicht ganz richtig im Griff. Zur Erinnerung: Der Mond ist im Mittel 384'100 km von uns entfernt (0.0025 AE)! Je länger

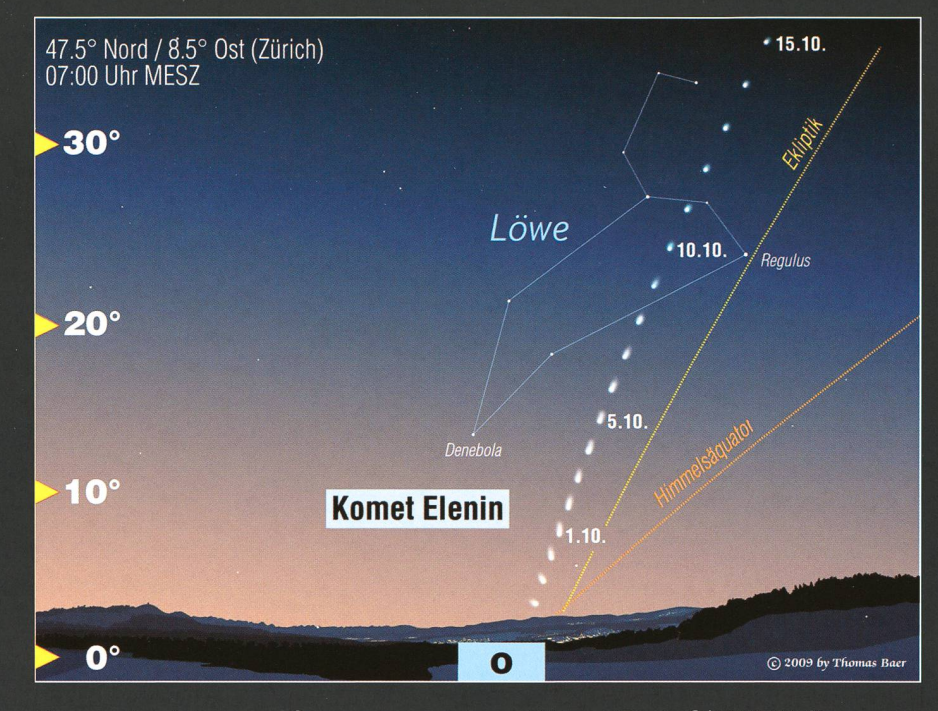

Kurz nach seiner engen Sonnenpassage taucht Komet Elenin C/2010 X1 für Mitteleuropa am Morgenhimmel auf. Vom 1. bis 12. Oktober 2011 ergibt sich ein optimales Sichtbarkeitsfenster. Nachher stört zunehmend der Mond eine Beobachtung. (Grafik: Thomas Baer)

je mehr sieht sich die ORION-Redaktion verpflichtet, Fakten über «ominöse» Himmelskörper (Apophis, Planet X, Niburu) ins richtige Licht zu rücken. Mehr als eine womöglich reizvolle Himmelserscheinung wird uns auch Komet Elenin nicht bieten. Ganz ins Reich der Fabeln gehören Meldungen, nach der Komet auf die Erde stürzen oder irgendwelche Naturkatastrophen auslösen solle.

Früher, als man sich viele irdische Tragödien, etwa Krankheiten wie die Pest, Seuchen, Naturkatastro-Kriege oder den plötzlichen Tod eines Herrschers nicht erklären konnte, wurden Kometen oft als heil bringende Himmelsboten angesehen. Plötzlich erschienen sie irgendwo am Himmel mit ihren «Feuerruten», wurden ehrfürchtig als Mahnfinger Gottes betrachtet und inspirierten so machen Maler und Historiker, die «erschröckliche Erscheinung» darzustellen.

Heute - so scheint es - sind manche Zeitgenossinnen und Zeitgenossen nicht viel weiter als anno dazumal. Realität und Science Fiction scheisich in der virtuellen Welt des Internets mehr und mehr zu vermischen. Viele Einträge kommen als pseudowissenschaftliche Aufsätze daher, die mit nicht erklärten aber gut klingenden Fachbegriffen den neutralen Leser im ersten Moment

an einen seriösen Beitrag glauben lassen. - Und dann kann und darf Jeder und Jede, gewiss alles astronomisch Kundige, unzensuriert in Foren und Blogs die eigene Meinung dazu schreiben. Ich möchte darauf wetten, dass die meisten dieser Schreiberlinge noch nie in ihrem ben einen Kometen live durch ein Fernrohr beobachtet haben.

#### Was dürfen wir erwarten?

Wie eingangs geschildert, sind Prognosen über die Helligkeit und Ent-Entwicklung eines Kometen äusserst schwierig. Sicher wird man den meten durch ein Fernglas oder Teleskop beobachtet als nebligen Fleck erkennen können. Wie markant auch sein Schweif ausgeprägt sein mag, können wir zu diesem punkt nicht voraussagen. Dies hängt im Wesentlichen davon ab, was nach der engen Sonnenpassage im Kern des Kometen geschieht. Kommt es wie bei Komet Holmes zu einem plötzlichen Helligkeitsausbruch, dann dürfte uns ein grandioses Schauspiel sicher sein! Passiert aber nichts Dergleichen, so bleibt Komet Elenin zumindest ein dank-Feldstecherobjekt und wird so unbemerkt in den Tiefen des Alls entschwinden, wie er 2010 taucht war.

## Merkur zeigt sich dem Frühaufsteher

Ende August bis in die erste Septemberwoche hinein gibt Merkur eine kurze Einlage am Morgenhimmel. Für eine erfolgreiche Beobachtung sollte die Sicht nach Osten frei sein, denn der sonnennächste Planet erreicht keine grosse Höhe über dem Horizont.

#### **Von Thomas Baer**

Am 17. August 2011 durchläuft Merkur die untere Konjunktion mit der Sonne und taucht bereits am 25. gust erstmals in der Morgendämmerung auf. Die Ekliptik fällt steil gegen den Ostnordost-Horizont ab, was die Morgensichtbarkeit des oft schwierig zu erspähenden Planeten etwas begünstigt. Überhaupt ergibt sich an den Morgen vom 25. bis 27. August 2011 eine fotogene Szenerie, weil sich die schmale abnehmende Mondsichel von den Zwillingen in Richtung Merkur bewegt. Am 27. August sehen wir den Erdtrabanten gegen 05:30 Uhr MESZ nur 47 ½ Stunden vor seiner Neumondphase rund 9° hoch über Deneb dem Horizont schräg rechts oberhalb des Planeten. Merkur steigert seine

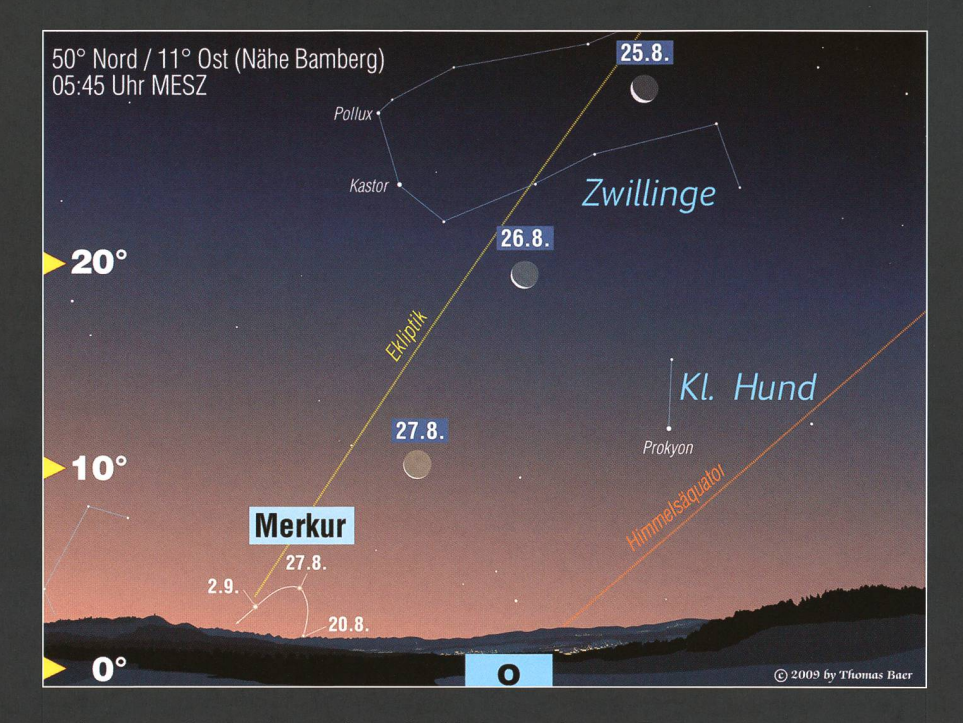

In der ersten Septemberwoche sollte Merkur auch ohne Fernglas über dem östlichen Horizont zu erspähen sein. (Grafik: Thomas Baer)

visuelle Helligkeit stetig. Ist er Ende August noch 0.6 mag hell, strahlt er am 1. September 2011 bereits mit 0.2 mag und erreicht bis zum 7. tember -0.7 mag, womit er dem geübten

Wega

Leier

Beobchter sogar von blossem Auge auffallen müsste. Danach nähert sich Merkur bereits wieder der Sonne und wird für unsere Breitenunsichtbar. Venus war bis Juli noch kurz als «Morgenstern» zu sehen. Am 16. August 2011 läuft sie hinter der Sonne durch und bleibt den ganzen Monat verborgen. Ende September 2011 erscheint sie abends. Bärenhüter

X'

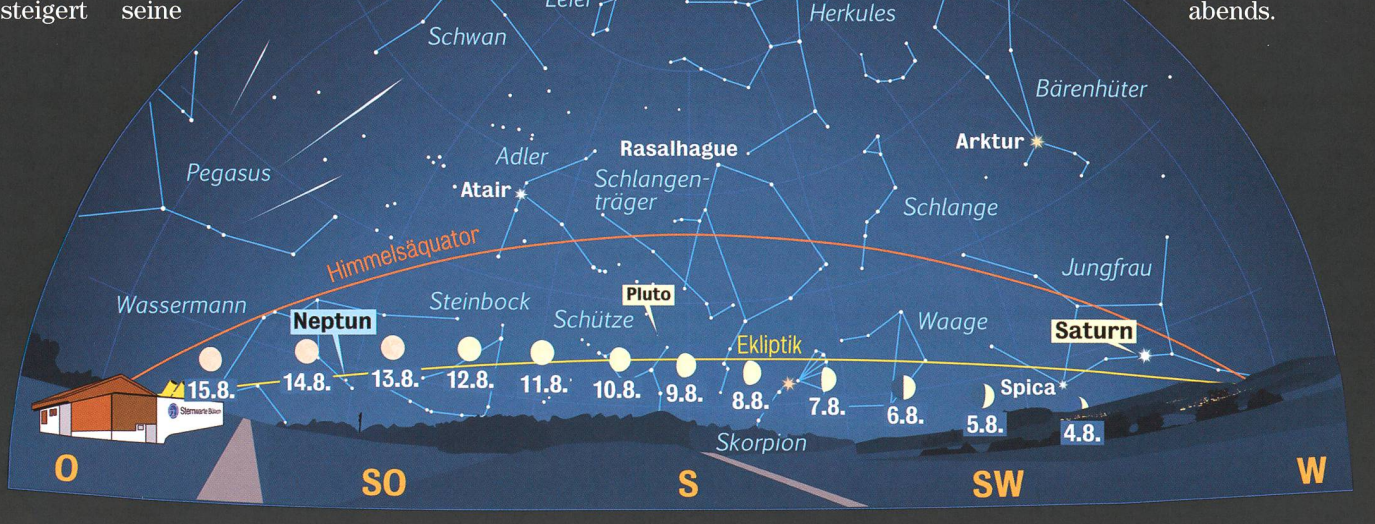

Anblick des abendlichen Sternenhimmels Mitte August 2011 gegen 21:45 Uhr MESZ (Standort: Sternwarte Bülach)

## Jupiter übernimmt die Rolle von Saturn

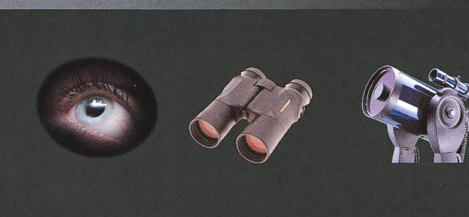

Saturn, der uns durch das Frühjahr hindurch bis weit in den Sommer hinein begleitet hat, zieht sich im September 2011 vom Abendhimmel zurück. Abgelöst wird er von seinem inneren Nachbarn Jupiter, der ab den späten Abendstunden täglich früher erscheint.

#### **Von Thomas Baer**

Jupiter wird im Laufe des Septem-2011 zum immer dankbareren Objekt am Nachthimmel. Zum Glück, ist man fast geneigt zu sagen, denn Saturn verabschiedet sich endgültig vom Abendhimmel. So kann man in den öffentlichen warten neben den lediglich teleskopisch auffindbaren Planeten Uranus und Neptun wenigstens einen hellen Planeten ab den späten Abendstunden am Teleskop bewundern. Spät heisst ab 22:15 Uhr MESZ zu Monatsbeginn, denn bis zum natsletzten verfrühen sich Jupiters Aufgänge täglich. So ist er am 30. September 2011 bereits kurz nach 20:15 Uhr MESZ über dem Osthorizont zu

klination, können wir den planeten schon lange vor seiner Opposition am 29. Oktober 2011 bebequem zur «Primetime» beobachten.

#### Zwei Meteorschwärme im September

Die Perseïden-Sternschnuppen im August sind dieses Jahr wegen des Vollmondes am 13., genau zum Maximum des legendären Meteorstroms, denkbar schwierig zu beobachten. Natürlich wird man die eine oder andere helle Sternschnuppe trotz Mondschein erhaschen können, ein «Feuerwerk» wie in früheren Jahren ohne störendes Mondlicht dürwir indessen nicht erwarten. Ende August und Anfang September treten dafür die  $\alpha$ -Aurigiden in Erscheinung, ein Sternschnuppenschwarm, der auf den Kometen Kiess (C/1991 N1) zurückgeht. Allerdings sind stündlich lediglich etwa 7 relativ schnelle Meteore zu erwarten (66 km/s). Etwa gleichzeitig tauchen die September-Persei'den auf, die ihr Maximum am 9. September 2011 gegen 20 Uhr MESZ erreichen.

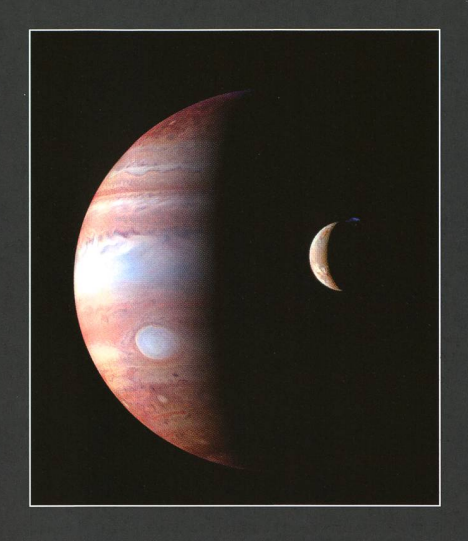

Auf ihrem Flug zu Pluto nahm die Sonde New Horizons diese Bild mit Jupiter und lo auf. (Bild: NASA)

#### Schmale Sichel vor Neumond

Am 26. September 2011 können wir gegen 07:00 Uhr MESZ die schmale Mondsichel nur 30 ¼ Stunden vor Leermond ein letztes Mal am genhimmel sehen. Im Unterschied zur Situation im August begegnet der Erdtrabant diesmal keinem Planeten, sondern steht ganz alleine ununterhalb des Sternbildes Löwe über dem Osthorizont. Schon in den folgenden Tagen wird aber Komet Elenin in diesem Himmelsausschnitt sichtbar. / (S. 22/23)

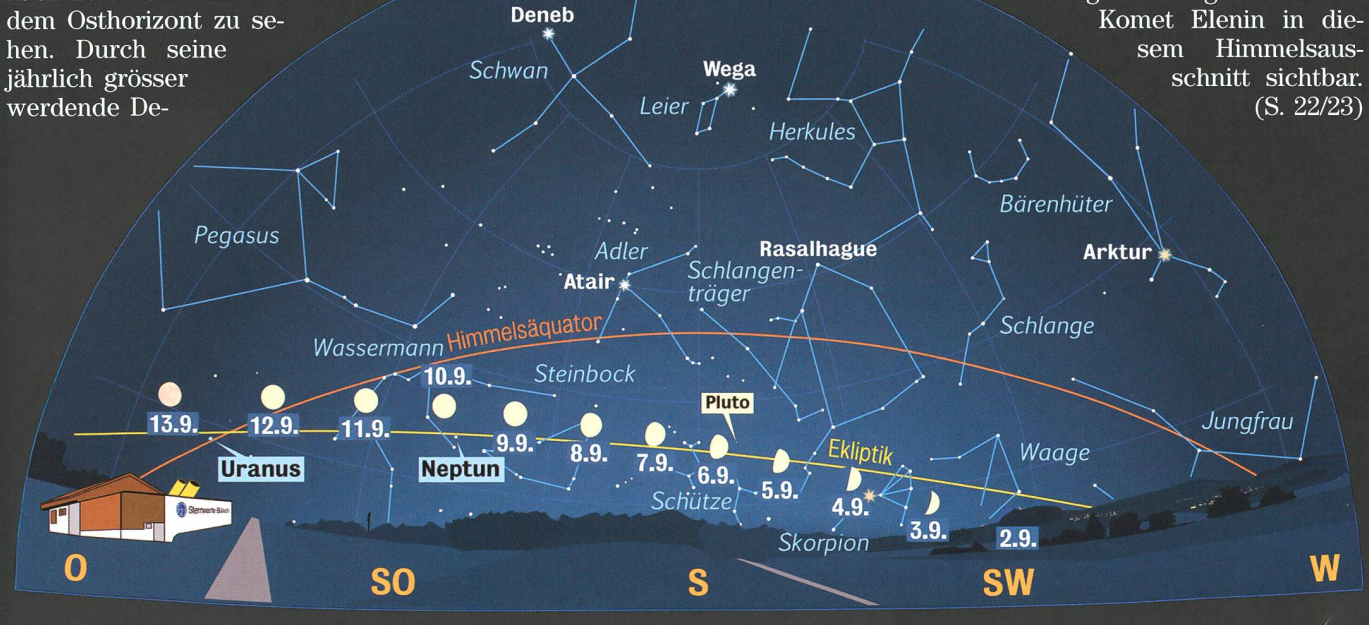

Anblick des abendlichen Sternenhimmels Mitte September 2011 gegen 20:45 Uhr MESZ (Standort: Sternwarte Bülach)

25

## VIBILIA: Eine Erfolgsgeschichte

## Wenn ein Stern für einige Sekunden verschwindet

**Non Marco Iten & Stefano Sposetti** 

In der Abenddämmerung des 25. Januar 2011 waren einige Mitglieder der «Società Astronomica Ticinese» in spannter Bereitschaft. Alle hatten ihr Teleskop vom eigenen Beobachtungsort aus auf einen schwachen Stern im Sternbild Widder, unweit der Pleiaden, ausgerichtet. Mit unterschiedlichem Instrumentarium und Zeitmessern warteten sie auf ein bestimmtes vorausgesagtes Ereignis.

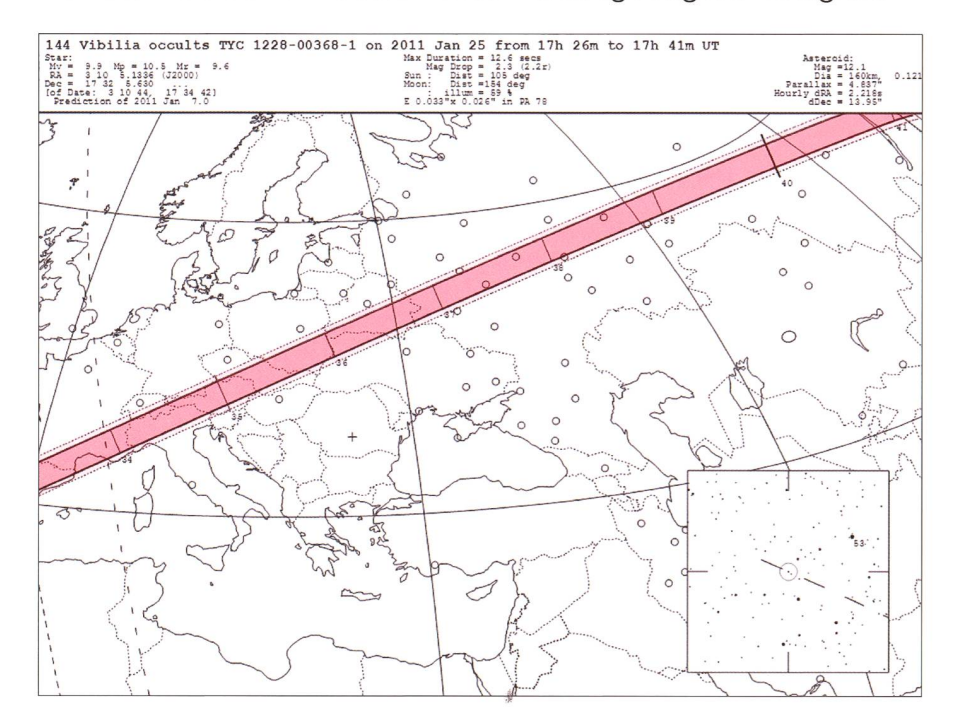

Gruppe, die von Altmeister STEFANO SPOSETTI animiert wurde mitzumachen, und die von ihm gehörig vorbereitet wurde, war es die erste Erfahrung dieser Art und die Erwartungen waren dementsprechend gross. (144) Vibilia ist ein Asteroid von 150 km Durchmesser, der sich im Asteroiden-Hauptgürtel bewegt. Seine elliptische Bahn, mit einer mittleren Distanz von 2,654 mischen Einheiten, zieht sich in 4,32 Jahren einmal um die Sonne. Der Amerikaner CHRISTIAN HEINRICH FRIEDRICH PETERS entdeckte den Himmelskörper am 3. Juni 1875 und benannte ihn nach einer Gottheit aus der römischen Mythologie. Er wurde seither mehrmals beobachtet und vermessen, seine Eigenschaften sind inzwischen grösstenteils bekannt.

#### Mehr über die Eigenschaften des Asteroiden erfahren

Die Sichtbarkeit dieser Okkultation erstreckte sich auf einem langgezoge-160 km breiten Korridor über Südfrankreich, Norditalien griffen Tessin und Graubünden). Österreich, Russland und China. Als Okkultation bezeichnet man das Vorbeiziehen eines scheinbar seren Himmelskörpers vor einem anderen. Jedes Jahr gibt es viele Asteroiden deckungen, aber ein solches Ereigerfolgreich zu verfolgen, ist nicht einfach und mit sehr viel Glück verbunden. Die Verdunkelungen von Fixsternen durch Asteroiden nutzt man, um mehr über deren Eigenschaft zu erfahren. Diesbezüglich hier ein Hinweis auf die

Die Abbildung oben zeigt die vorgesehene 160 km breite «Schatten-Spur» des Asteroiden Vibiiia. Rechts ist die Sternspur mit Unterbrechung (Bedeckung) zu sehen (rundes Bild). Dieses Bild wurde mit einer CCD Kamera ohne Nachführung gemacht. Beachtlich ist die Helligkeitssenkung von mag 2.3. (Foto: Carlo Gualdoni). Das grosse Videobild zeigt die Situation vor und unmittelbar nach der Bedeckung.

An diesem Abend um 17:34 Uhr UTC sollte nämlich der Asteroid (144)Vibilia den Stern TYC 1228- 00368-1 (10 mag) für einige Sekunden bedecken. Für die Mehrheit der

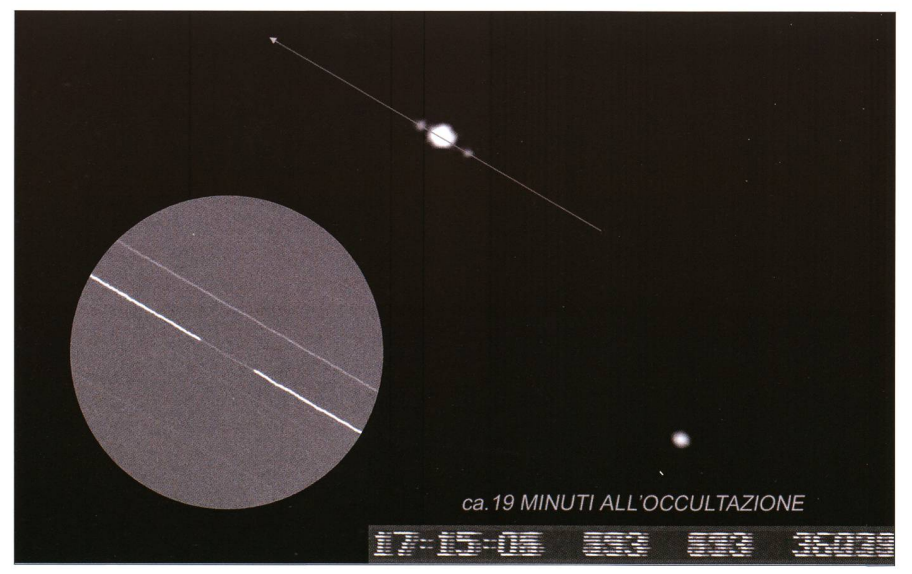

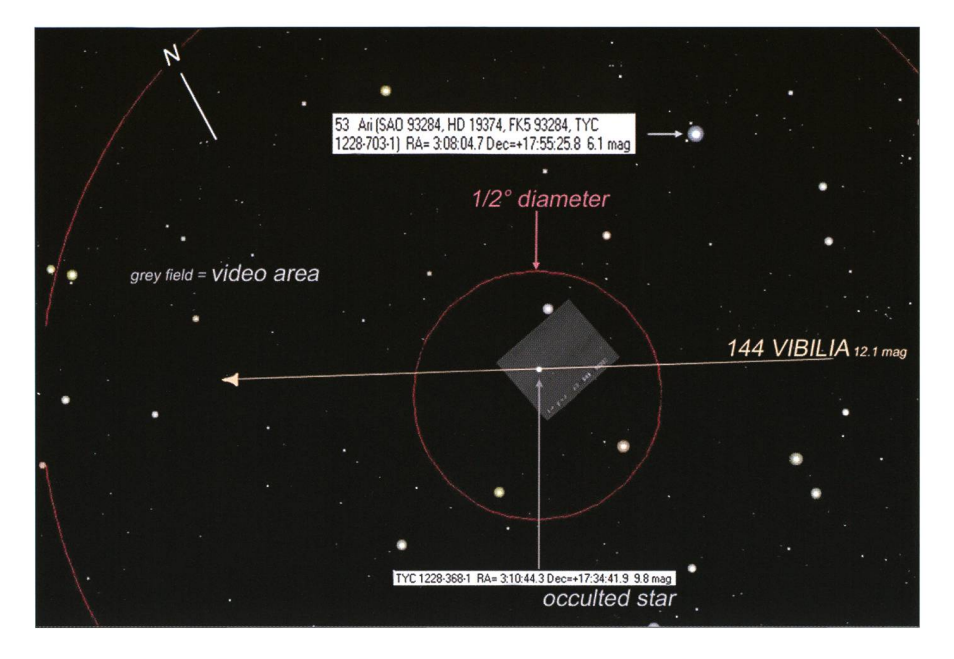

Die Abbildung zeigt den Ausschnitt der Sternkarte. Eingezeichnet sind der Telrad Sucher und Aufnahmefeld einer Video Kamera als Grössenvergleich.

sehr interessanten Seiten des rikaners STEVE PRESTON (Asteroidoccultation.com), und des Franzosen Eric Frappa (Euraster.net).

Tage vor dem Ereignis wurde das passende Instrumentarium minuziös vorbereitet und es wurde mehrmais geübt, den 9.8 mag hellen Stern, anhand von Auffindkarten, in kürzester Zeit ins Visier zu bekommen. Da diese Bedeckung kurz nach nenuntergang zu beobachten war, musste alles sehr schnell und bungslos ablaufen.

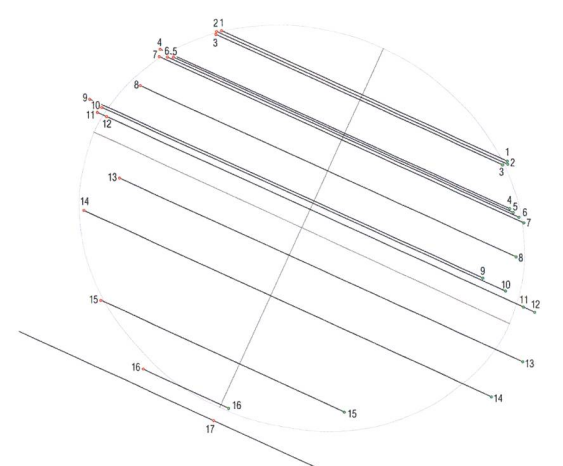

Marco Iten, CH 2 Stefano Sposetti, CH<br>3 Andrea Manna, CH<br>4 Ivo Scheggia, CH<br>5 Y. Malagutti / L. Cibir<br>6 Marco Nobile, CH<br>7 Alberto Ossola, CH<br>8 E. Frappa / M. Lavays Andrea Manna, CH 4 Ivo Scheggia, CH <sup>5</sup> Y. Malagutti / L. Cibin, CH Marco Nobile, CH 7 Alberto Ossola, CH <sup>8</sup> E. Frappa / M. Lavayssiere, <sup>F</sup> 9 Carlo Gualdoni, <sup>I</sup> 10 Lorenzo Comolli, I 11 Simone Bolzoni, I<br>12 Chiara Riedo, I 12 Chiara Riedo. I<br>13 Stefano Basso,<br>14 B. Gaehrken / I Stefano Basso, I 14 B. Gaehrken / D. Zwischenbrugger,<br>15 R. Di Luca / R. Cocchi, I

16 Jorge Juan, <sup>E</sup> 17 (M) Philippe Bernascolle, <sup>F</sup>

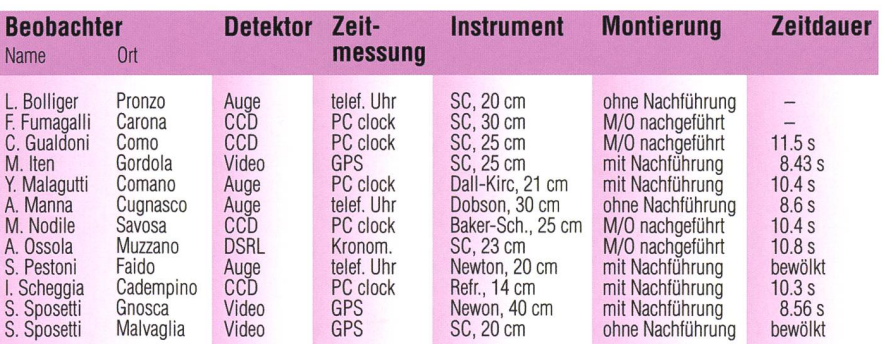

Das «Best-fit» aller Messungen die bei Euraster eingegangen sind. Die Silhouette von Vibilia ist erkennbar, (http://www.euraster.net/results/2011/index.html)

Der «Schatten» des Asteroiden mit ca. 150 km Durchmesser zog von Osten nach Westen mit Zentrum südlich von Como. Bei einer Geschwindigkeit von 13 km/s ergab sich eine maximale Bedeckungsdauer von ca. 12 Sekunden.

Die Tessiner Astroamateure mit genen Observatorien beobachteten aus der Umgebung von Bellinzona, Lugano und Como (Italien). Zwei Studentinnen des Liceos von Bellinzona mit transportabler Ausrüstung wollten den peripheren Teil des Asteroiden im nördlichen Tessin messen, auch Stefano Sposetti war mit einem zweiten Beobachtungsplatz in Malvaglia (Bleniotal).

Am Abend des 25. Januar konnte es also losgehen, einige der Gruppe hatten Angehörige oder Freunde als Helfer herbeigerufen, sie waren alle bereit und sollten fünf Minuten vor bis fünf Minuten nach dem Ereignis beobachten, filmen oder fotografieren und die genaue Zeit der Be-Bedeckung registrieren. Das Wetter war, abgesehen von einzelnen Wolim nördlichen Tessin, gut. Nach einigen Minuten voller Konzentration, bei einigen auch verbunden mit etwas Hektik und Nervosität, war alles gelaufen.

Von den elf Beteiligten hatten vier optisch beobachtet und gemessen, fünf mit CCD oder DSLR Kameras mit der «drift-star Methode» ohne Nachführung, zwei machten AVI Aufnahmen mit Videokameras (S. SPOSETTI / zwei Standorte).

Von zwölf möglichen Messungen hatten schliesslich acht Beteiligte ein positives Ergebnis und von diesen waren fünf bei ihrem ersten Einsatz. Ein unglaubliches Resultat und ein grosser Erfolg!

Die Freude und Genugtuung waren riesig, die stolze und erfolgreiche Gruppe der «Società Astronomica Ticinese» hatte an diesem Abend mit einigen anderen Astroamateuren aus dem Ausland einen kleinen, aber wichtigen Forschungsbeitrag geleistet.

#### I Marco Iten

Via Terricole 15 CH-6596 Gordola TI

#### ■ Stefano Sposetti

CH-6525 Gnosca Tl http://www.sposetti.ch/ http://aida.astronomie.info/sposetti/

Die Chromosphäre im Ca II K- Interferenzfilter von Lunt Solar Systems

## Die violette Sonne

**N** Von Dr. Thomas K. Friedli & Patrick Enderli

Die Chromosphäre der Sonne gehört zu den faszinierendsten Beobachtungsobjekten, welche Amateurastronomen zugänglich sind. Während die in der roten H-alpha Linie des Wasserstoffs beobachtbaren Protuberanzen, Eruptionen und Filamente einem weiteren Publikum bekannt sind, zeigt die Chromosphäre in der violetten Fraunhoferlinie K des einfach ionisierten Kalziums bei 393.4nm Wellenlänge ein ganz anderes Gesicht: Hier dominieren die hellen chromosphärischen Fackeln (Plages) sowie das chromosphärische Netzwerk das Geschehen. Das Ca II K Kalziumfilter von Lunt macht diese Welt mit wenig Aufwand allgemein zugänglich und eröffnet dem ambitionierten Amateur zahlreiche neue Möglichkeiten.

Engbandige Ca II K Interferenzfilter sind schon längere Zeit auf dem Markt: Günter Appelt begeisterte bereits in den frühen 1980 Jahren mit seinen "blauen Sonnen", welche er mit einem Daystar Kalziumfilter aufnahm (Appelt, 1981). Derartige Filter waren jedoch ein ziemlich teurer Spass. Erst die vergleichspreiswerten Kalziumteleweise skope und -filter von Coronado sorgten nach 2005 für eine weite Verbreitung mit eigener meinde. 2007 wurde die Produktion von Kalziumfiltern bei Coronado je-

Abbildung 1: Die Chromosphäre der Sonne im violetten Licht des einfach ionisierten Kalziums bei 393.4 nm Wellenlänge am 30. Mai 2011 um 08:55 UT. Aufnahme am TeleVue NP-101 Refraktor des Sonnenturms Uecht in Niedermuhlern. Lunt Ca II K Diagonal Kalziumfilter mit einer Halbwertsbreite von rund 2.4 À. Atik 320e CCD Kamera mit einem Sonnendurchmesser von 1136 Pixeln und einer Auflösung von 1.7 Bogensekunden pro Pixel. Einfärbung und Waveletfilterung in Maxim DL 5. Zu sehen sind mehrere Aktivitätsgebiete mit dunklen Sonnenflecken und hellen Fackelfeldern (Plages). Auf der Sonnenscheibe lässt sich zudem das helle chromosphärische Netzwerk ausmachen, welches die Ränder der Supergranulationszellen nachbildet.

doch wieder eingestellt. Seit 2008 sind ähnliche Kalziumteleskope und -filter von der Firma Lunt Solar Systems erhältlich. Eine hende Produktbesprechung findet sich in Dittler (2009). Wir setzen seit September 2008 auf dem Sonnen-Uecht in Niedermuhlern ein Lunt Ca II K Diagonalmodul mit nem BF1200 Blockfilter und einer Halbwertsbreite von rund 2.4 Ä ein. Dieses kompakte Modul kann an len Refraktoren verwendet werden, welche über einen 2" Okularstutzen verfügen und eine Öffnung von maxi-

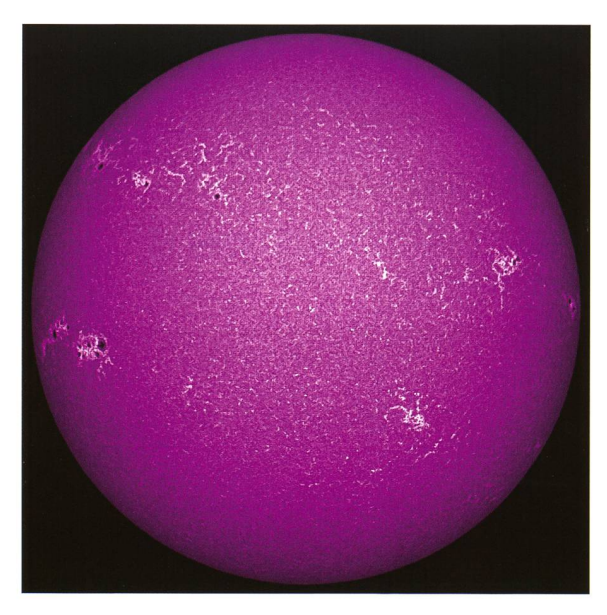

mal 10 cm aufweisen. Für jede Brennweite gibt es ein passendes Blockfilter. Das BF1200 Blockfilter weist einen Durchmesser des schen Fensters von 12 mm auf und ist für Brennweiten bis maximal 1200 mm geeignet. Das Filtermodul ist rund 460 g schwer und wird wie ein Zenitspiegel in den Okularstutzen eingeführt. Es benötigt keine sätzlichen Vorfilter und ist wartungsfrei. Im 1.25 Zoll Okularstutzen des Filtermoduls können wahlweise Okulare oder über das integrierte T2 Gewinde digitale Kameangeschlossen werden.

#### Visuelle Beobachtung

Um es gleich vorweg zu nehmen: nur die wenigsten Personen können bei 393.4 nm Wellenlänge visuell überhaupt etwas erkennen. Daher sind visuelle Kalziumbeobachtungen für öffentliche Demonstrationen ungeeignet. Wer dennoch visubeobachten kann und will, sollte darauf achten, möglichst wenig Glas zwischen Auge und Filter zubringen. Allfällige Brennweitenverlängerungen und Okulare sollten von einfachster Bauart sein. Gut währt haben sich die Okulare sowie die Barlowlinse von Coronado, welche eigentlich für die H-alpha Beobachtung entworfen wurden.

#### Fotografische Beobachtung

Die Kalziummodule von Lunt sind speziell für die fotografische Anwendung optimiert. Die Brennweite des Instruments muss allerdings sorgfältig auf die Chipgrösse und

die gewünschte Bildauflösung abgestimmt werden, da die optische Vergütung von allfälligen verkürzenden oder längernden Brennweitenadaptern möglicherdie Bildqualität ruiniert und die Transparenz im nahen UV ververmindert. Zuerst setzten wir unser Diagonalmodul an einem TV-76 Refraktor von TeleVue ein (Abbildung 2), welcher huckepack auf das robotische 8" LX200R des Sonnenturms Uecht montiert war. Der ED Refrakbesitzt eine Öffnung von 76 mm und eine

Brennweite von 480 mm und liefert ein primäres Sonnenbild mit 4.5 mm mittlerem Durchmesser. Als mera benutzten wir eine Meade DSI III pro Webcam. Diese besitzt einen monochromen CCD Chip mit 1360 x 1029 Pixeln. Das Sonnenbild weist einen Durchmesser von 700 Pixel auf, woraus ein Abbildungsmassstab von 2.7 Bogensekunden pro Pi-Pixel resultiert (Abbildung 3). Diese Konfiguration hat sich in praxi gut bewährt, sowohl für Livedemonstrationen wie auch für dokumentarische Übersichtsfotografien. Allerwecken die resultierenden Chromosphärenbilder Appetit nach mehr, denn ganz offensichtlich könnten sowohl das Instrument wie auch der Filter wesentlich feinere Details auflösen. Um den Spielraum des Kalziummoduls voll auszunutzen, wechselten wir mit dem allgemeinen Upgrade des Instrumentariauf dem Sonnenturm Uecht im Herbst 2010 auf einen TeleVue NP-<sup>101</sup> Flatfield Refraktor mit 101 mm Öffnung und 540 mm Brennweite. Mit einer TeleVue Barlowlinse längerten wir die Brennweite des Refraktors auf 1080 mm und tierten eine monochrome Alccd 9 Kamera von Astrolumina mit 3326 x 2504 Pixeln, was ein Sonnenbild

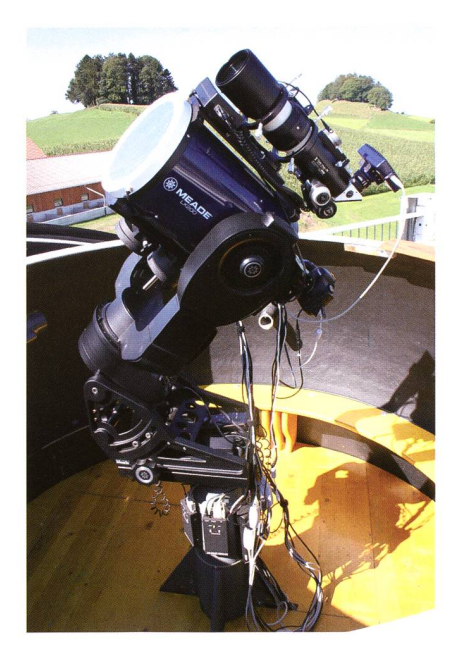

Abbildung 2: Der TeleVue TV-76 Refraktor huckepack montiert auf dem 8" Meade LX200R des Sonnenturms Uecht in Niedermuhlern, ausgerüstet mit dem Lunt Ca II K Diagonal und der monochromen Meade DSI III pro Webcam. Das ferngesteuerte Fokussieren erfolgt mit dem TeleVue Focusmaster mit <sup>1</sup> Mikron Ablesegenauigkeit.

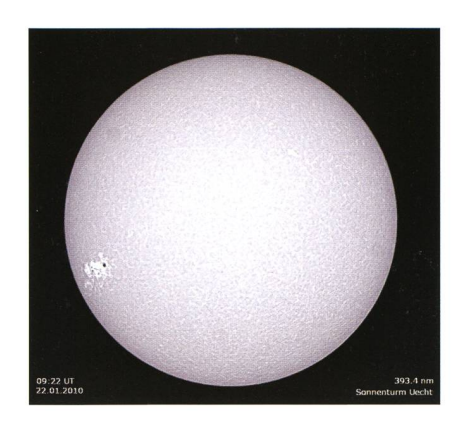

Abbildung 3: Chromosphärisches Netzwerk und Plages in Ca II K vom 22. Januar 2010, aufgenommen auf dem Sonnenturm Uecht mit einem TeleVue TV-76 Refraktor, einem Lunt Ca II K Diagonal und einer Meade DSI III pro Webcam. Komposit aus 10 Rohbildern ohne Kalibrierung mit Waveletfilterung in Maxim DL 5.

von 2397 Pixeln mit einem dungsmassstab von 0.8 Bogensekunde pro Pixel ergab (Aufnahme 4). Die ersten Aufnahmen wiesen doch ein stark ungleichmässig ausgeleuchtetes Sonnenbild mit vertikalen Helligkeitsgradienten auf, die sich nicht wegkalibrieren liessen. Eingehendere Tests zeigten, dass der mechanische Kameraverschluss die kurzen Belichtungszeiten von 0.01 <sup>s</sup> nicht über das ganze Bildfeld einhalten kann und überdies je nach räumlicher Lage der Kamera eine andere Ruheposition einnimmt- oft nicht einmal vor dem Chip. Auch war die Hebelwirkung der CCD mera mit vorgeschalteter Barlowlinse so gross, dass sich das nenbild auf dem Chip nach einem Meridianflip des Instruments folge der relativ schwachen Befestigung des Zenitspiegels am Filterrohr jeweils um mehr als einen Drittel Sonnendurchmesser verschob. Wir wechselten daher auf eine leich-Atik 320e CCD Kamera mit elektronischem Verschluss (Abbil-5), welche ohne Barlowlinse ein Sonnenbild mit 1136 Pixeln Durchmesser bei einem dungsmassstab von 1.7 Bogensekunden pro Pixel liefert (Abbildung 1). Diese Konfiguration soll in naher Zukunft weiter verbessert werden, indem statt dem Diagonalmodul ein ebenfalls bei Lunt erhältliches radsichtmodul verwendet wird. Dadurch könnten wieder Brennweitenverlängerungen und grossformatige CCD Kameras eingesetzt wer-Speziell geeignet erscheinen

uns hierzu Kameras mit dem KAI-4022 Interline Chip mit 2048 x 2048 xeln und zusätzlichem mechanischem Verschluss.

#### Beobachtungsplan

Hobbyastronomen bietet die lette Sonne primär ein faszinieren-Motiv, um astrofotografisch tätig zu werden. Wie die Webseiten der Hersteller und die Foren der User beweisen, haben dies schon Viele mehr oder weniger erfolgreich getan, auch wenn seit der führung der erschwinglichen Kalziumfilter von Coronado und Lunt die Sonnenaktivität ziemlich schwach war. Die nächsten paar Jahre sehen da wesentlich günstiger aus, erwarten wir doch zum Jahreswechsel 2013/2014 das nächste maximum.

Als langjährige, engagierte Amateursonnenbeobachter möchten wir jedoch andere Wege beschreiten und in einem ersten Schritt eine möglichst lückenlose Dokumentation der Sonnenchromosphäre in Ca II K aufbauen. Die erhaltenen dokumente werden wir sodann in einem zweiten Schritt als Messplattformen zur Bestimmung der langfri-

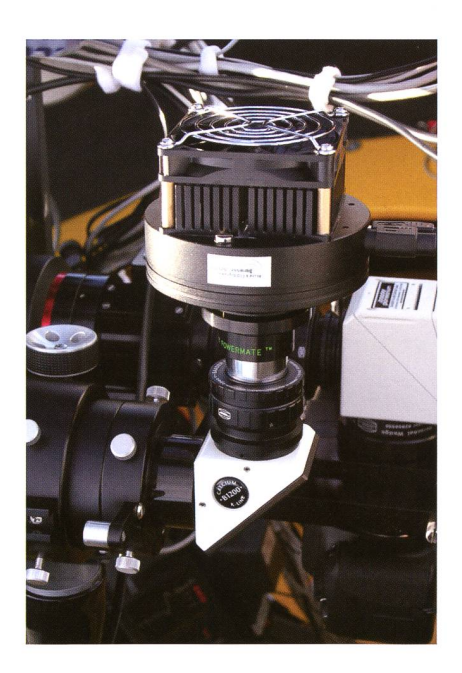

Abbildung 4: Die Astrolumina Alccd 9 Kamera mit vorgeschalteter Barlowlinse im nachgerüsteten Baader Okularstutzen des Lunt Ca II K Diagonalmoduls.

stigen chromospärischen Aktivitätsindices nutzen.

Aber ist dies mit Amateurmitteln überhaupt möglich? Und welche

Anforderungen müssen erfüllt sein, um bei den bestehenden professio-Überwachungsprogrammen allenfalls mitwirken zu können?

#### Anforderungen

Seit der Erfindung des Spekroheliographen durch G. E. Hale und H. Deslandres um 1892 (Hearnshaw, 2009) wurde die Chromosphäre der Sonne im Licht des einfach ionisier-Kalziums bei 3933.67 A von mehreren Observatorien permanent überwacht. Besonders lange achtungsreihen liegen vor vom Kodaikanal Observatorium in Indien, vom Mt. Wilson Observatorium in Kalifornien und vom Sonnenobservatorium in Arcetri bei Florenz (Bertello et al. 2010, Ermolli et al. 2009a). In den letzten Jahren wurmehrere dieser historischen Plattenarchive gescannt und homogenisiert. Die analysierten FITS Bilder weisen eine Auflösung von 1.3 bis 2.7 Bogensekunden pro Pixel auf, was einem Sonnendurchmesser von 1800 bis 800 Pixeln entspricht (Tlatov et al. 2009, Ermolli et al. 2009b). Eine Analyse von Worden et al. (1998) zeigte, dass bereits in einem Heliogramm mit 512 Pixeln messer alle relevanten Informationen enthalten sind, um die langfri-Aktivitätsschwankungen der Chromosphäre bestimmen zu können.

In den 1990 Jahren wurde auf Anredes Radiative Inputs of the Sun to Earth (RISE) Forschungsprogramms am Nationalen Sonnenobservatorium (NSO) in Sacramento Peak, New Mexico ein Precision Solar Photometric Telescope (PSPT) entworfen, bestehend aus einem streulichtarmen Refraktor mit 15 cm Öffnung, einem Ca II K Interferenzfilter mit Halbwertsbreite 2.5 A sowie einer grossformatigen CCD Kamera mit einer Auflösung von <sup>1</sup> Bogensekunde pro Pixel. Ein Prototyp mit einer CCD Kamera mit <sup>2</sup> Bogensekunden Auflösung pro xel wurde in Rom aufgestellt (Coulter und Kuhn, 1994; Ermolli et al. 1998), das Hauptinstrument steht seit 1998 auf dem Mauna Loa in waii im täglichen Einsatz. Auf dem Observatorium Kanzelhöhe ist dem seit mehreren Jahren ein 11 cm Refraktor mit einem Daystar umfilter mit 0.3 nm Halbwertsbreite und einer grossformatigen 2048 x 2048 Pixel CCD Kamera in Betrieb. Damit wird klar, dass unser "Ama-

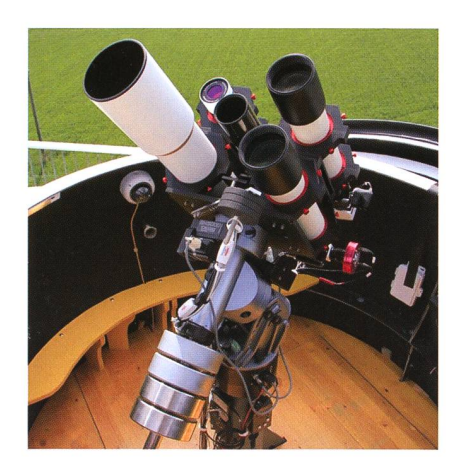

Abbildung 5: Der TeleVue NP-101 Refraktor mit fernsteuerbarem Optec TCF-S Okularauszug auf der deutschen 10micron GM2000 Montierung des Sonnenturms Uecht in Niedermuhlern (rechts unten), ausgerüstet mit dem Lunt Ca II K Diagonal und der rotfarbenen monochromen Atik 320e CCD Kamera. (Teleskop rechts unten)

teurequipment", bestehend aus nem stationär montierten, robobetriebenen Refraktor mit 10 cm Öffnung, einem Lunt Ca II K  $ferenzfilter$  mit 2.4 Å Halbwertsund einer grossformatigen CCD Kamera mit einer Auflösung von <sup>1</sup> Bogensekunde pro Pixel die Anforderungen für ein konkurrenzfähiges Monitoring der Chromosphärenaktivität in Ca II K erfüllt.

#### Täglicher Routinebetrieb

Am 1. Januar 2011 starteten wir den Routinebetrieb am Kalziuminstrument des Sonnenturms Uecht. Vorbegnügen wir uns mit einer entierten und kalibrierten CCD Aufnahme pro Tag. Da das Instrumentarium noch nicht per Internet ferngesteuert werden kann, muss für die Aufnahme mindestens ein Observator vor Ort präsent sein, was die Zahl der nutzbaren Beobachtungstage etwas einschränkt. Bis Mitte Juni konnte immerhin an rund 60 Tagen (33%) ein brauchbares Kalziumbild aufgenommen werden. Abbildung 6 zeigt stellvertretend eine fast sammenhängende Aufnahmeserie während 9 Tagen. Man erkennt zelne, in zwei Gürteln nördlich und

Abbildung 6: Chromosphärenaktivität in Ca II K im April 2011. Alle Aufnahmen wurden mit dem in Abb. 1 beschriebenen und in Abb. 5 gezeigten Instrumentarium aufgenommen. Manuelle Bildverarbeitung in Maxlm DL 5.

südlich des Sonnenäquators ordnete Aktivitätsgebiete mit dunk-Sonnenflecken und hellen chromosphärischen Fackeln (Plages). Einzelne Aktivitätsgebiete zeigen keine Sonnenflecken, nur angeregchromosphärisches Netzwerk. Alle Sonnenbilder sind so orientiert, dass Osten rechts und Norden oben ist. Dadurch wird die Sonnenrotation (und die Schiefe des Sonnenäaugenfällig. Während der

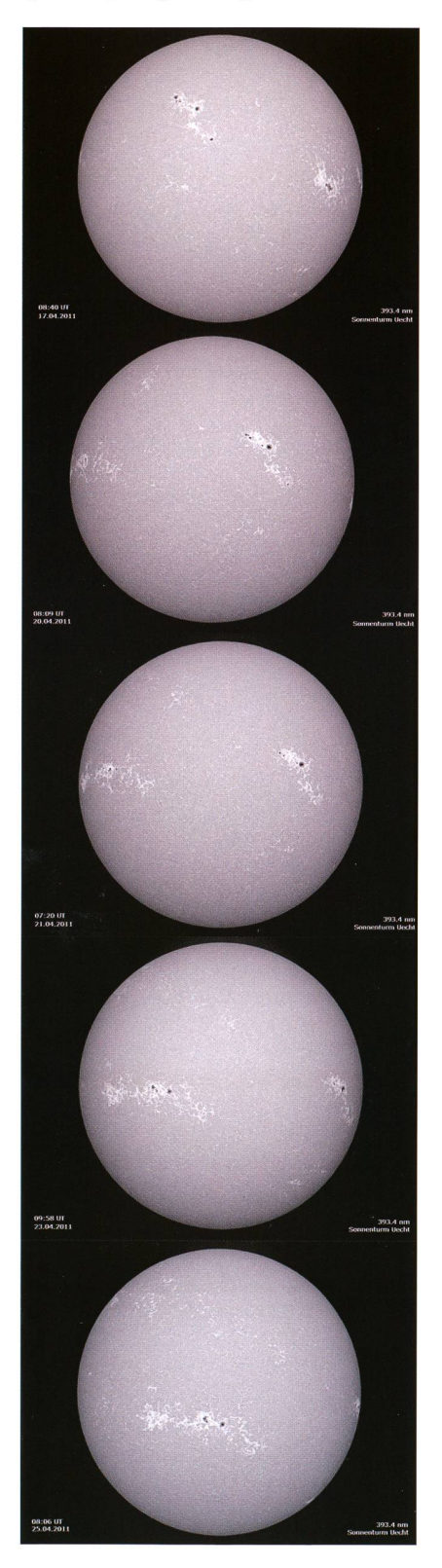

Aufnahme hat der Observator alle Hände voll zu tun: Zuerst müssen die Montierung, das Instrument und die Kamera hochgefahren sowie die Kuppel geöffnet werden. Dann muss das Instrument mit Hilfe von MaxIm DL auf die Sonne ausgerichund das Sonnenbild fokussiert werden. Anschliessend wird in xIm DL automatisch eine Sequenz von 25 Rohbildern aufgenommen. Die Belichtungszeit eines Einzelbilbeträgt typischerweise 0.003 sec. Anschliessend wird am schirm die schärfste Einzelaufnahme herausgesucht. Ist das Ergebnis unbefriedigend, werden weitere Rohbildsequenzen aufgenommen. In MaxIm DL wird sodann Hintergrund und Kontrast korrigiert und das Bild mittels eines speziell<br>entwickelten Waveletfilters ge-Waveletfilters  $ge$ schärft. Schliesslich wird das Bild orientiert und für das Internet send komprimiert und beschriftet. Während der manuellen Bildbearbeitung, kann die Kuppel wieder geschlossen und die Instrumente und Zusatzgeräte heruntergefahren wer-Typischerweise nimmt eine vollständige Beobachtungssequenz an allen drei Überwachungsinstrudes Sonnenturms Uecht (Weisslicht, Kalzium, H-alpha) mit Bildbearbeitung rund zwei Stunden in Anspruch.

#### Ausblick

Der Routinebetrieb ist zwar erfolgangelaufen, doch kann die hohe Präsenz von Observatoren auf dem Sonnenturm auf die Dauer nicht aufrechterhalten werden. Wei-Automation ist unabdingbar. Dies umfasst das Zentrieren des Sonnenbildes auf dem Chip, das kussieren, die Qualitätsbestimmung, das Flatfielding, die Bildverarbeitung sowie die Bestimmung der chromosphärischen Aktivitätsindices wie sie in Bertello et al. (2010), Tlatov et al. (2009) sowie in WORDEN et al. (1998) beschrieben ist.

**I** Dr. Thomas K. Friedli Ahornweg 29 CH-3123 Belp

#### I Patrick Enderli Dorf 3

CH-3087 Niedermuhlern

## **Literatur**

- **Literatur**<br>I Appelt, G. (1981): SONNE 5, 142.<br>I Perseus Julianus P. K., and Perseu J. E. (2010): Select Phys. 264, 21, 44.
- <sup>I</sup> Bertello, L, Ulrich, R.K,, and Boyden, J.E. (2010): Solar Phys. 264,31 -44.
- COULTER, R.L., KUHN, J.R. (1994), In: K.S. Balasubramaniam and G.W. Simon (Eds.), Solar Active Region Evolution: Comparing models with observations: ASP Conference Series, 68, 37-42.
- **I** DITTLER, U. (2009): Interstellarum 66, 54-56.
- **E ERMOLLI, I., FOFI, M., BERNACCHIA, C., BERRILLI, F., CACCIN, B., and EGIDI, A. (1998): Solar Phys. 177,** 1-10.
- <sup>I</sup> Ermolli, I., Solanki, S.K., Tlatov, A.G., Krivova, N.A., Ulrich, R.K., and Singh, J. (2009a): ApJ. 698,1000-1009.
- <sup>I</sup> Ermolli, I., Marchei, E., Centrone, M., Criscuou, S., Giorgi, F., and Perna, C. (2009b): A&A, 499, 627-632.
- <sup>I</sup> Hearnshaw, J.: Astronomical Spectrographs and their History. Cambridge University Press. 2009.
- <sup>I</sup> Tlatov, A.G., Pevtsov, A.A., and Singh, J. (2009): Solar Phys. 255, 239-251.
- <sup>I</sup> Worden, J.R., White, O.R., and Woods, T.N. (1998): ApJ. 496, 998-1014.
- I http://www.solarpatrol.ch http://www.kso.ac.at http://lasp.colorado.edu/pspt\_access/ http://www.luntsolarsystems.com/

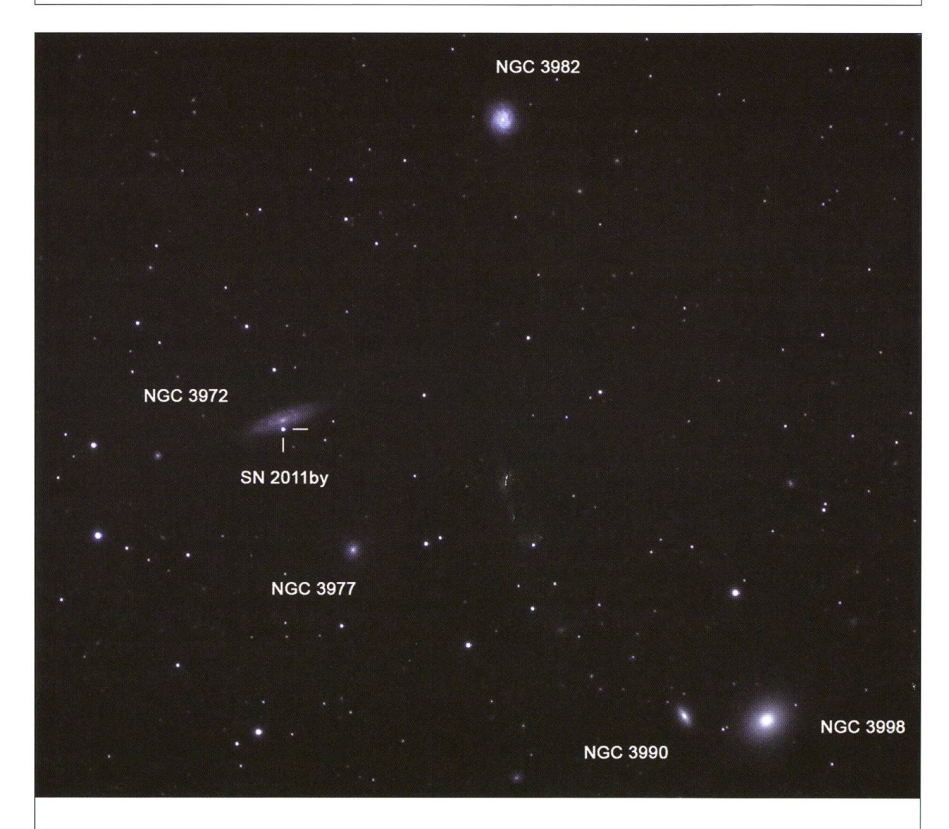

## Helle Supernova in sicherer Ferne

Das lang anhaltende Schönwetter in diesem Frühjahr nutzte Jonas Schenker. um anlässlich des Teleskoptreffens auf der Ahornhöhe vom 6. bis 8. Mai 2011 die neu entdeckte Supernova SN 2011 by in der Galaxie NGC 3972 zu fotografieren. Die Supernova wurde am 26. April 2011 von den beiden nesen ZHANGWEI JIN und XING GAO entdeckt. Aufgrund Ihres Lichtspektrums vermutet man, dass es sich um eine Supernova des Typs 1a handelt, die sehr früh erwischt wurde, etwa 10 Tage vor dem Helligkeitsmaximum. Die Galabefindet sich etwa 60 Mio. Lichtjahrer von uns entfernt, sodass wir die pernova aus sicherer Distanz beobachten können. SCHENKER schreibt zu seinem Bild: «Auf dem Ahorn konnte die Supernova (meine erste!) gerade etwa während des vermuteten Maximums fotografiert werden. Die Muttergalaxie NGC 3972 befindet sich zenitnah im Kasten des grossen Wagens, nahe <sup>y</sup> UMa. Auf dem Foto sind zig- weitere Galaxien sichtbar; ein äusserst interessantes Gebiet!» (Bild: Jonas Schenker)

Unbeaufsichtigter Betrieb des Observatoriums Vermes

## Die «ferngesteuerte» **Sternwarte**

**Non Markus Wildi & Lukas Zimmermann** 

Nach fünf Jahren Ausbau und Entwicklung beobachtet das Observatorium in Vermes in den meisten der klaren Nächten unbeaufsichtigt den Himmel. In einer Übersicht werden die dazu notwendigen Software-Komponenten mit dem Schwerpunkt der automatisierten Fokussierung vorgestellt.

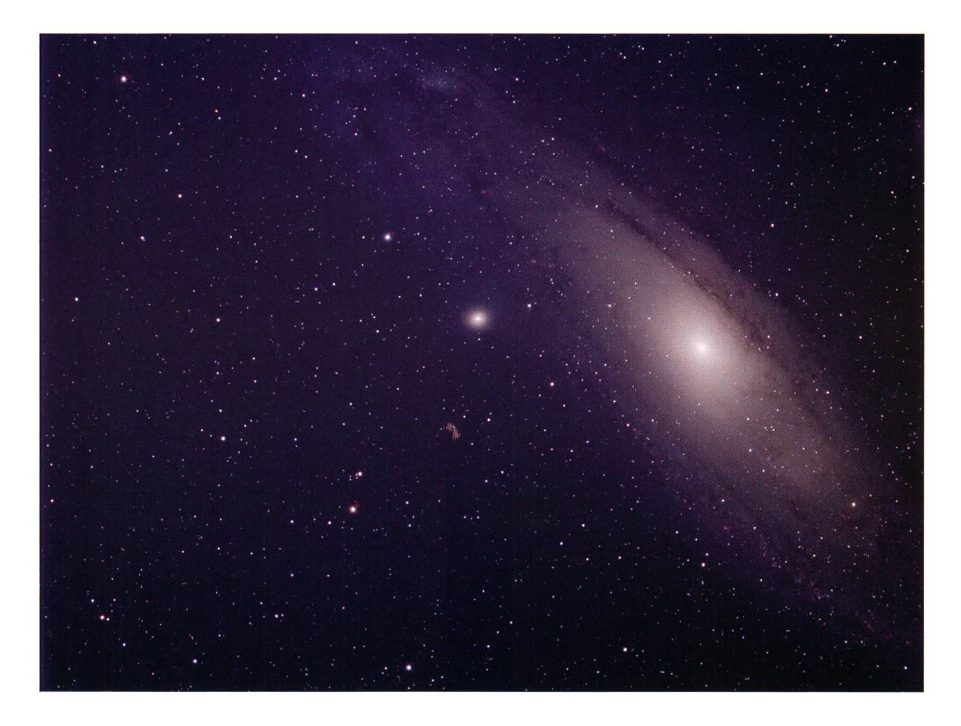

Abbildung 1: Eine der ersten Kompositaufnahmen aufgenommen mit den Filtern B, V, R und Halpha von jeweils 5 Minuten Dauer.

Der Ausbau des Observatoriums Vermes für den vorerst ferngesteu-Betrieb begann im Juli 2005 und eine erste Etappe schlössen wir mit einem Bericht an dieser Stelle ([9]) im Frühjahr 2008 ab. Zu sem Zeitpunkt war es bereits möglich die gesamte Anlage über das Internet zu steuern und mit der Kamera SBIG STV Bilder mit dem Leitfernrohr aufzunehmen. Im April desselben Jahres installierten wir die CCD Kamera zusammen mit dem Filterrad und dem Fokussierer gefolgt vom Wolken- und Regendetektor im März 2009. Damit waren nach drei Jahren alle Geräte installiert, welche für den unbeaufsichtigten Betrieb notwendig sind.

Die erste Version der Steuerung der Geräte basierte auf INDI (4). Da sich dieses Projekt nicht wunschgemäss entwickelte, schrieben wir die gesamte damals vorhandene Software für RTS2 ([7]) um. Dies bedeutete eine Verzögerung von nem Jahr oder mehr, aber im Früh-2010 nahmen wir den sichtigten Betrieb in Vermes auf. Wir verwenden den Ausdruck aufsichtigt, da wir heute unter dem Begriff «autonomer Betrieb» ein stem verstehen, welches über eine längere Zeit ohne manuelle Intervention, astro- und photometrisch kalibrierte Bilder von vorbestimm-Objekten liefert.

Von diesem Ziel sind wir noch ein Stück entfernt, verzeichneten wir doch in den drei Jahren den länge-Ausfall der CCD Kamera, des Fokussierers, einen Ölverlust im Getriebe des Kuppelazimutmotors und einen Getriebeschaden des Kuppeltors. Letzterer machte es nötig, dass wir ausser Plan nach Vermes fuhren, um das Tor manuell zu schliessen. Ein während einer unbeaufsichtigten eingetretener 15-minütiger Stromausfall im März 2011 überbrückte die USV Batterie und wie vorgesehen, schloss das Kuppeltor selbsttätig.

Bis auf die erwähnten Vorfälle verder Betrieb im vergangenen Jahr frei von Störungen und im vom Wetter verwöhnten April 2011 achtete das Observatorium in 26 von 30 Nächten. Dabei entstanden ca. 2000 Aufnahmen, wovon 96 «gut» waren. Gut heisst, dass die Bilder eine astrometrische Kalibration besitzen und das wiederum bebedeutet, dass das Objekt auf dem CCD Chip sichtbar und der Kuppelspalt mit dem Teleskop synchronisiert war.

Damit wurde das autonome vatorium ein Stück realer, gingen wir dochjeweils am nächsten Morgen ausgeschlafen unserer normalen Arbeit nach. Den gegenwärtigen Stand fasst bildlich die in Abb. <sup>1</sup> zeigte Kompositaufnahme des M 31 am besten zusammen. Die vier nahmen entstanden im vergange-Februar an einem frühen Abend «einfach nach dem Einschalten» des Observatoriums.

Die Automatisierung bedeutete nen erheblichen Zusatzaufwand, welcher vorerst nichts mit der beobachtenden Astronomie zu tun hatte. Die Vergangenheitsform ist hier teilweise am Platz, sind doch mittlerweile Produkte auf den Markt gekommen, welche die grierte Steuerung wesentlich erleichtern. So baute unser Nachbar in Vermes, WALTER GROSS ([5]), eine Sirius-Kuppel auf, welche eine tionierende Synchronisation des Kuppelspalts bereits im «Lieferumfang» hat. Wir schätzen heute, dass der Aufbau und die Aufnahme des femgesteuerten Betriebs durch drei motivierte Personen binnen zweier Jahre realisiert werden kann, falls man auf die, im Umfeld von RTS2 entwickelten Software-Komponen-

## **Astrofotografie**

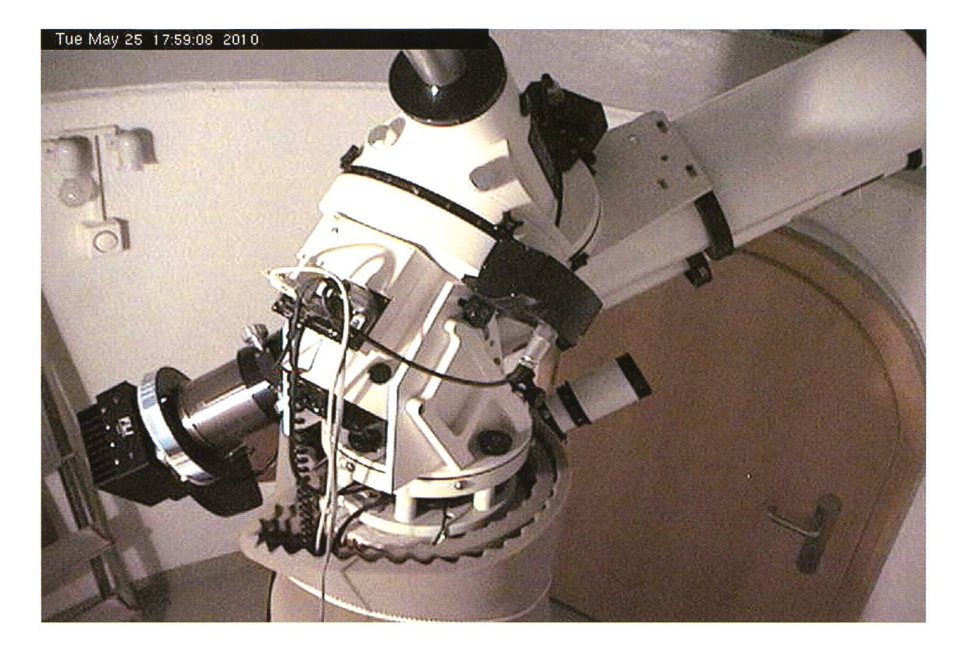

Abbildung 2: Die Montierung im Testbetrieb beim Versuch die Parkposition zu erreichen. Die Bildunschärfe rührt von der etwas minderen Bildqualität der überwachenden Webcam. (Foto: Webcam)

ten, als ganzes oder in Teilen zurückgreift. heute viele LX200 Protokoll kompatible Montierungen, CCD Kameras und Fokussierer.

Der Zusatzaufwand entfaltet aber seine positiven Effekte im Betrieb, denn die entwickelten Programme und Vorgehensweisen werden mit der Zeit zuverlässiger. Damit kann das Observatorium, auch nach nem längeren, Wetter bedingten Unterbruch, rasch und sicher in Betrieb genommen werden.

In den folgenden Abschnitten möchten wir einige Besonderheiten vorstellen, welche für den sichtigten Betrieb notwendig sind. Wir können an dieser Stelle keine Einführung in die Konfiguration und Bedienung von RTS2 geben, da diese den Rahmen des Artikels sprengen würde. Eine vollständi-Beschreibung findet sich auf unserer Homepage ([8]).

#### Steuerung und astrometrische Kalibration

Seit dem wir die Geräte installiert hatten, sind wir im Durchschnitt noch alle zwei bis vier Monate vor Ort und so entwickelten und testewir die Software zur Steuerung ebenfalls über das Internet. tisch war dies nur für die bewegten Teile, wie das Teleskop oder den Antrieb des Kuppeltors. Abb. <sup>2</sup> zeigt, dass im Testbetrieb auch un¬

gemütliche Situationen entstanden. Die Astro-Physics AP GTO 1200 Montierung ist zuverlässig hat aber einige Eigenschaften, welche den unbeaufsichtigten Betrieb erschwe-Bricht man die Bewegung während des Umschlagens ab, so verliert der Kontroller die Information, ob sich das Teleskop östlich oder westlich der Säule befindet, oder genauer ausgedrückt, ob die Deklinations- mit der optischen Achse den Winkel plus oder minus 90° einschliesst. Das bedeutet malerweise, dass der nächste GoTo-Befehl gespiegelt ausgeführt wird, was prompt in einer Kollision mit der Säule endet.

Der Kontroller verhindert zwar, dass man ein Objekt mit Koordinaunter dem Horizont oder in der Nähe des Zenits einstellt, kontrolliert dies aber während der Nachführung nicht mehr. Ist die Beob-Beobachtung in der Nacht, dann führt die Montierung das Teleskop bis zur Kollision nach. Ferner  $\kappa$ Verschluckt» sich die Version D des Kontrollers beim Zählen der Lokalzeit. Dies führt dazu, dass im Dauerbetrieb eine Abweichung von vier Minuten pro Tag entsteht und damit auch die eingestellte von der Sollposition zunehmend abweicht.

Der Wolken- und Regendetektor ist der unerlässliche Teil der Steue-Der Regendetektor überzeugt durch ein rasches Ansprechen auf einen kleinen Tropfen Wasser. Dies hatte anfänglich zur Folge, dass Tau, welcher sich in der Nacht lerweise bildet, die Schliessung des Tors bewirkte.

Die Detektion der Wolken ist etwas schwieriger, da die gemessene solute Himmelstemperatur nicht in allen Jahreszeiten einen klaren Himmel bedeutet. So kann es sein, dass im Sommer z.B. -10° C einen offenen Himmel bedeuten, während im Winter ein Schneesturm toben könnte. Was hingegen gut gelingt, ist die relative Messung im Verlaufe einer oder mehrerer Nächte. Diese Information genügt im Allgemeinen für einen sicheren Betrieb. Wir hatten bisher keinen Fall, bei welchem der Regen- vor dem Wolkendetektor gesprochen hätte.

Für die astrometrische Kalibration verwenden wir Astrometry.Net ([1]). Diese Open Source Software kann man als Web-Dienst einfach ausprobieren oder man installiert sie lokal.

Astrometry.Net ist sehr zuverlässig, sei dies für sehr kleine oder grossse Himmelsausschnitte, wie man sie mit einem 50 mm Normalobjektiv aufnimmt. Die Kalibration erfolgt in einfachen Fällen in wenigen Sekunden, kann aber auch länger dauern, wenn der Ausschnitt sehr klein ist. Die astrometrische Kalibration füllt während des Betriebs zwei Funktionen. Kann während der Nacht eine gewisse Zeit lang das Zentrum der Aufnahmen nicht bestimmt werden, dann liegt eine Fehlfunktion vor oder einfacher, es sind Wolken aufgezogen, welche vom Wolkendetektor nicht erfasst wurden. War die Bestimmung des Zentrums der Aufnahme erfolgreich und stimmt diese in gewissen Grenmit den eingestellten Koordinaten des Teleskops überein, dann werden diese Werte als Korrekturen der Steuerung der Montierung übergeben.

#### Fokussierung und Integration in RTS2

Steht man neben dem Teleskop, dann ist Fokussieren ein interakti-Vorgang, welcher meist schnell erledigt ist. Da unser ADSL-Anschluss eine Upload-Kapazität von 25 kB/s hat, war dies nie eine tion für den normalen Betrieb. Zudem zeigten Versuche, den Fokus mit einem einzelnen Stern zu den, dass das Ergebnis nicht repräsentativ für den gesamten CCD Chip und die Durchführung zeitrau-

### Astrofotografie

Die hier vorgestellte automatisierte Fokussierung basiert auf einer Serie von 10 bis 20 Aufnahmen. Die Posider Kamera wird entlang der optischen Achse jeweils geringfügig verschoben und dabei ändern sich der Durchmesser der Sternabbildungen und deren maximale Helligkeiten. Der Durchmesser wird an einem Punkt minimal und die Helligkeit in dessen Nähe maximal. Damit das Ergebnis zuverlässig den Fokus repräsentiert, müssen viele Sterne, d.h. ca. 10 oder mehr, in die Analyse einbezogen werden.

Für die Bestimmung der Durchmesund der Helligkeiten griffen wir auf SExtractor  $([2])$  und für das Fitder Verteilungen auf das CERN Paket root ([3]) zurück. Als sehr hilfreich bei der visuellen Prüfung der Ergebnisse stellte sich  $gramm$  DS9 ([6]) heraus.

Die Wahl fiel auf diese Pakete, da sie als Open Source publiziert, mit frei zugänglich und in der Forschung weit verbreitet sind.

SExtractor charakterisiert ein jekt mit zahlreichen Parametern. So lassen sich runde Sterne leicht, z.B. über die Elliptizität, von ausgedehnten Objekten unterscheiden. SExtractor kann die Resultate zweier Bilder miteinander vergleichen und so erhält man eine Liste der jekte, welche auf beiden bzw. auf alallen Bildern vorhanden sind. Dies ist für die Bestimmung des Fokus mit Hilfe der Sterndurchmesser nicht nötig. Möchte man die maximale Helligkeit bestimmen, dann muss man dieselben Objekte auf allen Bildern identifizieren. Denn fehlen Objekte bei einer bestimmten Fokusposition, dann wäre die Summe der maximalen Helligkeiten gerinund somt das Resultat fälscht.

Nach einigen Versuchen stellte sich für das Fitten der Sterndurchmesser ein Polynom 3. Grades als die beste Wahl heraus. Dies darum, weil die Sternabbildungen über das gnaze Feld betrachtet keineswegs rund sind und die Kurve eine metrie bezüglich der Extrema aufweist. Die Funktion für die maximale Helligkeit ist eine kompliziertere Funktion, welche vom Sterndurchmesser abhängt. Obwohl die beiden Fits unabhängig von einander durchgeführt werden, stimmen die Ergebnisse, wie das zu erwarten ist, meist innerhalb der Auflösung überein. In Abb. 3 wurden 44 jekte in die Analyse einbezogen. Jeder blaue Punkte

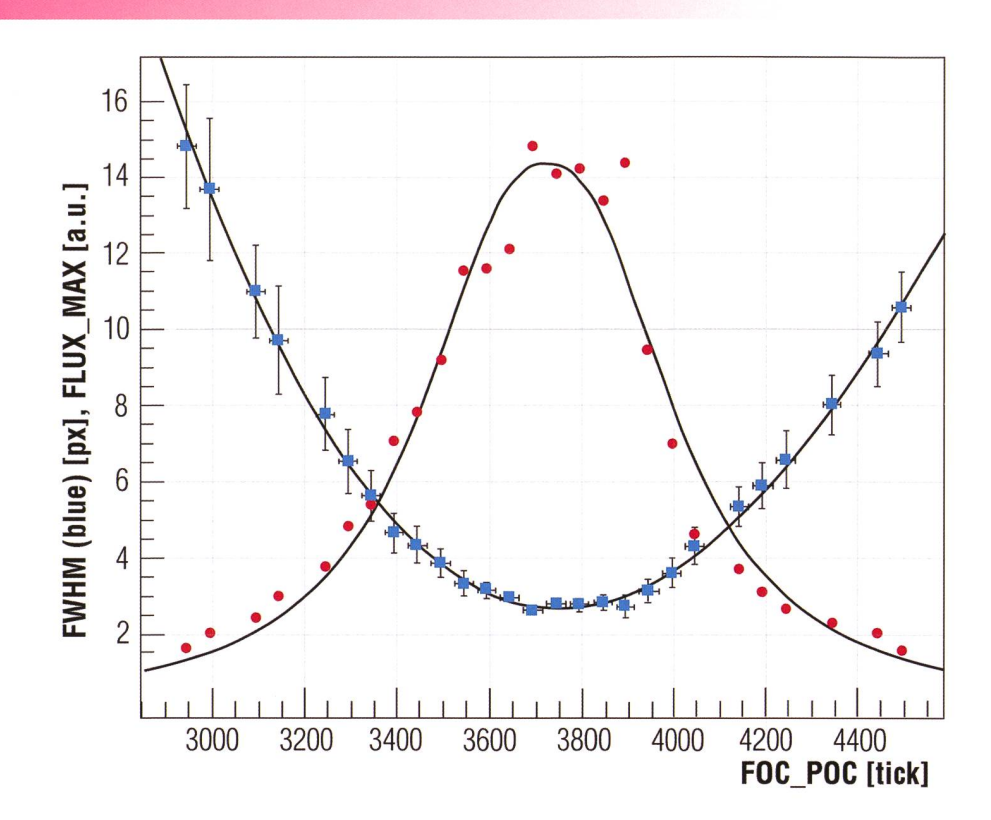

Abbildung 3: Fit einer Serie von 27 Fokus-Aufnahmen. Jedes Punktepaar repräsentiert eine Aufnahme. Die blauen Punkte stellen den Mittelwert der Sterndurchmessser und die roten die kumulierte maximale Helligkeit dar. Zum Mittelwert trugen jeweils 44 Objekte bei. Das Minimum der blauen Punkt entspricht einem Sterndurchmesser von 2.8 Pixel oder 4".

stellt den Mittelwert der durchmesser einer Aufname dar, die roten die summierten maximalen Helligkeiten und die schwarzen Kurven sind die beiden Fits.

Aus der Abb. 3 lassen sich gleich mehrere Schlüsse für die Praxis hen. Die Änderung des Sterndurchmessers ist im Bereich von 3650 bis 3850 sehr gering und die maximale Helligkeit schwankt beträchtlich, obwohl die Aufnahmedauer 20 kunden betrug. Das heisst; misst man interaktiv in diesem Bereich, so wäre die Bestimmung des Fokus mittels der maximalen Helligkeit empfindlicher, da sie stärker variiert.

Allerdings machen die Schwankungen, verursacht durch die Szintillation oder Transparenz der sphäre, diesen Vorteil teilweise wiezu nichte. Normalerweise sind die Schwankungen deutlich kleiner als in Abb. 3 gezeigt, sodass die den Foci innerhalb der Auflösung des Fokussieres, welche ca. 50 Ticks oder 63 µm beträgt, übereinstimmen.

Das hier vorgestellte Verfahren ist robust, da die Analyse mindestens 1015 Bilder umfasst und über eine grössere Anzahl von Objekten mittelt. Es sei allerdings nicht schwiegen, dass der Fit in seltenen Fällen nicht konvergiert und die Messung wiederholt werden muss. Nachdem eine Aufnahme im system gespeichert ist, beginnt sofort die Rohbildanalyse. Dazu gehört die Bestimmung des mittle-Sterndurchmessers. ren U<sub>ber-</sub> schreitet dieser den Wert von z.B. 5", so wird eine erneute Messung des Fokus in die Warteschlage von RTS2 eingereiht. Unmittelbar nachdem die laufende Belichtung endet, startet die Messung des Fokus und dauert etwas mehr als sechs Minu-Es ist zu bemerken, dass der grösste Teil der Zeit für das Auslein der jetzigen Konfiguration sind das <sup>8</sup> Sekunden pro Bild, und für die Verstellung der Fokusposibenötigt werden. Die Analyse und die Fits dauern auf einem Intel Core2Duo ca. 10 Sekunden. Diese <sup>6</sup> Minuten mögen kurz

scheinen. Allerdings zeigte es sich, dass ein Temperaturabfall von scherweise 10 Grad während der Nacht eine beträchtliche Änderung der Fokusposition bedeutet. Die Sterndurchmesser nehmen um den Faktor <sup>2</sup> bis 3 zu, was ein häufiges Refokussieren nach sich zieht. Was

## **Astrofotografie**

lag also näher, als die Fokusposition als Funktion der Temperatur und deren Reproduzierbarkeit zu suchen.

#### **Temperaturmodell**

Im Verlaufe der letzten 14 Monate führten wir, oder entstanden als Teil des regulären Betriebs, 233 Messunder Fokusposition in einem Temperaturbereich von -5° +20° C durch. Für die folgende Analyse wurden über 4600 einzelne Bilder ausgewertet deren Ergebnis als Funktion der Kuppelinnentemperain Abb. 4 dargestellt ist. Um die Plausibilität zu prüfen, führten wir dieselbe Auswertung auch für die Aussentemperatur durch. Da die Temperaturdifferenz während der Nacht variiert, ist die Korrelation schlechter.

Damit eine Messung in Abb. 4 halten ist, musste sie gewissen Mindestkriterien genügen. So sollte z.B. über mehr als 25 Objekte gemittelt werden oder der gefitete durchmesser durfte nicht grösser als 4 Pixel sein. Unter diesen gungen blieben 73 Messpunkte übrig. Betrachtet man den Bereich des Minimums in Abb. 3, dann sieht man, dass der Sterndurchmesser im Intervall 100 Ticks unwesentlich variiert. Die Verteilung der relativen Abweichung der Fokusposition in Abb. 4 rechts zeigt, dass die Breite auf halber Höhe in derselben Grösse ist. Damit konnten wir gen, dass die reduzierten Fokuspoüber den Zeitraum von sechs Monaten stabil blieben und

### **Literatur**

- Literatur<br>| [1] Barron, J., D. W. Hogg, D. Lang, K. Mierle, S. Roweis und C. Stumm: Astrometry. net. http://astrometry.net.
- I [2] Bertin, E. und S. A Rnouts: SExtractor: Software for source extraction. Astronomy and physics Supplement, 117:393-404, Juni 1996.
- I [3] Brun, R. und F. Rademakers: http://root.cern.ch
- I [4] Downey E. C. und J. Mutlaq: http://indi.sourceforge.net
- I [5] Gross, W.: http://astrofire.astropedia.ch
- I [6] Joye,W. A., Mandel, E.: http://hea-www.harvard.edu/RD/ds9
- I [7] Kubanek, P.: http://rts-2.sourceforge.net
- I [8] Wildi, M. und L. Zimmermann:
- https://azug.minpet.unibas.ch/wikiobsvermes/index.php
- I [9] Wildi, M. und L. Zimmermann: Fernsteuerung des Observatoriums Vermes. Orion, Zeitschrift der Schweizerischen Astronomischen Gesellschaft, SAG, 346:8-11, qust 2008

dass über die Temperatur die abso-Fokusposition mit genügender Genauigkeit eingestellt werden kann. Die Ergänzung der Software mit diesem Modell war bei Redaktionsschluss noch nicht fertig, so dass wir an dieser Stelle auf unsere Homepage verweisen.

#### Zusammenfassung und Ausblick

Ging in den letzten fünf Jahren sere Engagement fast vollständig in den Ausbau des Observatoriums und in die Entwicklung der Steueso stehen wir heute an der Schwelle, Beobachtungen wirklich durchzuführen. Der Betrieb erwies sich im letzten Jahr, bis auf die Schäden an den Geräten, als sehr zuverlässig und seit Ende Januar war das Observatorium in jeder Nacht in Betrieb, welche dies einigermassen zuliess.

Mit den heute bestehenden und hier teilweise vorgestellten Komponenten ist der unbeaufsichtigte Betrieb eines Observatoriums auch mit den Mitteln, welche einer kleinen Gruppe von engagierten Amateuren zur Verfügung stehen, möglich. Der unbeaufsichtigte Betrieb entlastet die Beobachter, welche sich nun vermehrt dem Beobachtungspround der Auswertung der Aufnahmen zuwenden können.

Der Aufwand für die Realisierung ist, dank einfacher zu integrierenden Produkte und der hier vorgestellten unter GNU Public Licence stehenden Open Source Software RTS2 erheblich gesunken.

**I** Markus Wildi & Lukas Zimmermann

Drahtzugstrasse 46 CH-4057 Basel wildi.markus@bluewin.ch

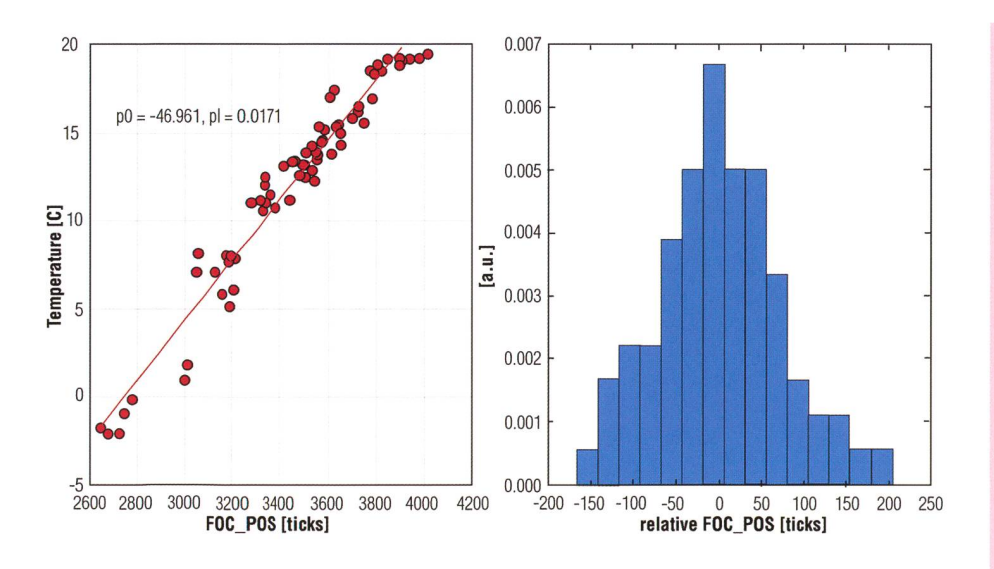

Abbildung 4: Ausgleichsrechnung fur 73 separate Fokusmessungen in der Zeit vom 1. Dezember 2010 bis 31. Mai 2011.

## Wo liegt Vermes?

Vermes ist eine kleine meinde mit aktuell 329 Einwohund einer Fläche von 18.32 km2. Sie liegt auf 566 m ü. M. und 12 km ostsüdöstlich von Delémont im Jura, am Nordfuss des Mont Raimeux. Das Observatorium in Vermes gibt es seit 2000. Das Ziel war von Anfang an die weitestgehende Automatisierung der Beobachtung und der Auswertung. Eine weitere Vorgabe ist die sichere Ansteuerung des Observatoriums über das Internet. (tba)

## Veranstaltungskalender

## Vorträge, Kurse, Seminare und besondere Beobachtungsanlässe ER Seminare und besondere Beobachtungsanlässe

## ■ Samstag, 6. August 2011, 14 Uhr MESZ

City-Star-Party

Ein Teleskoptreffen der ganz anderen Art: Statt bei Neumond und schwarzem Himmel fernAbseits jeder Lichtverschmutzung, wird dieses Treffen wie der Name schon andeutet in der Stadt, genauer in Stuttgart stattfinden. Es steht das gemütliche Beisammensein und Fachsimpeln über diverse Themen im Vordergrund.

Ort: Grünanlage bei der Sternwarte Stuttgart: Zur Uhlandshöhe 41, D-Stuttgart Internet: http://www.city-star-party.de

■ Samstag, 27. August 2011, 20:30 Uhr MESZ Besuch bei der römischen Göttin Vesta Referent: Men J. Schmidt, Astronomie- und Weltraumjournalist Ort: Aula, Schulhaus Grevas, St. Moritz Veranstalter: Engadiner Astronomiefreunde Internet: http://www.engadiner-astrofreunde.ch/2\_halbjahr\_2011 .html

#### TELESKOPTREFFEM

I Freitag, 2. September <sup>2011</sup> - Samstag, 3. September <sup>2011</sup> Teleskoptreffen Melchsee-Frutt/Tannalp Ort: Berggasthaus Tannalp: Tannalp, 6068 Melchsee-Frutt Veranstalter: Jens Bydal, Planetenwelt GmbH, +41 79 543 0268.

Internet: http://www.planetenwelt.ch/ Email-Kontakt: info@planetenwelt.ch

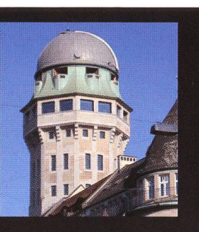

## Öffentliche Führungen in der

Urania-Sternwarte Zürich: Donnerstag, Freitag und Samstag bei jedem Wetter. Sommerzeit: 21 h, Winterzeit: 20 h.

Am 1. Samstag im Monat Kinderführungen um 15,16 und 17 h. Uraniastrasse 9, in Zürich.

www.urania-sternwarte.ch

#### ■ Samstag, 10. September 2011 ab 10 Uhr

6. Internationale Astronomie-Messe AME2011 Ort: Messegelände, D-78054 Villingen-Schwenningen Veranstalter: Siegfried & Walburga Bergthal E-Mail: info@astro-messe.de

I Donnerstag, 22. September <sup>2011</sup> - Sonntag, 25. September <sup>2011</sup> 10. Teleskoptreffen «mirasteilas»

Das Teleskoptreffen der Astronomischen Gesellschaft Graubünden in Falera zählt seit einigen Jahren zu einer der beliebtesten Treffen der Amateur-Astronomen des Kantons Graubünden und wird auch von Hobby-Astronomen aus der ganzen Schweiz und aus den Nachbarländern besucht.

Dieses Jahr feiert Falera gar ein doppeltes Jubiläum! Die Sternwarte ist seit <sup>5</sup> Jahren in Betrieb und das Teleskoptreffen hat einen runden Geburtstag.

Ort: Sternwarte Mirasteilas und Zentrum Fermata: Falera, GR Veranstalter: José De Queiroz/Astronomische Gesellschaft

Internet: http://www.mirasteilas.net/ Email-Kontakt: teleskoptreffen@mirasteilas.net

## Swiss Wolf Numbers 201t

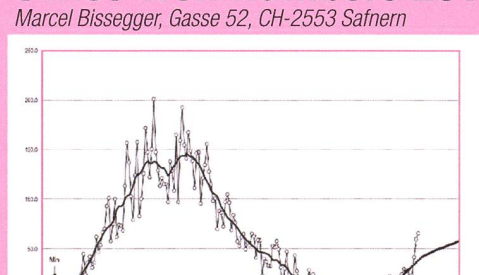

.<br>Will have to the state of the state of the state of the state of the state of the control of the state of the state of the state of the state of the state of the state of the state of the state of the state of the state

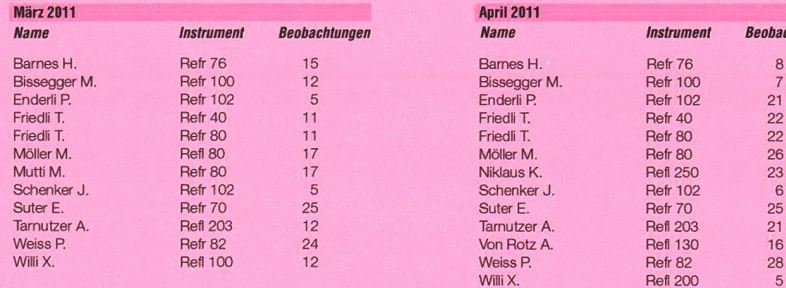

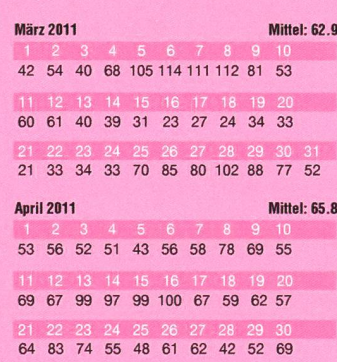

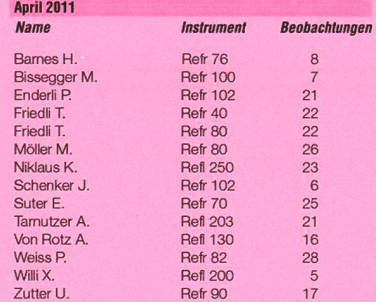

#### Wichtiger Hinweis

Veranstaltungen wie Teleskoptreffen, Vorträge und Aktivitäten auf Sternwarten oder in Planetarien können nur erscheinen, wenn sie der Redaktion rechtzeigemeldet werden. Für geänderte Eintrittspreise und die aktuellen Öffnungszeiten von Sternwarten sind die entsprechenden Vereine verantwortlich. Der Agenda-Redaktionsschluss für die Februar-Ausgabe (Veranstaltungen Oktober und November 2011) ist am 15. August 2011 (Bitte Redaktionsschluss einhalten. Zu spät eingetroffene Anlässe können nach dem 15. August 2011 nicht mehr berücksichtigt werden.)

## Sternwarten und Planetarien

#### ÖFFENTLICHE STERNWARTEN

#### I Jeden Freitag- und Samstagabend, ab 21 Uhr

#### Sternwarte «Mirasteilas», Falera

Eintritt Fr. 15 .- (Erwachsene), Fr. 10 .- (Kinder und Jugendliche bis 16 Jahren) Bei öffentlichen Führungen ist eine Anmeldung erforderlich. Sonnenbeobachtung: Jeden 1. und 3. Sonntag im Monat bei schönem Wetter von 10 bis 12 Uhr.

#### ■ Bis Frühjahr 2012 geschlossen

#### Schul- und Volkssternwarte Bülach

Die Sternwarte Bülach bleibt wegen Um- und Ausbauarbeiten bis Frühjahr 2012 für das Publikum geschlossen, http://sternwartebuelach.ch/

■ Jeden Mittwoch, ab 21 Uhr (Sommer), nur bei gutem Wetter Sternwarte Rotgrueb, Rümlang

Im Winterhalbjahr finden die Führungen ab 19.30 Uhr statt. Sonnenbeobachtung: Jeden 1. und 3. Sonntag im Monat ab 14.30 Uhr (bei gutem Wetter).

#### ■ Jeden Dienstag, 20 bis 22 Uhr (bei Schlechtwetter bis 21 Uhr, Sternwarte Hubelmatt, Luzern

Sonnenführungen im Sommer zu Beginn der öffentlichen Beobachtungsabende. Jeden Donnerstag: Gruppenführungen (ausser Mai - August)

I Öffentliche Führungen jeden Dienstag, Schulhaus Kreuzfeld <sup>4</sup> Schulsternwarte Langenthal

Langenthal, http://sites.google.com/site/kreuzfeld4/sternwarte-2

I Während der Sommerzeit, mittwochs von 20:30 bis ca. 22:30 Uhr. Sternwarte Eschenberg, Winterthur

Während der Sommerzeit (Ende März bis Ende Oktober): von 20:30 bis ca. 22:30 Uhr. Achtung: Führungen nur bei schönem Wetter!

#### ■ Jeden Freitag, ab 21 Uhr (Sommer), ab 20 Uhr (Winter)

Sternwarte Schafmatt (AVA), Oltingen, BL

Eintritt: Fr. 10. – Erwachsene, Fr. 5. – Kinder Bei zweifelhafter Witterung: Telefon-Nr. 062 298 05 47 (Tonbandansage)

■ Jeden Freitagabend, im August 21:30 Uhr, im September 20:30 Uhr Sternwarte - Planetarium SIRIUS, BE

Eintrittspreise: Erwachsene: CHF12.-, Kinder: CHF 6.-

#### ■ Tous les mardis et vendredis soirs, 20 h Observatoire d'Arbaz - Anzère

II est nécessaire de réserver à l'Office du tourisme d'Anzère au 027 399 28 00, Adultes: Fr. 10. -, Enfants: Fr. 5. --

#### ■ Jeden Freitag ab 20 Uhr

Beobachtungsstation des Astronomischen Vereins Basel Auskunft: http://basel.astronomie.ch oder Manfred Grünig, Tel. 061 312 34 94

■ Tous les mardis, toute l'année, seulement par ciel dégagé, dès 21h en éte Observatoire des Vevey (SAHL) Sentier de la Tour Carrée Chaque premier samedi du mois: Observation du Soleil de 10h à midi. Tel. 021/921 55 23

■ Öffentliche Führungen Stiftung Jurasternwarte, Grenchen, SO Auskunft: e-mail: info@jurasternwarte.ch, Therese Jost (032 65310 08)

I Öffentliche Führungen, Sommer ab 22:00 Uhr, Winter ab 20:30 Uhr. Schul- und Volkssternwarte Randolins, St. Moritz Auskunft: http://www.sternwarte-randolins.ch/

## Astronomische Anekdoten

I Wenn das Fernrohr verkehrt herum läuft «Und sie bewegt sich doch»...

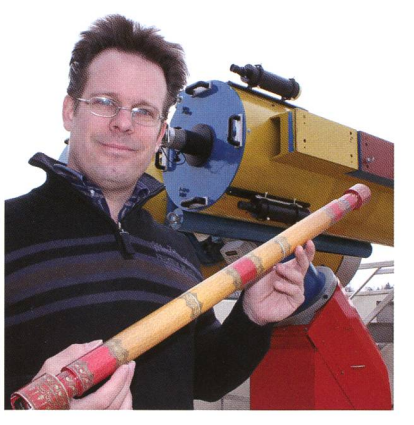

Ja - unsere Techniker! Was wäre unsere Sternwarte ohne sie, die sich um die Wartung und Funktionstüchtigkeit unserer Fernrohre kümmern... In den mehr als 25 Betriebsjahren - jetzt wird die Sternwarte Bülach renoviert und ausgebaut-hatten wir selten bis nie Pannen mit unseren Instrumenten. Den Technikern sei Dank! Als ich allerdings vor einem Jahr nach einer neuerlichen Teleskop-

**I** 

revision den Besuchern die Objekte des aktuellen Himmels zeigen wollte, schien das Fernrohr nicht so recht zu wollen. Irgendetwas war an jenem Abend speziell. Kaum hatte ich das Zielobjekt angepeilt und am Okular für die Besucher eingemittet, lief das Gestirn aus unerklärlichen Gründen permanent aus dem Blickfeld hinaus. Alle paar Minuten musste ich das Objekt wieder nachstellen. Vorderhand dachte ich, dass etwas mit der Rutschkupplung nicht in Ordnung wäre. Bei sehr tief stehenden Objekten hatte unser «Zwillingsfernrohr» ein leichtes, inzwischen behobenes Balanceproblem. Als aber auch zenitnahe jekte ständig «davon liefen», prüfte ich abermals den Nachführmotor, ob ich den überhaupt eingeschaltet hatte. Alles lief! - Tage später, nachdem ich unsere Techüber die fehlerhafte Nachführung orientiert hatte, erreichte mich ein eMail, mit dem Inhalt, dass versehentlich zwei Drähtchen der Rektaszension kehrt gelötet wurden und das Fernrohr statt nach Westen, nach Osten herum lief! Ja - unsere Techniker sorgen ab und zu auch für Überraschungen! Das Nachführproblem wurde natürlich schnell behoben. Etwas schwieriger wäre es geworden, die Erde verkehrt herum rotieren zu lassen, was dann alle übrigen Sternwarten vor erhebliche Probleme mit ihren Fernrohren gestellt hätte...

Erlebt von Thomas Baer

Weitere Informationen: http://sternwartebuelach.ch/

## Lustige Astronomiegeschichten

An dieser Stelle bringen wir in den nächsten ORION-Nummern in loser Folge originelle und lustige miegeschichten präsentieren. Sicher können viele Sternwartenleiter Episoden über nächtliche Telefonanrufe besorgter Erdenbürger erzählen. Auch beim Beobachten oder Fotografieren passieren ab und zu Missgeschicke. Senden Sie der ORION-Redaktion Ihre persönliche Geschichte.

Impressionen des finsteren Mondes am 15. Juni 2011 Viele sahen den dunklen Mond nicht

**Alberto Ossola** asdfsfsf CH-sdfsfsdfs

Nachdem schon die partielle nenfinsternis am 4. Januar 2011 in der Schweiz massiv durch stören-Gewölk beeinträchtigt wurde, lagen die nationalen Wetterdienste mit ihrer Prognose - das gesamte Mittelland hätte die besten Chancen, die totale Mondfinsternis zu erleben – auch dieses Mal komplett daneben. Statt den vorausgesagten weniger als 25% Bewölkung, schaute man zumindest in der Deutschschweiz in einen praktisch

»

100% bewölkten Himmel, und im Tessin, wo sogar Regen angekündigt war, konnte man die fantasti-Totalität, zwar durch etwas Dunst getrübt, immerhin an einem wolkenlosen Himmel sehen. Für viele Amateurastronomen ist es nach der neuerlichen Enttäuschung schier unverständlich, wie ungenau die Wetterprognosen der Meteorologen waren.

Für all jene, welche die fünftlängste totale Mondfinsternis des Jahrhun-

derts verpasst haben, präsentieren wir hier ein paar Impressionen des aussergewöhnlich farbenprächtigen Schattenspiels. ALBERTO OssoLA gelang die obige Aufnahme gegen 22:40 Uhr MESZ, als der von blos-Auge wegen des Dunstes kaum sichtbare Erdtrabant über dem Monte San Salvatore aufging. Ebenfalls mehr Glück hatten HANS und HEIDI BAER in ihrem französischen Domizil im Burgund. Auf dem Mont St. Romain nahe Cluny konnten sie

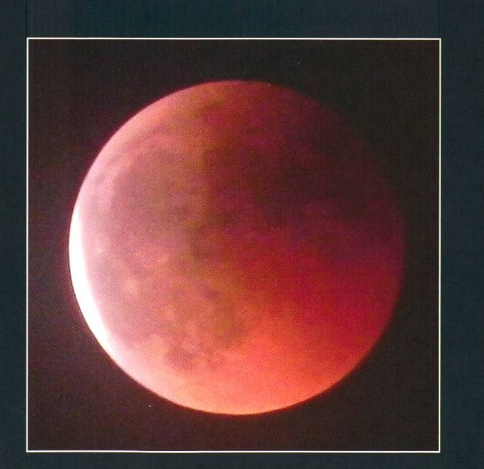

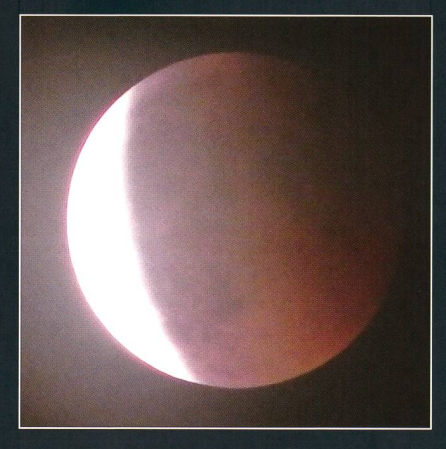

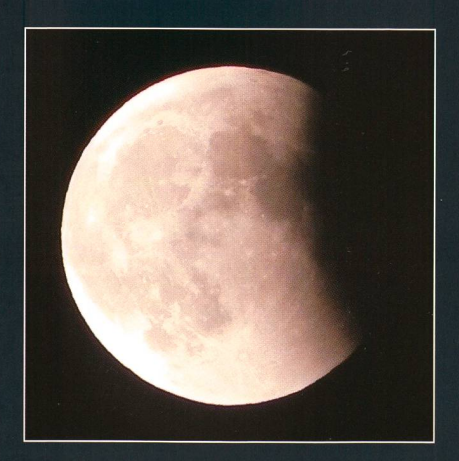

Im Burgund war die totale Mondfinsternis am Abend des 15. Juni 2011 gut zu sehen. Schon bald nach seinem Aufgang konnte der finstere Erdtrabant durch die horizonahen Wolkenschichten gesehen werden. (Fotos: Hans Baer)

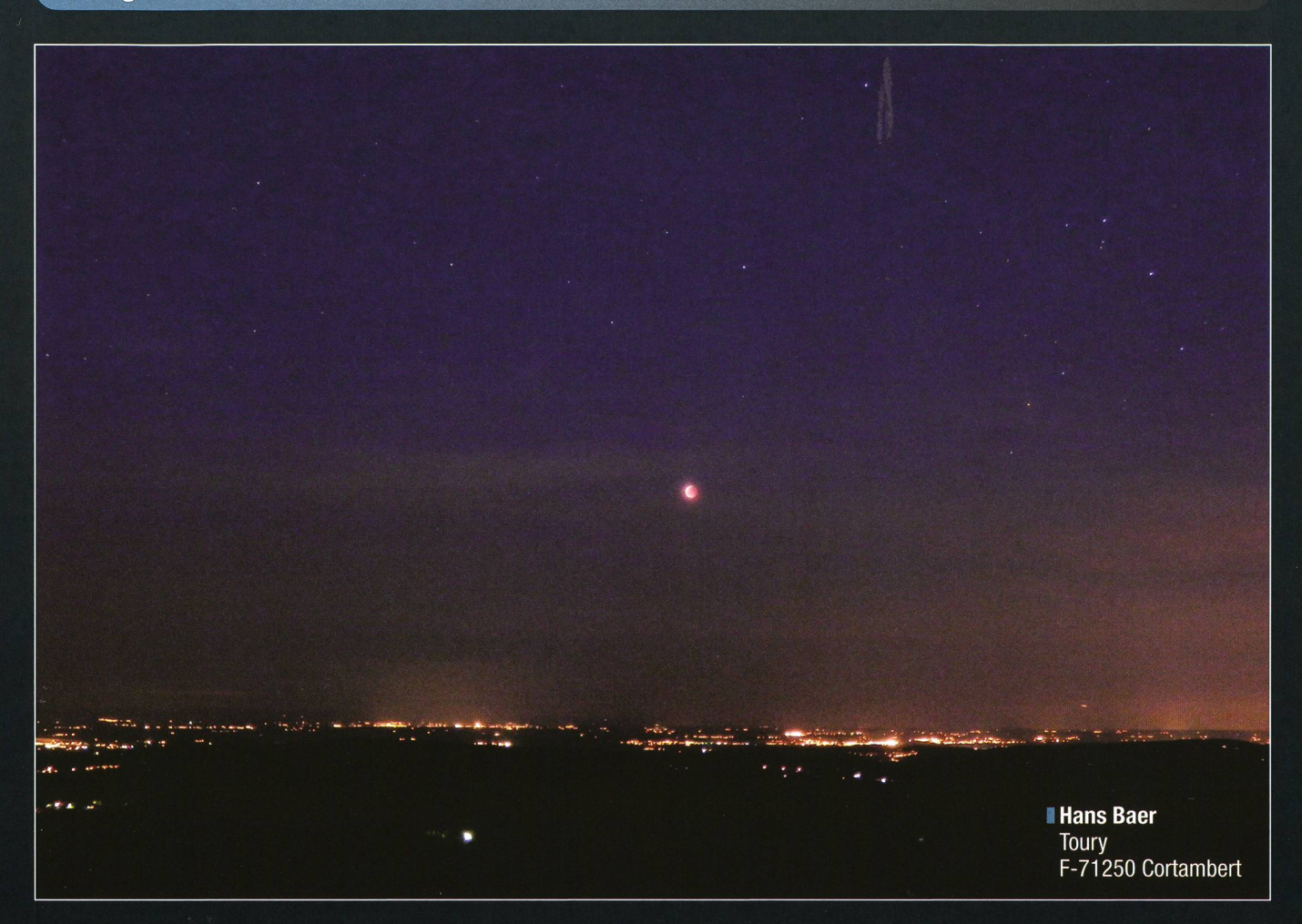

den glutroten Mond fast ab Beginn der Finsternis mehr oder weniger uneingeschränkt verfolgen. Die drei Bilder auf Seite 38 zeigen den Juni-Vollmond kurz nach Ende der Totalität um 23:06 Uhr MESZ, gegen 23:14 Uhr MESZ und am Ende der partiellen Finsternis.

Auf der Schafmatt konnte Jonas SCHENKER den noch total verfinsterten Mond kurz vor 23:00 Uhr MESZ sehen. In der Sternwarte Eschenberg in Winterthur war die Enttäuschung hingegen riesig. Nach der bereits am 4. Januar unbeobachtbaren Sonnenfinsternis unbeobachtbar, trug MARKUS GRIESSER, Leiter der Sternwarte, den erneuten Flop mit Fassung: «Das Wetter haben wir halt nicht im Griff», kommentiert er lakonisch. Nun wird es vier Jahre dauern bis sich am 28. September 2015 die nächste totale Mondfinsternis am europäischen Himmel dann in voller Länge - abspielt. Der Mond steht an diesem Morgen viel höher am Himmel als bei dieser Sommermondfinsternis. Nicht rade «hilfreich» war, dass es sich um den zweitsüdlichsten Vollmond der nächsten 10 Jahre handelte - dadurch gelangte der Mond nur wenig

über Horizont, und sein Licht musste eine lange Strecke durch die atmosphäre zurücklegen, was die Wahrscheinlichkeit erhöhte, dass Wolken im Wege standen. Zwar ben wir am 10. Dezember 2011 noch einmal die Chance, eine Mondfinsternis zu sehen. Allerdings wird der Erdtrabant schon nach Ende der Totalität kurz vor seinem Austritt aus dem Kernschatten aufgewomit wir nur noch ein kleines Stück zu sehen bekommen werden. Über den Lichtern der Stadt Mäcon schimmert der total verfinsterte Mond etwas östlich des Sternbildes Skorpion mit dem hellen, ebenfalls rötlich funkelnden Aldebaran. Vom Mont St. Romain hat man bei ganz klarem Wetter eine weite Aussicht über das Saöne-Tal bis zum Mont Blanc-Massiv.

Nächstes Jahr ist keine Sonnen oder Mondfinsternis bei uns zu hen.

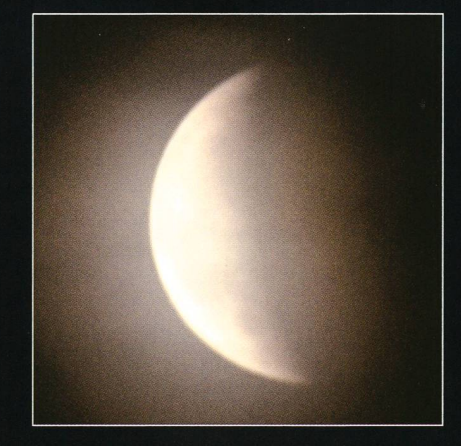

Scheu schaute der Mond über Brütten durch die Wolken. (Foto: Thomas Baer)

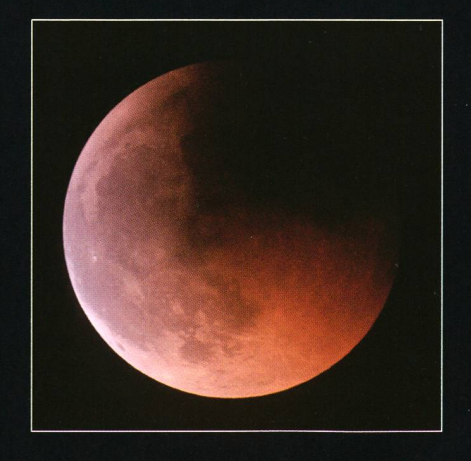

Ein kurzer Blick auf die rote Mondkugel im Aargau. (Foto: Jonas Schenker)

## Astronomische Stimmungsbilder **Sommerliche Kompositionen**

\*, '. rj>' Martin Mutti Stockerenweg <sup>1</sup> CH-3114 Wichtrach

Eine äusserst interessante, aber bei uns infolge ihrer südlichen Deklinaschwierig zu beobachtende Himmelsgegend, ist das Gebiet schen Rho Ophiuchi und dem Kugelsternhaufen Messier 4 im Sternbild Skorpion. Der helle rötliche Stern unten im Bild ist Antares, beim Stern schräg rechts oberhalb von Messier 4 handelt es sich um o Scorpii. Wir befinden uns am westlichen Rand der Sommermilchstrasse, inmitten einer der nächst gelegenen Sternentstehungsregio-(500 Lichtjahre). Der auf dem Bild von MARTIN MUTTI sichtbare Staub emittiert Strahlung im Infraund absorbiert dahinterliegendes Sternenlicht im optischen

und Röntgenbereich. Die schiedlichen Färbungen des Nebels entstehen durch reflektiertes Licht der eingebetteten Sterne.

Wesentlich höher am Himmel steht der imposante Ausschnitt der mermilchstrasse im Bild rechts von Roland Stalder.

Am oberen linken Bildrand ist leicht rosa gefärbt der berühmte amerikanebel zu sehen. Der helle Stern in seiner unmittelbaren Nähe ist Deneb im Schwan. Das Bild wurde mit einer Canon 10D nommen und bei 800 ISO, Blende 4 600 s lang belichtet.

## Zwischen Rho Ophiuchi und M4

Ort: Gurnigel Belichtung: total 3h40m

Datum: 25. und 28. Mai 2011 Kamera: Canon E0S5d modifiziert Optik: Takahashi Epsilon-180 (500mm f2.8) Bearbeitung: Mosaik aus 2 Bildern

 $v^2$  is

 $\mathbf{P} = \mathbf{P} \times \mathbf{Q}$ 

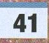

## Impressum orion

#### I Leitender Redaktor Rédacteur en chef Thomas Baer

Bankstrasse 22, CH-8424 Embrach Tel, 044 865 60 27 e-mail: th\_baer@bluewin.ch

Manuskripte, Illustrationen, Berichte sowie Anfrazu Inseraten sind an obenstehende Adresse zu senden, Die Verantwortung für die in dieser schrift publizierten Artikel tragen die Autoren. Les manuscrits, illustrations, articles ainsi que les demandes d'information concernant les annonces doivent être envoyés a l'adresse ci-dessus. Les auteurs sont responsables des articles publiés dans cette revue.

#### I Zugeordnete Redaktoren/ Rédacteurs associés: Hans Roth

Marktgasse 10a, CH-4310 Rheinfelden e-mail: hans.roth@alumni.ethz.ch **Grégory Giuliani** 

gregory,giuliani@gmx.ch

Société Astronomique de Genève I Ständige Redaktionsmitarbeiter/

Collaborateurs permanents de la rédaction Armin Behrend

Vy Perroud 242b, CH-2126 Les Verrières/NE e-mail: omg-ab@bluewin.ch

#### Sandro Tacchella

Bachliwis 3, CH-8184 Bachenbülach e-mail: tacchella.sandro@bluemail.ch Stefan Meister

Steig 20, CH-8193 Eglisau

e-mail: Stefan.meister@astroinfo.ch

#### Markus Griesser

Breitenstrasse 2, CH-8542 Wiesendangen e-mail: griesser@eschenberg.ch

#### I Korrektor/ **Correcteur** Hans Roth

Marktgasse 10a, CH-4310 Rheinfelden

e-mail: hans.roth@alumni.ethz.ch

I Auflage/ **Tirage** 

1800 Exemplare, 1800 exemplaires. Erscheint 6 x im Jahr in den Monaten Februar, April, Juni, August, Oktober und Dezember. Paraît 6 fois par année, en février, avril, juin, août, octobre et décembre.

I Druck/ Impression Glasson Imprimeurs Editeurs SA Route de Vevey 225 CP336, CH-1630 Bulle <sup>1</sup> e-mail: msessa@glassonprint.ch

## Inserenten

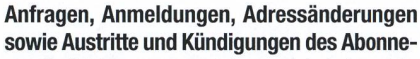

ments (letzteres nur auf Jahresende) sind zu richan: für Sektionsmitglieder an die Sektionen, für Einzelmitglieder an das Zentralsekretariat.

Informations, demandes d'admission, gements d'adresse et démissions (ces dernières seulement pour la fin de l'année) sont à adresser: à leur section, pour les membres des sections; au secrétariat central, pour les membres individuels.

#### I Zentralsekretariat der SAG/ Secrétariat central de la SAS Gerold Hildebrandt

Postfach 540, CH-8180 Bülach Telefon: 044 860 12 21 Fax: 044 860 49 54 e-mail: ghildebrandt@hispeed.ch

■ Zentralkassier/ Trésorier central

#### Hans Roth

Marktgasse 10a, CH-4310 Rheinfelden Telefon: 061 831 41 35 e-mail: hans.roth@alumni.ethz,ch Postcheck-Konto SAG: 82-158-2 Schaffhausen

I Abonnementspreise/ Prix d'abonnement:

### Schweiz: SFr. 60.-, Ausland:  $\in$  50.-.

Jungmitglieder (nur in der Schweiz): SFr. 30- Mitgliederbeiträge sind erst nach Rechnungsstellung zu begleichen.

Suisse: Frs. 60.-, étranger:  $\in$  50.-. Membres juniors (uniquement en Suisse): Frs. 30.-Le versement de la cotisation n'est à effectuer qu'après réception de la facture.

Einzelhefte sind für SFr.10.— zuzüglich Porto und packung beim Zentralsekretariat erhältlich. Des numéros isolés peuvent être obtenus auprès du secrétariat central pour le prix de Frs. 10.- plus

port et emballage. I Redaktion ORION-Zirkular/ Rédaction de la circulaire ORION Michael Kohi

Tannägertenstrasse 12, CH-8635 Dürnten e-mail: mike.kohl@gmx.ch

I Astro-Lesemappe der SAG: Christof Sauter

Weinbergstrasse 8, CH-9543 St. Margarethen ■ Aktivitäten der SAG/

Activités de la SAS http://www.astroinfo.ch

#### I Copyright:

SAG. Alle Rechte vorbehalten. SAS. Tous droits réservés.

ISSN0030-557X

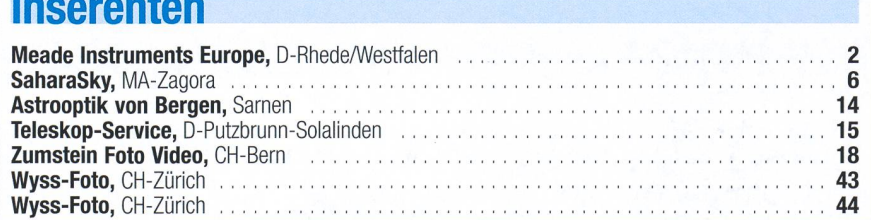

### Vorschau 5/11

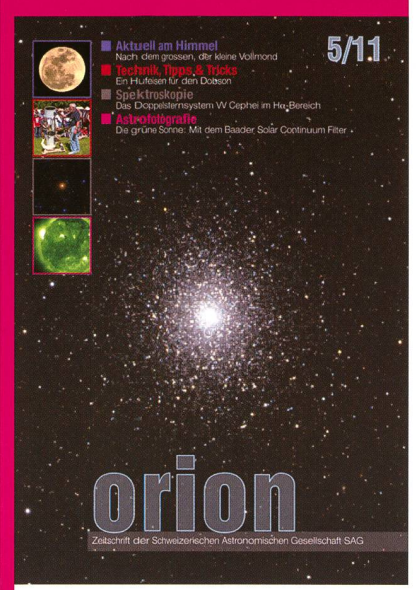

### Und das lesen Sie im nächsten orion

Wir berichten über DSLR-Kameras im Einsatz mit dem Baader Solar Continuum Filter und beobachten das Doppelsternsystem W Cephei im H $\alpha$ -Bereich. Im Auge behalten wir die Entwicklung des Kometen Elenin, berichten über die bevorstehende Opposition von Jupiter und erwarten den kleinsten Vollmond des Jahres.

Redaktionsschluss für Oktober: 15. August 2011

### Astro-Lesemappe der SAG

Die Lesemappe der Schweizerischen Astronomischen Gesellschaft ist die ideale Ergänzung zum ORION. Sie finden darin die bedeutendsten international anerkannten Fachzeitschriften:

Sterne und Weltraum

VdS-Journal

Ciel et Espace

Interstellarum

Forschung SNF

Der Sternenbote

Kostenbeitrag: nur 30 Franken im Jahr!

#### Rufen Sie an: 071 966 23 78 Christof Sauter Weinbergstrasse 8 CH-9543 St. Margarethen

#### E-Pro - Die Stemwartenklasse

computergesteuerten und ASCOM kom-olen Teleskope der CGE-Pro-Serie sind sstrons neueste Innovation. nidt-Cassegrain-Teleskope in SC und £ HD Ausführung mit 9'A, <sup>11</sup> und 14 Öffnung auf der neuen i-Pro-Montierung weiche vor n für den stationären Einsatz in iwarten konstruiert wurde. Trotz Größe, ihres Gewichts und der rmen Tragfähigkeit bleibt die Pro transportabel weil sie in in irere Einheiten zerlegt werden

parallaktische Montierung ist und ot die erste Wahl für Astrofotografen, <sup>n</sup> sie gleicht die Erddrehung durch hführung in nur einer Achse aus, Die<br>eldrotation, ein störender Faktor bei gabelitierten Teleskopen, entfällt. Für die Fotografie ist es außerdem wichtig problemlos <sup>r</sup> den Meridian schwenken zu können. Diese >rderung erfüllt die besondere Achsgeometrie CGE-Pro. In Art einer "Knicksäulenmontierung" er Achsenschwerpunkt nach Norden versetzt, feien Meridiandurchgang zu gewährleisten, dennoch bleibt die CGE-Pro sehr stabil da ihr senschwerpunkt konstruktiv über der Mitte der rplatte liegt,

CGE-Pro Montierung ist leicht auszubalancie- - ganz gleich welches Zubehör Sie am okulargen Ende Teleskop oder auf dem Teleskop ringen wie, z.B. ein Leitrohr, Kameras ect.

**HE Pro Montierung + Stativ** #919120 CHF 9500.-

### Die CGE-Pro Serie im Uberblick

**CELESTRON** 

CELESTRON LESS

' D

f <sup>i</sup>

• Lieferbar mit Schmidt-Cassegrain-Optiken in SC- und EdgeHD Ausführung mit StarBright-XLT Vergütung • Autoguiding- und PC-Anschluss sowie AUX-Buchse an der Halbsäule, 9 Pin Kabel

- NexRemote Soffware, ASCOM kompatibel • DC-Servomotoren mit Encodern in beiden
	- Achsen. Präzise Planetengetriebe aus Stahl für verbesserte Nachführgenauigkeit mit geringem "Gear Noise". Hochwertige

Motoren, um magnetische Störungen (Resonanzschwingungen) zu minimieren - all das bedeutet ruhigeren Betrieb und längere Lebensdauer

• Präzise Schneckentriebe - Schnecken mit 0,75 Zoll messer mit zwei 0,87 Zoll vorgespannten Kugellagern um "runout" zu vermindern (eine Quelle des periodischen Schneckenfehlers). Präzises Messing-Schneckenrad mit 6" Flankendurchmesser

• Hauptachsen aus 1,57 Zoll dicken Stahlrohren mit 0,4 Zoll Wandstärke und zwei vorgespannten 2,68" Kegelrollenlagern an jeder Achse

• Vierpunkt Klemmsystem in RA und DEC für rutschfreien Halt

• Datenbank mit über 40.000 Objekten; 400 definierbare Ziele

• AllStar Technologie für Nord- und Südhalbkugel, kein Polarstern zum Alignment erforderlich, Polsucher entfällt!

• Datenbankfilter, Parkposition, fünf Alignment-Methoden, benutzerdefinierbare Schwenk-Grenzen

• Ständige, programmierbare Schneckenfehlerkorrektur (PEC) - gleicht den für Schneckengetriebe typischen Nachführfehler aus

• Nutzbar zwischen 10 und 60 Grad nördlicher und südlicher Breite

• Massives Stativ mit Rohren aus NIROSTA-Stahl, Höhe 96 bis 144 Zentimeter

• Maximale Zuladung: 40 Kilogramm

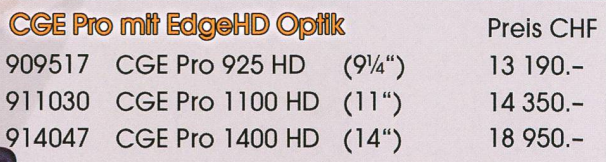

#### CGE Pro mit SC Optik Preis CHF 909518 CGE Pro 925 SC (91/4") 11 590,-

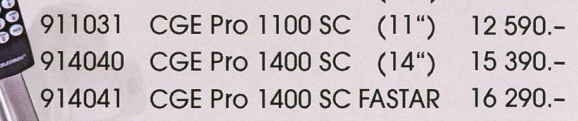

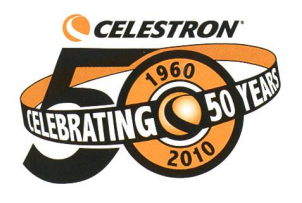

Dufourstrasse 124 • 8008 Zürich • Tel. 044 383 01 08 Fax 044 380 29 83info@celestron.ch

proartro (R WYSS PHOTO-VIDEO EN GROS)

# Die neue Sphinx ist die Basis für ein neues<br>revolutionäres Montierungssystem, auf das sowohl<br>Anfänger wie auch Profis bauen können.<br>Mit der neuen StarBook-Steuerung setzt Vixen<br>Maßstäbe für eine wirklich bedienerfreundlich

auch für Einsteiger geeignete GoTo-Steuerung.<br>Durch die grafische Benutzerführung ist jeder, der<br>über sich den gestirnten Himmel sieht, in der Lage,<br>sein Teleskop präzise und einfach auf das<br>gewünschte Himmelsobjekt zu fah

## Sphinx-Montierung - die Pluspunkte

• völlig neu entwickeltes und zum Patent angemeldetes Achsenkreuz mit integrierten Servomotoren und sdhenmäßiger GoTo-Steuerung • Zuladung Refraktoren bis ca. 130mm Öffnung und Reflektoren bis ca. 200mm Öffnung • 180-zähnige Präzisionsschneckenantriebe in<br>beiden Achsen

• Polhöhe einstellbar von 0° bis 70° geografischer<br>Breite per feingängiger Tangentialschnecke<br>• optionaler Polsucher (System Atlux) mit Dosen-<br>libele für hochgenaue Poljustage, Beleuchtung<br>bereits ins Montierungsgehäuse ei stabile Montiertings-Neukonstruktion • \* • robustes Tischstativ oder eine Weiterentwicklung<br>des HAL110-Aluminium-Statives verfügbar

Tubusmontage erfolgt über das bewährte Vix Schwalbenschwanzsystem » • versenkbare Edêlstahl-Gegengewichtsstange • Montierurigsgewicht 6,8kg (Standardversion) b2w. 5,9kg (Tischversion) »

#### Starbook - die Pluspunkte

• weltweit erste GoTo-Steuerung mit integriefter Sternkarte und LCD-Monitor

• regelbares 4,7"-Farbdisplay mit intuitiver Benutzer-<br>führung, die auch für Einsteiger geeignet ist<br>• 320x240 Pixel-Monitorauflösung bei 4.096 Farben<br>• übersichtliche Menüstruktur (deutsch/französisch)<br>• manuelle Schwenkg

serienmäßige LAN-Buchse zum schneller Upd

der internen Software • Datenbank mit£2.725 Sternen, Messier-, NGC-und IC-Objekten

• Software-lfpdate mit Autoguider-Funktion und Getriebespielausgleich verfügbar (optional) • nur 10 Watt Stromverbrauch (12V Gleichstrom) • Abmessungen: 195mm x 145mm x 28mm • Gewicht: 400g

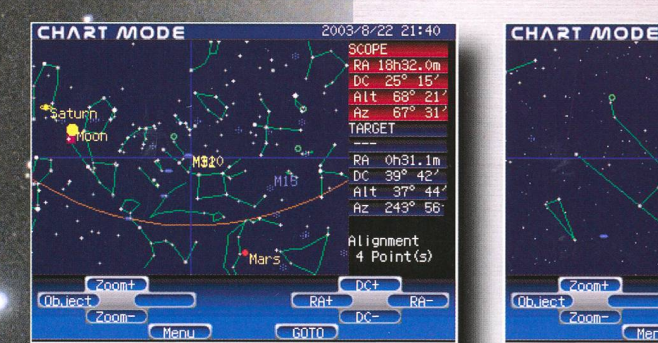

So einfach funktioniert Starbook:

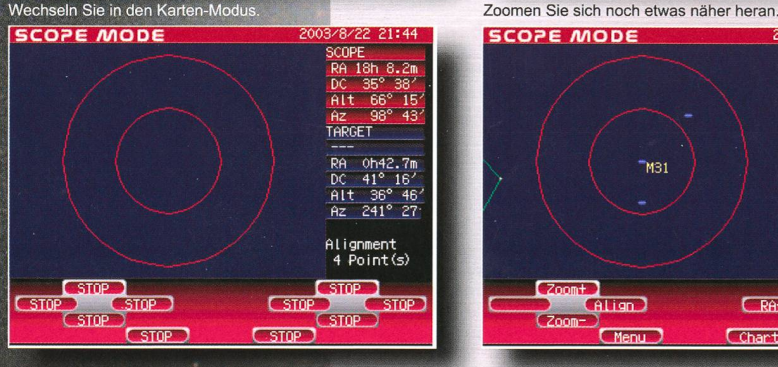

Noch nie war GoTo so einfach!

#### SCOPE RA 18h32.0m \* DC 25° 15' Alt 68° 21' Az 67° 31' TARGET  $\bar{5}131$ RA OhGl.lm DC 43° 2' Alt 35° 25' Az 238° 37 <sup>~</sup> r-i——~~~A l <sup>i</sup> gnment <sup>4</sup> Point(s) **COLLECT COORT (REL**OCT ON CRAFT)  $\begin{array}{|c|c|c|c|c|}\n\hline\n\text{Coom--}\n\hline\n\text{Coom--}\n\hline\n\end{array}$

**SCOPE** RA 0h42.7m DC 41° 16' Alt 37° 1' Az 241° 34' TARGET

Alt 36° 46'  $241$ ° Alignment <sup>4</sup> Point(s)

1 1

 $\bigcup_{k}$   $\bigcap_{k}$   $\bigcup_{k}$   $\bigcup_{$ 

~M31 RA 0h42.7ffi DC 41° 16'

**Chart** 

#### CHART MODE SCOPE RH 18h32.0m DC 25° 15' Alt 68° 21' Az 67° 31' TARGET "M31 RA 0h42.4m DC 41° 16' Alt 36° 38' Az 241° 24" Alignment 4 Point<s> **Exat** Ob.iec  $C<sub>6010</sub>$

STAR BOOK

#### Zentrieren Sie Ihr Wunschobjekt.

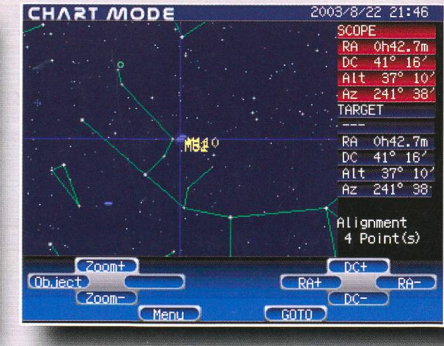

Auf geht's zum nächsten Objekt!

VIXEN Teleskope von der Schweizer Generalvertretung mit Garantie und Service.

beginnt zu schwenken.

Drücken Sie die GoTo-Taste, das Teleskop

**REGACTO**<br>RWYSS PHOTO-VIDEO EN GROS

**f**  $\overline{C}$ oomt<br>**Guasano f** Gillian

Das Ziel ist erreicht - jetzt können Sie<br>Ihr Wunschobjekt beobachten!

SCOPE MODE

Dufourstrasse 124 • 8008 Zürich Tel, 044 383 01 08 · Fax 044 380 29 E-Mail: info@wyssphotovideo,ch